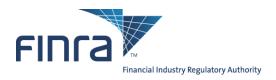

# FIX Specifications for the Trade Reporting and Compliance Engine system (TRACE<sup>®</sup>) Trade Reporting for OTC Corporate Bonds and Agency Debt (Corporates & Agencies)

Version 1.0

September 30, 2011

| 1 |             |   | /                                            |     |
|---|-------------|---|----------------------------------------------|-----|
| _ | 1.1         |   | duction                                      |     |
| 2 |             |   | pcol                                         |     |
|   | 2.1         |   | borted Messages                              |     |
|   | 2.1.1       |   | Administrative messages                      |     |
|   | 2.1.2       |   | Application Messages                         |     |
| 3 |             |   | Session                                      |     |
|   | 3.1         |   | pIDs                                         |     |
|   | 3.2         |   | Ds                                           |     |
|   | 3.3         |   | on and authentication                        |     |
|   | 3.4         |   | tbeat intervals                              |     |
|   | 3.5         |   | yption                                       |     |
|   | 3.6         |   | types and required fields                    |     |
|   | 3.7         |   | racter encoding                              |     |
|   | 3.8         |   | Timestamps                                   |     |
|   | 3.9         |   | ion lifetime                                 |     |
|   | 3.10        |   | over and message recovery                    |     |
|   | 3.11        |   | Session Level Test Cases                     |     |
|   | 3.12        |   | Copy Sessions                                |     |
|   | 3.13        |   | Standard Header                              |     |
|   | 3.13        |   | Inbound Header                               |     |
|   | 3.13        |   | Outbound Header                              |     |
|   | 3.14        |   | Standard Trailer                             |     |
|   |             |   | sage Details                                 |     |
|   | 3.15        |   | How to interpret the Required (Req'd) column |     |
|   | 3.15        |   | Default values                               |     |
|   | 3.15        |   | Logon – inbound to FINRA                     |     |
|   | 3.15        |   | Logon – outbound from Marketplace            |     |
|   | 3.15        |   | Logout (in/out)                              |     |
|   | 3.15        |   | Sequence Reset (in/out)                      |     |
|   | 3.15        |   | Resend Request (in/out)                      |     |
|   | 3.15        |   | Reject (out)                                 |     |
|   | 3.15        |   | Heartbeat (in/out)<br>Test Request (in/out)  |     |
| 4 | 3.15<br>Car |   | rade Reporting in FIX                        |     |
|   | 4.1         |   | duction                                      |     |
|   | 4.2         |   | e Capture Report Processing                  |     |
|   | 4.2         |   | of Trades                                    |     |
|   | 4.4         |   | ersals                                       |     |
|   | 4.5         |   | tifiers                                      |     |
|   | 4.5.1       |   | Trade Report ID                              |     |
|   | 4.5.2       | - | Trade Report Reference ID                    |     |
|   | 4.5.3       | - | Trade ID                                     |     |
|   | 4.5.4       |   | Original Trade ID                            |     |
|   | 4.5.5       |   | Secondary Firm Trade ID                      |     |
|   | 4.5.6       |   | Party Identifiers                            |     |
|   | 4.5.3       |   | Trades reported by a Service Bureau          |     |
|   | 4.6         |   | estamps and dates                            |     |
|   | 4.6.        |   | TransactTime                                 |     |
|   | 4.6.2       |   | SendingTime                                  |     |
|   | 4.6.3       |   | TradeDate                                    |     |
|   | 4.6.4       |   | ExecutionTime                                |     |
|   | 4.6.5       |   | PreparationTime                              |     |
|   |             | - | r                                            | - ' |

## TABLE OF CONTENTS

| 4.6.6 Control      | Date                                                                         | 14             |
|--------------------|------------------------------------------------------------------------------|----------------|
| 4.6.7 OrigCon      | ntrolDate                                                                    | 15             |
| 4.7 Workflows      |                                                                              | 15             |
| 4.7.1 Reporti      | ng a Trade                                                                   | 15             |
| 4.7.2 Cancell      | ing a Trade                                                                  | 16             |
| 4.7.3 Correct      | ing a Trade                                                                  | 17             |
| 5 Message Formats  |                                                                              | 18             |
| 5.1.1 Trade C      | Capture Report – Reporting a trade (in)                                      | 18             |
| 5.1.2 Trade C      | Capture Report – Trade Cancel (in).                                          | 21             |
| 5.1.3 Trade C      | Capture Report – Reversal (in)                                               | 22             |
| 5.1.4 Trade C      | Capture Report – Trade Correction (in)                                       | 25             |
| 5.1.5 Trade C      | Capture Report Ack – Reject (out)                                            | 29             |
| 5.1.6 Trade C      | Capture Report – Acknowledgement/CAEN (out)                                  | 32             |
| 5.1.7 Trade C      | Capture Report – Allege/CAAL (out)                                           | 35             |
| 5.1.8 Trade C      | Capture Report – Confirmed Cancel/CACX (out)                                 |                |
| 5.1.9 Trade C      | Capture Report – Confirmed Reversal /CAHX (out)                              | 40             |
| 5.1.10 Trade C     | Capture Report – Confirmed Correction/CACR (out)                             | 43             |
| 6 Custom values an | d user defined fields                                                        | 48             |
| 6.1 Fields added   |                                                                              | 48             |
| 6.2 Enumeration    | s added                                                                      | 48             |
|                    |                                                                              |                |
| 7.1 Field lengths  | and data types                                                               | 49             |
|                    | mples                                                                        |                |
|                    | Simple trade between 2 parties (Interdealer trade)                           |                |
| 8.2 Example 2: S   | Simple trade between a broker-dealer and its customer (Customer trade)       | 51             |
|                    | Simple Give-Up trade between 2 parties                                       |                |
|                    | Dne-Sided Locked-In Trade                                                    |                |
|                    | Dne-Sided Locked-In Trade                                                    |                |
|                    | Гwo-Sided Locked-In Trade                                                    |                |
| 8.7 Example 7: 7   | Frade between 2 parties reported by a Service Bureau on behalf of the report | rting party 59 |
| Revision History   |                                                                              | 60             |

### **CONFIDENTIAL**

This specification is being forwarded to you strictly for informational purposes. It is solely for the purpose of developing or operating systems for your use that interact with FINRA's Trade Reporting and Compliance Engine (TRACE<sub>SM</sub>) system. This specification is proprietary to FINRA. FINRA reserves the right to withdraw, modify, or replace the specification at any time, without notice. No obligation is made by FINRA regarding the level, scope, or timing of FINRA's implementation of the functions or features discussed in this specification. THE SPECIFICATION IS "AS IS", "WITH ALL FAULTS" AND FINRA MAKES NO WARRANTIES, AND DISCLAIMS ALL WARRANTIES, EXPRESSED, IMPLIED, OR STATUTORY RELATED TO THE SPECIFICATIONS. FINRA IS NOT LIABLE FOR ANY INCOMPLETENESS OR INACCURACIESOR FOR ANY CONSEQUENTIAL, INCIDENTAL, OR INDIRECT DAMAGES RELATING TO THE SPECIFICATIONS OR THEIR USE. It is further agreed by you by using this specification, that you agree not to copy, reproduce, or permit access to the information contained in, the specification except to those with a need-to-know for the purpose noted above. Copyright 2011, FINRA, as an unpublished work. All Rights Reserved.

## 1 Overview

#### 1.1 Introduction

The TRACE System (TRACE) is a service of FINRA that performs two major functions: on-line trade reporting and dissemination. FINRA members (or their designated third parties) are provided with the capability of submitting trade report information on over the counter corporate bond and agency debt securities. As part of this implementation, TRACE will support interactive messaging via FIX protocol. This document describes the formats of the FIX inbound and outbound messages for over-the-counter (OTC) Corporate Bonds and Agency Debt, defined hereafter as Corporates & Agencies (C&A), trade reporting to TRACE.

Participants will be able to enter and correct TRACE trades through their FIX interfaces during the TRACE Corporates & Agencies reconciliation cycle that consists of T-Day through T-20 (business days) entries. Trades that were submitted greater than T-20 are not retained in the TRACE system for trade management purposes. Such trades may be reversed using Reversals or corrected using a combination of a Reversal and new As-of Trade Capture Report.

The Eastern Time operating hours of the TRACE system are as follows:

| Market/System open : | 8:00 A.M. |
|----------------------|-----------|
| Market Close:        | 5:15 P.M. |
| System Close:        | 6:30 P.M. |

When a trade is entered into TRACE, a control date and number will be assigned to identify the trade throughout its TRACE processing and a status will be assigned to reflect its processing state. As trades are entered into the system, TRACE will validate trade information, forward proper acknowledgment messages to the Reporting Parties (RP) and Allege messages to the Contra Parties (CP) of the trades. Acknowledgment and Allege messages will contain the terms of the trade, the TRACE assigned status, control date and control number which uniquely identifies each trade. Participants will utilize the combination of TRACE assigned control date and control number to communicate with the TRACE system for subsequent trade report correction processing. Participants may also modify trades using their own assigned reference numbers (Client Trade Identifier) in combination with the TRACE Control Date. Trade reports of Corporates & Agencies will be retained in the TRACE system on a rolling 20 business day period, inclusive of the day the trade was submitted (T-20) and available for subsequent trade management processing (Cancel or Correction). A Cancel or Correction of a previously reported trade submitted prior to the T-20 period is allowed via submission of a Reversal or a combination Reversal/new As-of trade report.

TRACE will forward proper Notification messages to the trading parties as trades are corrected. Each Notification message will contain the control date, control number and the updated status of the corrected trade.

The TRACE C&A FIX specifications are applicable to both the T-day and As-of (T+n) trade reporting process. Any trade executed during or off market hours, which has not been reported during T-day, may be reported to TRACE on T+1 or later on an As-of basis.

For questions concerning FIX connectivity, please contact NASDAQ Technical Support at (212) 231-5180 or via email to: <u>tradingservices@nasdaqomx.com</u>. For questions concerning C&A trade reporting and TRACE, please contact FINRA Product Management at (866) 899-2107 or via email to: ProdMgmtTransparencySvcs@finra.org.

## 2 FIX Protocol

The messaging described in this specification adheres to the standard FIX 4.4 protocol. Please refer to <u>http://fixprotocol.org/specifications/FIX.4.4</u> for further details.

The interface follows the FIX specifications as far as possible. In the majority of cases the structure and semantics of the messages are identical to the standard.

In some cases, the protocol has been extended to cover functions not considered by the standard. These extensions are clearly detailed in the document. In other cases, the standard is ambiguous or indicates that the details should be bilaterally agreed between the parties. In these cases this manual provides a detailed description to avoid any possible ambiguity.

### 2.1 Supported Messages

#### 2.1.1 Administrative messages

Logon (in/out) Logout (in/out) Sequence Reset (in/out) Resend Request (in/out) Reject (out) Heartbeat (in/out) Test Request (in/out)

### 2.1.2 Application Messages

Trade Capture Report (in) Trade Capture Report (out) Trade Capture Report Ack (out)

## 3 The FIX Session

The session layer conforms to the standard FIX session. Please see the standard FIX specification for additional details.

### 3.1 CompIDs

The Sender- and TargetCompID uniquely define the FIX session. A session can only be active (established) between two hosts simultaneously. Any attempts to establish a second FIX session using the same CompIDs (for instance to a backup gateway) in parallel will be rejected.

- The TargetCompID (56) on all inbound transactions must be set to "FNRA".
- The SenderCompID (49) on all *outbound* transactions will always be set to "FNRA".

The Sender- and TargetCompID used by the client are defined in a separate agreement.

### 3.2 SubIDs

For *inbound* transactrions:

• The TargetSubID (57) must be set to "CA".

• The SenderSubID (50) must be set to the user ID defined in a separate agreement.

For *outbound* transactions:

- The TargetSubID (57) will be set to the user ID (same as inbound SenderSubID).
- The SenderSubID (50) will be set to "CA".

### 3.3 Logon and authentication

At Logon, clients are identified by:

- CompIDs (SenderCompID and TargetCompID)
- IP Address

When the client is authenticated, the system responds with a Logon message to the client.

## 3.4 Heartbeat intervals

Heartbeat intervals are negotiated at Logon using the HeartBtInt (108) field. The system accepts a heartbeat interval set to 30 s

## 3.5 Encryption

The system does not support encryption.

## 3.6 Datatypes and required fields

This specification does not change the data type on any fields defined in the standard FIX specification. There may be places where this specification restricts the value range of a field further than specified in standard FIX. This will be clearly marked in the spec.

All fields listed in this specification that are marked as required in the standard specification, are required also in this specification. This document specifies additional fields as required by FINRA. These fields are marked with an 'F' in the required column of the message listings.

## 3.7 Character encoding

Standard FIX 7-bit US-ASCII character encoding is used.

## 3.8 FIX Timestamps

In FIX all timestamps are expressed in GMT/UTC. Please refer to the standard FIX specification for additional details.

### 3.9 Session lifetime

The FIX session lifetime is restricted to one trading day. The session lifetime is not ended at connectivity loss or even Logouts. The sequence numbers are reset to one each morning.

### 3.10 Failover and message recovery

At reconnect and Logon standard FIX message recovery is performed. All FIX sessions have at least one primary and one secondary gateway to which the session states are fully replicated. This means that regardless to which gateway a client connects, full message recovery is provided.

A client cannot have the same FIX session active towards multiple gateway instances simultaneously.

### 3.11 FIX Session Level Test Cases

This implementation is fully compliant with the session-level test cases specified in the standard FIX 4.4 Specification, Volume 2, section "FIX Session-level Test Cases and Expected Behaviors". The only exception is the encryption test cases.

## 3.12 Drop Copy Sessions

Drop Copy Sessions, or Drops, can be set up to mirror outbound traffic on one or more FIX sessions. All outbound Quote Status Reports will be seen on the Drop.

Drop Copy Sessions are separate FIX sessions from the sessions which it replicates. This means the Drop session will have its own CompIDs, so the copied messages will differ slightly from the originals. All copied messages will have the CopyMsgIndicator (797) tag set to "Y".

Note that this is an extension to standard FIX where only Execution Reports and Trade Capture Reports can be copied to a drop.

## 3.13 The Standard Header

All FIX messages contain a Standard Header. The header contains important information such as session identifiers (CompIDs), sequence numbers and message type and length etc.

| Tag | FIX Field name  | Req'd | Comment                                               |
|-----|-----------------|-------|-------------------------------------------------------|
| 8   | BeginString     | Y     |                                                       |
| 9   | BodyLength      | Y     |                                                       |
| 35  | MsgType         | Y     |                                                       |
| 49  | SenderCompID    | Y     | As specified in separate agreement                    |
| 50  | SenderSubID     | F     | Your User ID as defined in separate agreement.        |
| 56  | TargetCompID    | Y     | Valid values:<br>"FNRA"                               |
| 57  | TargetSubID     | F     | Valid values:<br>"CA"                                 |
| 34  | MsgSeqNum       | Y     |                                                       |
| 43  | PossDupFlag     |       | Always required for retransmitted messages            |
| 97  | PossResend      |       |                                                       |
|     |                 |       | Time of message transmission (always expressed in UTC |
| 52  | SendingTime     | Y     | (Universal Time Coordinated, also known as "GMT"))    |
| 122 | OrigSendingTime |       |                                                       |

3.13.1 Inbound Header

### 3.13.2 Outbound Header

| Tag | FIX Field name  | Req'd | Comment                                               |
|-----|-----------------|-------|-------------------------------------------------------|
| 8   | BeginString     | Y     |                                                       |
| 9   | BodyLength      | Y     |                                                       |
| 35  | MsgType         | Y     |                                                       |
| 49  | SenderCompID    | Y     | Set to "FNRA"                                         |
| 50  | SenderSubID     | F     | Set to "CA"                                           |
| 56  | TargetCompID    | Y     | As specified in separate agreement                    |
| 57  | TargetSubID     | F     | Your User ID as defined in separate agreement.        |
| 34  | MsgSeqNum       | Y     |                                                       |
| 43  | PossDupFlag     |       | Always required for retransmitted messages            |
| 97  | PossResend      |       |                                                       |
|     |                 |       | Time of message transmission (always expressed in UTC |
| 52  | SendingTime     | Y     | (Universal Time Coordinated, also known as "GMT"))    |
| 122 | OrigSendingTime |       |                                                       |

### 3.14 The Standard Trailer

All FIX messages end with a Standard Trailer. The trailer only includes a simple checksum field. The details on how to calculate the checksum can be found in the standard FIX specification.

| Tag | FIX Field name | Req'd | Comment |
|-----|----------------|-------|---------|
| 10  | CheckSum       | Y     |         |

## 3.15 Message Details

### 3.15.1 How to interpret the Required (Req'd) column

A 'Y' marks the field as required in standard FIX (and of course also in this implementation). An 'F' means that the field is required in this implementation although it is not required in standard FIX. No entry at all means the field is optional.

### 3.15.2 Default values

Fields which has enumerated values, where one is marked as "default value" need not be included in the message at all if the default value is used.

### 3.15.3 Logon - inbound to FINRA

The response to a logon is either a Logon, which denotes a successful logon, or a Logout.

A client must be prepared to handle failure scenarios including (but not limited to):

A Logon attempt may fail or be rejected for several reasons. The FIX gateway will react differently depending on the kind of failure. The two different actions it may take are: **Silently ignore the Logon.** 

- If the wrong Sender or Target CompID is specified.
- For other reasons specified in the standard FIX specifications.

#### Respond with a Logout.

- If the FIX gateway has no connection with the back-end system.
- Logon failure for other reasons than authentication/security.

The Logout response to a Logon will always contain a note on why in the Text (58) field.

| Tag | FIX Field name   | Req'd | Comment                               |
|-----|------------------|-------|---------------------------------------|
|     | Standard Header  | Y     | MsgType = A                           |
| 98  | EncryptMethod    | Y     | Encryption not supported.             |
|     |                  |       | Valid values:                         |
|     |                  |       | 0 = None / Other                      |
| 108 | HeartBtInt       | Y     | Heartbeat interval. Valid value: 30 s |
|     | Standard Trailer | Y     |                                       |

#### 3.15.4 Logon – outbound from Marketplace

| Tag | FIX Field name   | Req'd | Comment                                                        |
|-----|------------------|-------|----------------------------------------------------------------|
|     | Standard Header  | Y     | MsgType = A                                                    |
| 98  | EncryptMethod    | Y     | Encryption not supported.<br>Valid values:<br>0 = None / Other |
| 108 | HeartBtInt       | Y     | Heartbeat interval. Valid value: 30 s                          |
|     | Standard Trailer | Y     |                                                                |

### 3.15.5 Logout (in/out)

The Logout message is used to gracefully disconnect a FIX session. When receiving a Logout, the counterparty should respond with a Logout. A Logout can also be the response to an unsuccessful Logon attempt.

| Tag | FIX Field name   | Req'd | Comment     |  |
|-----|------------------|-------|-------------|--|
|     | Standard Header  | Y     | MsgType = 5 |  |
| 58  | Text             |       | Free text   |  |
|     | Standard Trailer | Y     |             |  |

## 3.15.6 Sequence Reset (in/out)

This message has two uses. The common usage is with GapFillFlag set to 'Y', which is used in a response to a Resend Request to indicate that a range of messages will not be resent. This is commonly used to avoid resending administrative messages like Heartbeats.

| Tag | FIX Field name   | Req'd | Comment                                                  |  |
|-----|------------------|-------|----------------------------------------------------------|--|
|     | Standard Header  | Y     | MsgType = 4                                              |  |
|     |                  |       | Indicates that the Sequence Reset message is replacing   |  |
| 100 |                  |       | administrative or application messages which will not be |  |
| 123 | GapFillFlag      |       | resent.                                                  |  |
|     |                  |       | New sequence number. The next Sequence Number to be      |  |
| 36  | NewSeqNo         | Y     | expected after this message.                             |  |
|     | Standard Trailer | Y     |                                                          |  |

The other (very rare) usage is to reset the sequence numbers to a higher number to get out of a deadlock. This is only triggered by manual intervention.

## 3.15.7 Resend Request (in/out)

Resend Request is used to recover messages when a sequence number gap has been detected.

| Tag | FIX Field name   | Req'd | Comment                                                     |
|-----|------------------|-------|-------------------------------------------------------------|
|     | Standard Header  | Y     | MsgType = 2                                                 |
|     |                  |       | Message sequence number of first message in range to be     |
| 7   | BeginSeqNo       | Y     | resent                                                      |
|     |                  |       | Message sequence number of last message in range to be      |
|     |                  |       | resent. If request is for a single message BeginSeqNo (7) = |
|     |                  |       | EndSeqNo. If request is for all messages subsequent to a    |
| 16  | EndSeqNo         | Y     | particular message, EndSeqNo = "0" (representing infinity). |
|     | Standard Trailer | Y     |                                                             |

## 3.15.8 Reject (out)

The Reject, or session-level reject, message is sent whenever the FIX gateway is able to at least partially parse the message, but the message does not adhere to the specification and cannot be delivered to the back-end system.

| Tag | FIX Field name      | Req'd | Comment                                                                                                    |
|-----|---------------------|-------|----------------------------------------------------------------------------------------------------|
|     | Standard Header     | Y     | MsgType = 3                                                                                                    |
| 45  | RefSeqNum           | Y     | MsgSeqNum of rejected message                                                                                                    |
| 371 | RefTagID            |       | The tag number of the FIX field being referenced.                                                                                                    |
| 372 | RefMsgType          |       | The MsgType of the FIX message being referenced.                                                                                                    |
| 373 | SessionRejectReason | F     | Valid values:<br>0 = Invalid Tag Number<br>1 = Required Tag Missing<br>2 = Tag Not Defined For This Message Type<br>3 = Undefined Tag<br>4 = Tag Specified Without a Value<br>5= Value Is Incorrect Out Of Range For This Tag<br>6 = Incorrect Data Format For Value<br>9 = CompID Problem<br>10 = Sending Time Accuracy Problem<br>11 = Invalid Msg Type<br>99 = Other |
| 58  | Text                |       | Where possible, message to explain reason for rejection                                                                                                    |
|     | Standard Trailer    | Y     |                                                                                                    |

## 3.15.9 Heartbeat (in/out)

A heartbeat message is sent at the interval set at Logon. It is also the response to a Test Request message.

| Tag | FIX Field name   | Req'd | Comment                                             |
|-----|------------------|-------|-----------------------------------------------------|
|     | Standard Header  | Y     | MsgType = 0                                         |
|     |                  |       | Required when the heartbeat is the result of a Test |
| 112 | TestReqID        |       | Request message.                                    |
|     | Standard Trailer | Y     |                                                     |

### 3.15.10 Test Request (in/out)

Test Request is used to "ping" the counterparty whenever a heartbeat has not arrived at the negotiated heartbeat interval.

| Tag | FIX Field name   | Req'd | Comment                                                    |
|-----|------------------|-------|------------------------------------------------------------|
|     | Standard Header  | Y     | MsgType = 1                                                |
|     |                  |       | Identifier included in Test Request message to be returned |
| 112 | TestReqID        | Y     | in resulting Heartbeat                                     |
|     | Standard Trailer | Y     |                                                            |

## 4 General Trade Reporting in FIX

## 4.1 Introduction

Trades may, subject to regulations or bilateral agreement, be reported to the marketplace in the following cases:

- Trades negotiated between market participants without using execution mechanisms provided by the Marketplace
- Trades formed at other execution venues but reported to the marketplace for regulatory or publication reasons. Such execution venues may include (systematic) internalizers, ECN's, ATS's, and others regulated markets. (*Not supported in this solution*)

## 4.2 Trade Capture Report Processing

For exchanges, Trade Capture Reports (TCR) have two related purposes; to confirm trades and reporting of privately negotiated trades. Usage of tags differs slightly depending on the purpose of the message:

The confirmed Trade:Identifier:TradeIDAction:TradeReportType

The process of confirming a trade:

Identifier: **TradeReportID**. Each actor issues their own id for every message sent (excluding TCR Ack messages). To reference a previous message, the **TradeReportRefID** tag is used.

- An initiator always uses TradeReportRefID when referring to a previous report.
- The marketplace uses TradeReportRefID in confirmed trades to reference external actors previous TradeReportIDs.
- The counterparty uses TradeReportRefID in Accept/Decline messages to reference TradeReportIDs set by the marketplace in Alleged transactions.

Action: TradeReportTransType

### 4.3 As-Of Trades

In FIX, an As-Of Trade is submitted by setting the TradeDate field to the date when the trade occurred and setting the AsOfIndicator (1015) to 1. An original T Date Trade is reported by setting TradeDate to the current date and setting the AsOf Indicator to 0 or omitting the tag.

## 4.4 Reversals

A deletion of a previously reported trade submitted on a prior day is allowed via submission of a *Reversal*. This message is used to cancel a TRACE trade entry which was originally reported prior to the rolling T-20 day period. A Reversal must contain all the values submitted in the original Trade. The exception is the original trade identifier (in field TradeReportRefID), which is not required, and will not be used as a basis to look up the original trade. See section 5.1.3 for message details. Firms wishing to correct a TRACE trade entry which was originally reported prior to the rolling T-20 day period are required to submit a Reversal, followed by an As-Of Trade with the correct trade details.

## 4.5 Identifiers

## 4.5.1 Trade Report ID

The TradeReportID (571) is similar to the ClOrdID used for orders and executions. A unique Trade Report ID must be set on all reported trades (TCR) inbound to the marketplace. If a client wants to cancel a previous Trade Report, he can use the TradeReportRefID to refer to the original TraderReportID. There is one important exception to the analogy of ClOrdIDs. The marketplace sets its own TradeReportIDs on outbound TCRs (like confirmed trades).

This is the equivalent of the CTCI Client Trade Identifier.

### 4.5.2 Trade Report Reference ID

The TradeReportRefID (572) is used to refer to a previous TCR. A submitter of a reported trade can use TradeReportRefID in subsequent cancellations (with the exception of Reversals) to the reported trade. The marketplace, which sets its own TradeReportIDs on outbound trade confirmations, uses the TradeReportRefID to reference *the submitters TradeReportID* from the original trade report, for example on confirmations to reported trades.

### 4.5.3 Trade ID

*TradeID* (1003) is a FINRA extension to FIX 4.4. TradeID carries the ten digit Control Number which the TRACE System had assigned to the TRACE trade when it was accepted by the TRACE System.

## 4.5.4 Original Trade ID

*OrigTradeID* (1126) *is a FINRA extension to FIX 4.4.* OrigTradeID carries the ten digit control number which the TRACE System had assigned to the TRACE trade when it was originally accepted by the TRACE System.

This is the equivalent of the CTCI Original Control Number.

## 4.5.5 Secondary Firm Trade ID

SecondaryFirmTradeID (1042) is a FINRA Extension to FIX 4.4. It contains the internal ID assigned to a trade by the contra side (Contra Client Trade Identifier). This field can only be submitted on Locked-In trades.

### 4.5.6 Party Identifiers

There may be many parties involved in a trade. In FIX, the identifiers and roles of each party is defined in the Parties block. The Parties block is a repeating group of identifiers which can carry an unlimited number of parties and their roles. The Parties block consists of the following fields:

| Tag | FIX Field name | Comment                                                       |
|-----|----------------|---------------------------------------------------------------|
| 453 | NoPartyIDs     | Number of parties included in the message                     |
|     |                | The actual identifier of the party. In this case always the 4 |
|     |                | character MPID on interdealer trades. On Customer trades,     |
| 448 | PartyID        | the contra party must be submitted with the value C.          |

|     |               | Defines the type of the identifier used as PartyID. In this |
|-----|---------------|-------------------------------------------------------------|
|     |               | solution always C = Generally accepted market participant   |
| 447 | PartyIDSource | identifier (e.g. FINRA mnemonic)                            |
| 452 | PartyRole     | Defines the role of the current party.                      |

The last three fields listed above are required for each party.

| The | following | party | roles | are | supported: |  |
|-----|-----------|-------|-------|-----|------------|--|
| THC | ionowing  | party | 10103 | arc | supported. |  |

| Party Role       | Comment                                                                    |
|------------------|----------------------------------------------------------------------------|
|                  | MPID of the Giveup Firm, when applicable. A TRACE Service                  |
|                  | Bureau/Executing Broker Supplement (Attachment B of the TRACE              |
|                  | Participation Agreement) must be in place in order for firms to submit     |
|                  | trade reports on behalf of their give ups. Can be set for the Contra party |
| Giveup Firm      | only if the reporting firm submits the trade as a Locked-in trade.         |
| Executing Firm   | MPID of Reporting party (owner of the trade).                              |
|                  | MPID of the party (Service Bureau) sending the trade on behalf of a        |
|                  | client. A TRACE Service Bureau/Executing Broker Supplement                 |
|                  | (Attachment B of the TRACE Participation Agreement) must be in place       |
|                  | in order for firms to submit trade reports on behalf of their              |
| Entering Firm    | correspondents.                                                            |
| Clearing Account | Clearing Number. Not really a party but treated as such in FIX.            |
|                  | MPID of Contra party or "C" to denote the contra is a non-FINRA            |
| Contra Firm      | member (Customer trade).                                                   |

In addition to the above three main party identifier fields, there is also a Parties Sub identifier group that may be added to certain parties. This group contains the following fields:

- NoPartySubIDs (802) Number of Party sub identifiers. In this solution always set to 1 if present.
- **PartySubID** (523) The actual Party Sub Identifier. In this solution only used for identifying a branch office of a reporting party or a contra party (Contra party branch office may only be submitted on Locked-In trades).

• **PartySubIDType** (803) – Type of sub identifier. In this solution always set to 24 = Department. The Parties sub identifiers are only allowed to be attached to the reporting party or to the contra party (on Locked-In trades).

In this solution the Trade Capture Reports contains one set of parties for each Side (Buy/Sell) of the trade. The parties are found in the repeating group called TrdCapRptSideGrp. This group will always contain two sides (NoSides = 2), one buy and one sell<sup>1</sup>. Each of these contains a Parties repeating group.

- The reporting side (buy or sell) *must* contain a PartyID with PartyRole = Executing Firm.
- The contra side (opposite of reporting side) *must* contain a PartyID with PartyRole = Contra Firm.

PartyIDs with other Party Roles may be added as necessary to both sides. See chapter 8 for examples on how to populate the Party identifier fields.

### 4.5.7 Trades reported by a Service Bureau

A Service Bureau entering a trade on behalf of a client must add an extra party to the reporting side of a Trade Capture Report. The extra party must contain the following values:

PartyID must be set to the MPID of the Service Bureau

PartyRole must be set to 7, Entering Firm.

PartyIDSource must be set to C, FINRA mnemonic.

Transactions returned to the Service Bureau will have TargetCompID set to the bureau's CompID and DeliverToCompID (128) set to the bureau's clients CompID.

<sup>&</sup>lt;sup>1</sup> The exception is Trade Cancels, which only contains one side (the reporting side). TRACE C&A FIX Specification ver 1.0 September 30, 2011

See section 8.7 for an example on how to populate the Service Bureau Party identifier fields.

## 4.6 Timestamps and dates

| Data Type    | Format    | Comment                                                              |
|--------------|-----------|----------------------------------------------------------------------|
|              | YYYYMMDD  | The most common data type in FIX. Used in standard FIX tags          |
|              | -HH:MM:SS | such as TransactTime (60), SendingTime (52) etc.                     |
|              |           | <b>NOTE 1:</b> times are given in <b>UTC</b> (GMT).                  |
|              |           | <b>NOTE 2:</b> FIX allows milliseconds as well, but that is not used |
| UTCTimestamp |           | in the solution.                                                     |
|              | YYYYMMDD  | Standard date. Notice that it is <b>NOT</b> in UTC. Used in standard |
| LocalMktDate |           | tags such as TradeDate (75).                                         |
|              | HH:MM:SS  | Basically the time part of a UTCTimestamp.                           |
| UTCTimeOnly  |           | NOTE: times are given in UTC (GMT).                                  |

Timestamps and dates can be represented in several was in FIX. The data types used in this solution are:

## 4.6.1 TransactTime

TransactTime (60) is a standard FIX tag that is set to the time the transaction it is contained in occurred. **Format:** UTCTimestamp

### 4.6.2 SendingTime

SendingTime (52) is contained in the header of every FIX message and must contain the time of message transmission.

Format: UTCTimestamp

## 4.6.3 TradeDate

TradeDate (75) is used to indicate the date the trade occurred (aka Execution Date).

Note: On non-As-Of trades, the Trade Date cannot be changed on a Correction submission to a different date than what was originally submitted. Firms would be required to Cancel the original trade and resubmit a new Trade Report with the intended Trade Date.

On As-Of trades, the Trade Date can be changed only to a date prior to the original trade date. The Trade Date cannot be changed to a date that is subsequent to the original trade date. In the case of the latter, firms would be required to Cancel the original trade and resubmit a new As-Of Trade Report with the intended Trade Date.

Format: LocalMktDate

### 4.6.4 ExecutionTime

ExecutionTime (22007) is a field defined by FINRA. It denotes the time of execution. Outbound messages contain the value set in the inbound message. **Format:** UTCTimeOnly

## 4.6.5 PreparationTime

PreparationTime (22009) is an optional field defined by FINRA. Denotes the time the submitter prepared the transaction for submission. Outbound messages contain the value set in the inbound message. It is a standard FIX UTCTimestamp formatted field containing both date and time in UTC formatted as described above.

Format: UTCTimeOnly

### 4.6.6 ControlDate

ControlDate (22011) is a field defined by FINRA. When a trade is submitted to TRACE and accepted, the system will return a ControlDate with the trade acknowledgement. The ControlDate reflects the date when the system received and processed the trade entry. The ControlDate together with the Control Number (FIX TradeID) uniquely identifies a trade. Control Date is required in conjunction with Control Number

(TradeID) or Trade Report ID (Client Trade Identifier) to subsequently cancel or correct a trade. **Format:** LocalMktDate

## 4.6.7 OrigControlDate

OrigControlDate (22012) is a field defined by FINRA. When a trade is submitted to TRACE and accepted, the system will return a ControlDate with the trade acknowledgement. The OrigControlDate reflects the date when the system received and processed the *original* trade entry. It is found on trade correction acknowledgements.

Format: LocalMktDate

## 4.7 Workflows

### 4.7.1 Reporting a Trade

In this example the reporting party reports that the trade was executed at 5:29 PM (11:29 UTC), so it is marked as an After Market Hours Trade by TRACE. If the Trade is accepted by TRACE, the contra party will receive an Allege (CAAL) transaction.

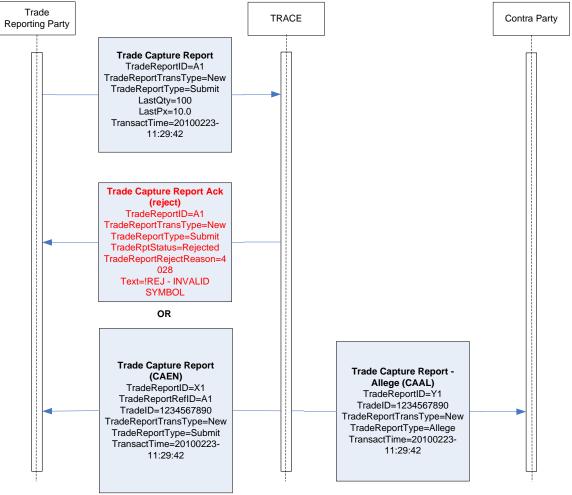

### 4.7.2 Cancelling a Trade

In this example a trade is reported and confirmation messages go out to both parties. The trade is then cancelled by the reporting party and the trade cancel (CACX) go out to both parties.

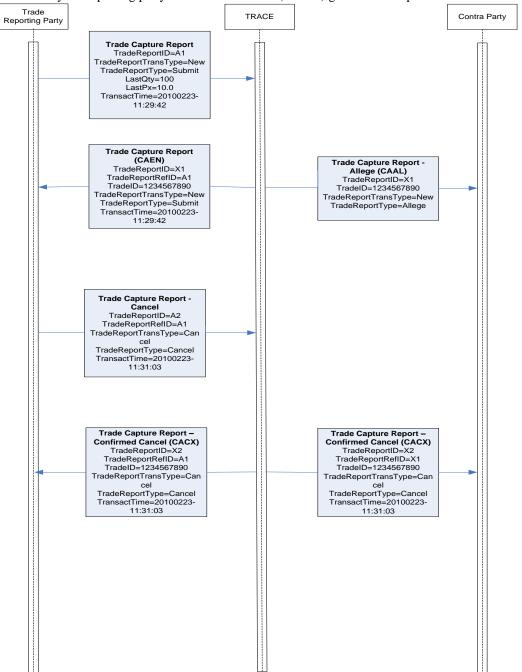

Please note: Reversal inbound messages and their related outbound confirmations (CAHX) will follow the same flow as Trade Cancels.

### 4.7.3 Correcting a Trade

In this example a trade is reported and confirmation messages go out to both parties. The trade is then corrected by the reporting party and the trade correction confirmations (CACR) go out to both parties.

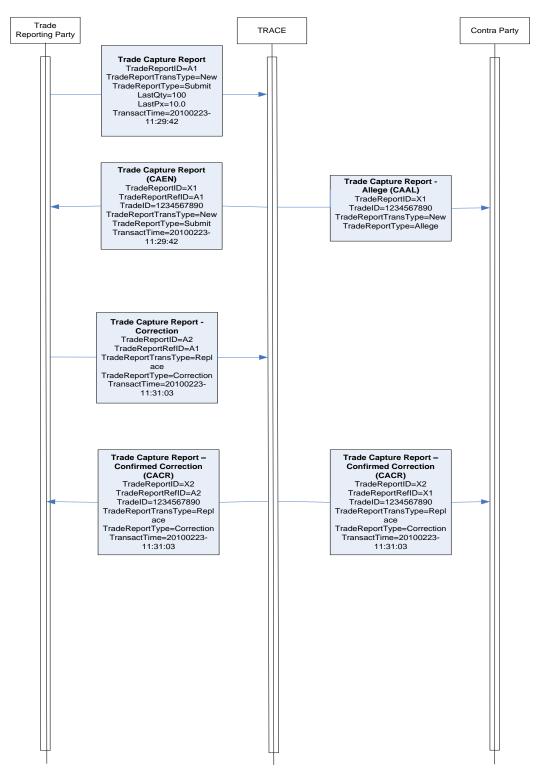

## 5 Message Formats

| Тад           | FIX tag name                | Rea'd | Comment                                                                                    |
|---------------|-----------------------------|-------|--------------------------------------------------------------------------------------------|
|               | Standard Header             | Y     | MsgType = AE                                                                               |
|               |                             |       | Client-generated identifier, not to exceed 20                                              |
| 571           | TradeReportID               | Y     | characters.                                                                                |
|               | ·                           |       | FINRA Extension to FIX 4.4: The Contra Client                                              |
|               |                             |       | Identifier assigned to a trade by the contra side.                                         |
| 1042          | SecondaryFirmTradeID        |       | Only used for Locked-in Trade Reports.                                                     |
|               |                             | _     | Valid values:                                                                              |
| 487           | TradeReportTransType        | F     | 0 = New                                                                                    |
| 050           | TradeDepertTra              | -     | Valid values:                                                                              |
| 856           | TradeReportType             | F     | 0 = Submit                                                                                 |
|               |                             |       | Indicates if the trade capture report was previously<br>reported to the counterparty       |
|               |                             |       | Valid values:                                                                              |
| 570           | PreviouslyReported          | Y     | N = No                                                                                     |
|               |                             |       | Used to indicate that a trade was submitted "as of"                                        |
|               |                             |       | a specific trade date. Valid values:                                                       |
|               |                             |       | 0 = false – trade is not an AsOf trade (default)                                           |
| 1015          | AsOfIndicator               |       | 1 = true – trade is an AsOf trade                                                          |
|               |                             |       | Either transaction must contain either CUSIP or                                            |
|               |                             |       | Symbol to identify the security. If CUSIP is given,                                        |
| 40            | Instrument/SecurityID       | Y     | set SecurityIDSource to 1. If Symbol is given, set it                                      |
| 40            | Instrument/SecurityID       | I     | to 8.<br>Type of identifier given in SecurityID.                                           |
|               |                             |       | Valid values:                                                                              |
|               |                             |       | 1 = CUSIP                                                                                  |
| 22            | Instrument/SecurityIDSource |       | 8 = Exchange Symbol                                                                        |
|               | LastQty                     | Y     | Trade Volume. Format: nnnnnnnnnnnnn                                                        |
|               | LastPx                      | Y     | Trade Price. Format: nnnn.nnnnnn                                                           |
|               |                             |       | Interpreted as an As-Of trade if not current date.                                         |
| 75            | TradeDate                   | Y     | Format: YYYYMMDD                                                                           |
|               |                             |       | Time the transaction represented by this Trade                                             |
|               |                             |       | Capture Report occurred (in UTC/GMT). Format:                                              |
| 60            | TransactTime                | Y     | YYYYMMDD-HH:MM:SS                                                                          |
|               |                             |       | Specific date of trade settlement (SettlementDate)                                         |
|               | CattlData                   |       | in YYYYMMDD format. Required for all                                                       |
| 64            | SettIDate                   | F     | transaction.                                                                               |
| 550           | TrdCapRptSideGrp/NoSides    | Y     | Always set value to 2. One side for the Reporting party and one side for the Contra party. |
| 552           |                             | I     | Side of trade.                                                                             |
|               |                             |       | Valid values:                                                                              |
|               |                             |       | 1 = Buy                                                                                    |
| $\rightarrow$ | 54Side                      | Y     | 2 = Sell                                                                                   |
| $\rightarrow$ | 37OrderID                   | Y     | Required in FIX, but ignored                                                               |
|               |                             |       | Number of parties on the reporting/contra side of                                          |
| $\rightarrow$ | 453Parties/NoPartyIDs       | F     | the trade                                                                                  |
|               |                             |       | Identifier for the type of party defined in PartyRole.                                     |
| $\rightarrow$ | $\rightarrow$ 448 PartyID   | F     | Either an MPID or a Clearing Account number or                                             |
|               |                             |       |                                                                                            |

## 5.1.1 Trade Capture Report – Reporting a trade (in)

|               |               |               |       |                |   | "C" for customer on the contra side.                                                                   |
|---------------|---------------|---------------|-------|----------------|---|----------------------------------------------------------------------------------------------------|
|               |               |               |       |                |   | Valid values :                                                                                         |
|               |               |               |       |                |   | C = Generally accepted market participant                                                              |
| $\rightarrow$ | $\rightarrow$ | 447           | Party | /IDSource      | F | identifier (e.g. FINRA mnemonic)                                                                       |
|               |               |               |       |                |   | Valid values:                                                                                          |
|               |               |               |       |                |   | 1 = Executing Firm                                                                                     |
|               |               |               |       |                |   | 7 = Entering Firm                                                                                      |
|               |               |               |       |                |   | 14 = Giveup Firm                                                                                       |
|               |               | 450           | Dort  | /Dala          | F | 17 = Contra Firm                                                                                       |
| $\rightarrow$ | $\rightarrow$ | 452           | Pany  | /Role          | F | 83 = Clearing Account<br>PartySubID is only allowed for PartyRole = 1 or 17.                           |
|               |               |               |       |                |   | Only 1 is allowed (branch office of executing/contra                                                   |
| $\rightarrow$ | $\rightarrow$ | 802           | NoPa  | artySubIDs     |   | firm)                                                                                                  |
|               |               |               |       |                |   | Sub-identifier. Branch office of executing/contra                                                      |
|               |               |               |       |                |   | firm (Branch Sequence/Contra Branch Sequence)                                                          |
|               |               |               |       |                |   | Contra PartySubID may only be entered on                                                               |
| $\rightarrow$ | $\rightarrow$ | $\rightarrow$ | 523   | PartySubID     |   | Locked-In trades.                                                                                      |
|               |               |               |       |                |   | Type of PartySubID (523) value                                                                         |
|               |               |               | 000   |                |   | Valid values:                                                                                          |
| $\rightarrow$ | $\rightarrow$ | $\rightarrow$ | 803   | PartySubIDType |   | 24 = Department                                                                                        |
|               |               |               |       |                |   | Designates the capacity of the reporting/contra party. Valid values:                                   |
|               |               |               |       |                |   | A = Agency                                                                                             |
|               |               |               |       |                |   | P = Principal                                                                                          |
|               |               |               |       |                |   | Required on the reporting side. Contra side is                                                         |
| $\rightarrow$ | 528           | Orde          | erCap | pacity         | F | required on all Locked-In trades.                                                                      |
|               |               |               |       |                |   | Buyer's/Seller's Commission (in dollars). Required                                                     |
|               |               |               |       |                |   | when Commission has been charged on an                                                                 |
|               |               |               |       |                |   | Agency capacity.                                                                                       |
|               |               |               |       |                |   | Format: nnnnnnnn<br>Both commissions may only be submitted on                                          |
| $\rightarrow$ | 12Commission  |               |       | ion            |   | Locked-In trades.                                                                                      |
|               |               |               |       |                |   | Buyer's/Seller's Commission type.                                                                      |
|               |               |               |       |                |   | Valid values:                                                                                          |
| $\rightarrow$ | 13            | Com           | тТу   | pe             |   | 3 = Absolute                                                                                           |
|               |               |               |       |                |   | User Memo Only on the Reporting Party side. Will                                                       |
|               |               | <b>-</b>      |       |                |   | not be displayed to Contra party. Not to exceed 10                                                     |
| $\rightarrow$ | 58            | Text          |       |                |   | characters.                                                                                            |
|               |               |               |       |                |   | FINRA Extension to FIX 4.4. Special Price<br>Reason. A fifty character alphanumeric subscriber         |
|               |               |               |       |                |   | MEMO field. Required when the field Special                                                            |
|               |               |               |       |                |   | Price Indicator = $Y$ .                                                                                |
|               |               |               |       |                |   | To describe the reason why the trade was                                                               |
|               |               |               |       |                |   | executed at a special price. This field may be                                                         |
| 5149          | Mem           | סו            |       |                |   | displayed to the Contra party.                                                                         |
|               |               |               |       |                |   | FINRA Extension to FIX 4.4.                                                                            |
|               |               |               |       |                |   | Valid values:                                                                                          |
|               |               |               |       |                |   | Y = Yes                                                                                                |
|               |               |               |       |                |   | N = No (default value)<br>Price override may only be submitted after the                               |
|               |               |               |       |                |   | Price override may only be submitted after the<br>initial trade report is rejected due to price out of |
| 9854          | Ove           | rrideF        | Flad  |                |   | range.                                                                                                 |
|               |               |               |       |                |   | FINRA Extension to FIX 4.4.                                                                            |
| 22013         | Lock          | edIn          | Indic | ator           |   | Indicates that the firm entering the trade is                                                          |
| -             |               | -             |       |                |   |                                                                                                    |

|       |                        |   | reporting for both sides of the trade. This occurs<br>when two of its give-ups trade with each other<br>(Two-sided giveup) or the firm trades with one of<br>its own give-ups (One-sided giveup).<br>Valid values:<br>Y = Yes<br>N = No (default value)<br>All Locked-In trades MUST be reported from the<br>seller's perspective, i.e., the reporting party must<br>be the sell side and the contra party must be the<br>buy side.<br>A TRACE Service Bureau/Executing Broker<br>Supplement (Attachment B of the TRACE<br>Participation Agreement) must be in place in order<br>for firms to submit trade reports on behalf of their |
|-------|------------------------|---|----------------------------------------------------------------------------------------------------|
|       |                        |   | give ups and as Locked-In trades.<br>This field allows a trade to be marked for special<br>processing (e.g., position transfers). MUST be                                                                                                    |
|       |                        |   | authorized by FINRA Operations prior to<br>submission of trades.<br>Valid values:<br>N = No Special Processing (default)                                                                                                    |
| 22005 | SpecialProcessingFlag  |   | Y = Position Transfer<br>FINRA Extension to FIX 4.4. Reserved for future                                                                                                    |
| 22001 | TradeModifier1         |   | use.                                                                                                    |
| 22002 | TradeModifier2         |   | FINRA Extension to FIX 4.4. Reserved for future use.                                                                                                    |
| 22004 | TradeModifier4         |   | FINRA Extension to FIX 4.4. Required indicator if a trade falls under one of the following transaction types (otherwise the field must not be set):<br>W = Weighted Average Price                                                                                                    |
| 22004 |                        |   | FINRA Extension to FIX 4.4. Indicates whether the<br>trade was executed in the primary or secondary<br>market<br>Valid values are:<br>P1 = Primary market trade subject to T+1<br>reporting.<br>S1 = Secondary market or primary market trade                                                                                                    |
| 22016 | TradingMarketIndicator | F | subject to 15-minute reporting.                                                                                                    |
| 22006 | SpecialPriceIndicator  |   | Special Price Indicator. Valid values:<br>Y = Special price<br>N = No special price (default)                                                                                                    |
|       | ExecutionTime          | F | Execution time (in UTC/GMT). Format: HH:MM:SS                                                                                                    |
| 22009 | PreparationTime        |   | Time of trade submission (in <b>UTC/GMT</b> ). Format:<br>HH:MM:SS                                                                                                    |
|       | Standard Trailer       | Y |                                                                                                    |

## 5.1.2 Trade Capture Report – Trade Cancel (in).

To be used only for T Date through T-20 cancels. Unless otherwise noted, all fields follow rules/definitions as outlined in the Comments column of the Trade Capture Report inbound message (5.1.1).

| Tag     FIX tag name     Req'd     Comment       Standard Header     Y     MsgType = AE       571     TradeReportID     Y     Unique client-generation |                                                                                                   |  |  |  |
|----------------------------------------------------------------------------------------------------|---------------------------------------------------------------------------------------------------|--|--|--|
|                                                                                                    |                                                                                                   |  |  |  |
| 1 5/11 radeReportil) I Y II Inidile client-deperati                                                                                                    | ted identifier                                                                                    |  |  |  |
| TradeReportID of repo                                                                                                    | ort to cancel. TradeID can be<br>eld is used, The reporting                                       |  |  |  |
| TradeID of report to control number). Alter   1003 TradeID                                                                                             | cancel (contains TRACE<br>rnative to TradeReportRefID                                             |  |  |  |
| 487 TradeReportTransType F 1 = Cancel                                                                                                    |                                                                                                   |  |  |  |
| 856 TradeReportType F 6 = Cancel                                                                                                    |                                                                                                   |  |  |  |
|                                                                                                    | capture report was previously<br>erparty. Required in FIX, but                                    |  |  |  |
| Used to indicate that a a specific trade date.                                                                                                    | ot an AsOf trade (default)                                                                        |  |  |  |
| Symbol to identify the                                                                                                    | ust contain either CUSIP or<br>e security. If CUSIP is given,<br>to 1. If Symbol is given, set it |  |  |  |
| Z2   Type of identifier give     Valid values:   1 = CUSIP     8 = Exchange Symbol   8 = Exchange Symbol                                               |                                                                                                   |  |  |  |
| 32 LastQty Y to zero.                                                                                                    | ignored in cancels. Can be set                                                                    |  |  |  |
| 31 LastPx Y to zero.                                                                                                    | ignored in cancels. Can be set                                                                    |  |  |  |
| 75 TradeDate Y Required in FIX but ig                                                                                                    |                                                                                                   |  |  |  |
| 60 TransactTime     Y     YYYYMMDD-HH:MM                                                                                                    |                                                                                                   |  |  |  |
| 552 TrdCapRptSideGrp/NoSides Y For Trade Cancels thi                                                                                                   |                                                                                                   |  |  |  |
| prior day (T-1 throug                                                                                                    | of a trade submitted on a<br>gh T-20) the value "1" will                                          |  |  |  |
|                                                                                                    | in Tag 54 on the CACX<br>lless of the value submitted.                                            |  |  |  |
| $\rightarrow$ 37 OrderID Y Required in FIX, but ig                                                                                                    |                                                                                                   |  |  |  |

| $\rightarrow$ | 453               | 453Parties/NoPartyIDs |               |   | Number of parties. Here either 1 (reporting party),<br>or 2 in the case of a Service Bureau on-behalf-of<br>transaction (reporting party + entering party). |
|---------------|-------------------|-----------------------|---------------|---|----------------------------------------------------------------------------------------------------|
| $\rightarrow$ | $\rightarrow$     | 448                   | PartyID       | F | Identifier (MPID) for the reporting party/entering party of the original trade to be cancelled.                                                             |
| $\rightarrow$ | $\rightarrow$     | 447                   | PartyIDSource | F | Valid values :<br>C = Generally accepted market participant<br>identifier (e.g. FINRA mnemonic)                                                             |
| $\rightarrow$ | $\rightarrow$     | 452                   | PartyRole     | F | Valid values:<br>1 = Executing Firm<br>7 = Entering Firm                                                                                                    |
|               |                   |                       |               |   | Control Date of the original trade. Used together with TradeID or Trade Report RefID to identify a trade.                                                   |
| 22011         | 22011 ControlDate |                       |               | F | Format: YYYYMMDD                                                                                                    |
|               | Standard Trailer  |                       |               |   |                                                                                                    |

## 5.1.3 Trade Capture Report – Reversal (in)

To be used only for trades submitted prior to the T-20 period. Unless otherwise noted, all fields follow rules/definitions as outlined in the Comments column of the Trade Capture Report inbound message (5.1.1).

| Тад  | FIX tag name          | Rea'd | Comment                                                                                                    |
|------|-----------------------|-------|----------------------------------------------------------------------------------------------------|
|      | Standard Header       | Y     | MsgType = AE                                                                                                    |
| 571  | TradeReportID         | Y     | Unique client-generated identifier                                                                                                    |
|      | TradeReportRefID      |       | TradeReportID of report to cancel.                                                                                                    |
| 1003 | TradelD               | F     | TradeID of report to cancel (contains<br>TRACE control number). Required for<br>Reversals.                                                                        |
|      | SecondaryFirmTradeID  |       | <i>FINRA Extension to FIX 4.4:</i> The Contra Client Identifier assigned to a trade by the contra side.                                                           |
| 487  | TradeReportTransType  | F     | Valid values:<br>1 = Cancel                                                                                                    |
| 856  | TradeReportType       | F     | Valid values:<br>6 = Cancel                                                                                                    |
| 570  | PreviouslyReported    |       | Indicates if the trade capture report<br>was previously reported to the<br>counterparty. Required in FIX, but<br>ignored in Reversals.<br>Valid values:<br>N = No |
| 370  | reviouslykeponeu      | -     | Used to indicate that a trade was<br>submitted "as of" a specific trade date.<br>Must be set for Reversals. Valid<br>values:                                      |
| 1015 | AsOfIndicator         | F     | 1 = true – trade is an AsOf trade                                                                                                    |
|      |                       |       | Either transaction must contain either<br>CUSIP or Symbol to identify the                                                                                         |
| 48   | Instrument/SecurityID | Y     | security. If CUSIP is given, set                                                                                                    |

|               |               |                    |          |                | ĺ        | SecurityIDSource to 1. If Symbol is         |
|---------------|---------------|--------------------|----------|----------------|----------|---------------------------------------------|
|               |               |                    |          |                |          | given, set it to 8.                         |
|               |               |                    |          |                |          | Type of identifier given in SecurityID.     |
|               |               |                    |          |                |          | Valid values:                               |
|               |               |                    |          |                |          | 1 = CUSIP                                   |
| 22            | Instrume      | ont/Soci           | urity/DQ |                | F        | 8 = Exchange Symbol                         |
|               | Instrume      |                    |          | Juice          | Г        |                                             |
| 20            |               |                    |          |                | V        | Trade Volume. Format:                       |
|               | LastQty       |                    |          |                | Y        | nnnnnnnnnnnn                                |
| 31            | LastPx        |                    |          |                | Y        | Trade Price. Format: nnnn.nnnnnn            |
|               |               |                    |          |                |          | The Trade Date of the original trade.       |
| 75            | TradeDa       | ate                |          |                | Y        | Format: YYYYMMDD                            |
|               |               |                    |          |                |          | Time the transaction represented by         |
|               |               |                    |          |                |          | this Trade Capture Report occurred (in      |
|               |               |                    |          |                |          | UTC/GMT). Format: YYYYMMDD-                 |
| 60            | Transac       | tTime              |          |                | Y        | HH:MM:SS                                    |
|               |               |                    |          |                | <u> </u> | Specific date of trade settlement           |
|               |               |                    |          |                |          | (SettlementDate) in YYYMMDD                 |
| 64            | SettlDat      | <u>م</u>           |          |                | F        | format. Required for all transaction.       |
| 04            | JeliiDal      | C                  |          |                |          |                                             |
| 550           | T. 10         |                    |          | N 1            | V        | Set to 2. One side for the Reporting        |
| 552           | TrdCap        | <pre>spiside</pre> |          | blues          | Y        | party and one side for the Contra party.    |
|               |               |                    |          |                |          | Reporting party side of trade.              |
|               |               |                    |          |                |          | Valid values:                               |
|               |               |                    |          |                |          | 1 = Buy                                     |
| $\rightarrow$ | 54            | Side               |          |                | Y        | 2 = Sell                                    |
| $\rightarrow$ | 37            | OrderID            |          |                | Y        | Required in FIX, but ignored                |
|               |               |                    |          |                |          | Number of parties on the                    |
| $\rightarrow$ | 453           | Parties/           | NoParty  | IDs            | F        | reporting/contra side of the trade          |
|               | 100           |                    | tor arty |                | · ·      | Identifier for the type of party defined in |
|               |               |                    |          |                |          | PartyRole. Either an MPID or a              |
|               |               | 110                | DortyID  |                | F        | Clearing Account number.                    |
| $\rightarrow$ | $\rightarrow$ | 440                | PartyID  |                | Г        |                                             |
|               |               |                    |          |                |          | Valid values :                              |
|               |               |                    |          |                |          | C = Generally accepted market               |
|               |               |                    |          | -              | _        | participant identifier (e.g. FINRA          |
| $\rightarrow$ | $\rightarrow$ | 447                | PartyID  | Source         | F        | mnemonic)                                   |
|               |               |                    |          |                |          | Valid values:                               |
|               |               |                    |          |                |          | 1 = Executing Firm                          |
|               |               |                    |          |                |          | 7 = Entering Firm                           |
|               |               |                    |          |                |          | 14 = Giveup Firm                            |
|               |               |                    |          |                |          | 17 = Contra Firm                            |
| $\rightarrow$ | $\rightarrow$ | 452                | PartyRc  | le             | F        | 83 = Clearing Account                       |
|               |               |                    |          |                | 1        | PartySubID is only allowed for              |
|               |               |                    |          |                |          | PartyRole = 1 or 17. Only 1 is allowed      |
|               | $\rightarrow$ | 802                | NoParty  | SubIDs         |          | (branch office of executing/contra firm)    |
|               |               | 002                | nor arty |                | 1        | Sub-identifier. Branch office of            |
|               |               |                    |          |                |          |                                             |
|               |               |                    |          |                |          | executing/contra firm (Branch               |
| $\rightarrow$ | $\rightarrow$ | $\rightarrow$      | 523      | PartySubID     |          | Sequence/Contra Branch Sequence)            |
|               |               |                    |          |                |          | Type of PartySubID (523) value              |
|               |               |                    |          |                |          | Valid values:                               |
| $\rightarrow$ | $\rightarrow$ | $\rightarrow$      | 803      | PartySubIDType |          | 24 = Department                             |
|               |               |                    |          |                |          | Designates the capacity of the              |
|               |               |                    |          |                |          | reporting/contra party. Valid values:       |
|               |               |                    |          |                |          | A = Agency                                  |
| $\rightarrow$ | 528           | OrderCa            | apacitv  |                | F        | P = Principal                               |
| $\rightarrow$ |               | Commis             |          |                | <u> </u> | Buyer's/Seller's Commission (in             |
| $\rightarrow$ | 12            | COMINE             |          |                | 1        |                                             |

|                               | dellene) if en eligeble. Formet          |
|-------------------------------|------------------------------------------|
|                               | dollars) if applicable. Format:          |
|                               | nnnnnnn                                  |
|                               | Buyer's/Seller's Commission type.        |
|                               | Valid values:                            |
| → 13CommType                  | 3 = Absolute                             |
|                               | User Memo. Only allowed on the           |
|                               | Reporting Party side. Will not be        |
| → 58 Text                     | displayed to Contra party.               |
|                               | FINRA Extension to FIX 4.4. Special      |
|                               | Price Reason. A fifty character          |
|                               | alphanumeric subscriber MEMO field.      |
|                               | Required when the field Special Price    |
|                               | Indicator = Y.                           |
|                               | To describe the reason why the trade     |
|                               | was executed at a special price. This    |
|                               | field may be displayed to the Contra     |
| 5149 Memo                     | party.                                   |
|                               | FINRA Extension to FIX 4.4.              |
|                               | Valid values:                            |
|                               | Y = Yes                                  |
| 9854 OverrideFlag             | N = No (default value)                   |
|                               | FINRA Extension to FIX 4.4.              |
|                               | Indicates that the firm entering the     |
|                               | trade is reporting for both sides of the |
|                               | trade. Must be set to the original       |
|                               | submitted value (or omitted to indicate  |
|                               | No). Valid values:                       |
|                               | Y = Yes                                  |
| 22013 LockedInIndicator       | N = No (default value)                   |
|                               | This field allows a trade to be marked   |
|                               | for special processing (e.g., position   |
|                               | transfers). MUST be authorized by        |
|                               | FINRA Operations prior to submission     |
|                               | of trades.                               |
|                               | Valid values:                            |
|                               | N = No Special Processing (default)      |
| 22005 Special Processing Flag | Y = Position Transfer                    |
|                               | FINRA Extension to FIX 4.4. Reserved     |
| 22001 TradeModifier1          | for future use.                          |
|                               | FINRA Extension to FIX 4.4. Reserved     |
| 22002 TradeModifier2          | for future use.                          |
|                               | FINRA Extension to FIX 4.4. Required     |
|                               | indicator if a trade falls under one of  |
|                               | the following transaction types          |
|                               | (otherwise the field must not be set):   |
| 22004 TradeModifier4          | W = Weighted Average Price               |
|                               | FINRA Extension to FIX 4.4. Indicates    |
|                               | whether the trade was executed in the    |
|                               | primary or secondary market.             |
|                               | Valid values are:                        |
|                               | P1 = Primary market trade subject to     |
|                               | T+1 reporting.                           |
|                               | S1 = Secondary market or primary         |
|                               | market trade subject to 15-minute        |
| 22016 TradingMarketIndicator  | F reporting.                             |
| TDACE CRAEIX Specifier        |                                          |

|       |                       |   | Special Price Indicator. Required if<br>original submission reflected a special<br>price. Valid values:<br>Y = Special price |
|-------|-----------------------|---|----------------------------------------------------------------------------------------------------|
| 22006 | SpecialPriceIndicator |   | N = No special price (default)                                                                                               |
| 22007 | ExecutionTime         | F | Execution time of the original<br>submission (in <b>UTC/GMT</b> ). Format:<br>HH:MM:SS                                       |
| 22009 | PreparationTime       |   | Time of cancel trade submission (in UTC/GMT). Format: HH:MM:SS                                                               |
|       |                       |   | Control Date of the original trade. Used together with TradeID to identify a trade.                                          |
| 22011 | ControlDate           | F | Format: YYYYMMDD                                                                                                    |
|       | Standard Trailer      | Υ |                                                                                                    |

Please note: in order to correct a trade report submitted prior to the T-20 period, firms must submit a Reversal, followed by a new As-Of Trade Capture Report (as outlined in section 5.1.1) containing the correct trade data. Separate confirmations (CAHX and CAEN) will be returned for each submission.

### 5.1.4 Trade Capture Report – Trade Correction (in)

To be used only for T Date through T-20 corrections. Unless otherwise noted, all fields follow rules/definitions as outlined in the Comments column of the Trade Capture Report inbound message (5.1.1).

**NOTE:** A successful Correction transaction will result in a new TradeID being generated. The acknowledgement (CACR) will contain the original TRACE control number in OrigTradeID.

| Tag  | FIX tag name         | Req'd | Comment                                                                                                    |
|------|----------------------|-------|----------------------------------------------------------------------------------------------------|
|      | Standard Header      | Y     | MsgType = AE                                                                                                    |
| 571  | TradeReportID        | Y     | Client-generated identifier                                                                                                    |
| 572  | TradeReportRefID     |       | TradeReportID of report to<br>amend.                                                                                                    |
| 1042 | SecondaryFirmTradeID |       | FINRA Extension to FIX 4.4: The<br>Contra Client Identifier assigned<br>to a trade by the contra side. Only<br>used for Locked-in Trade<br>Reports.      |
| 1003 | TradeID              |       | TradeID of report to amend<br>(contains TRACE control<br>number).                                                                                        |
| 487  | TradeReportTransType | F     | Valid values:<br>2 = Replace                                                                                                    |
| 856  | TradeReportType      | F     | Valid values:<br>5 = Correction                                                                                                    |
| E 70 | ProviouslyPoportod   | v     | Indicates if the trade capture<br>report was previously reported to<br>the counterparty. Required in FIX,<br>but ignored in Corrections.Valid<br>values: |
| 570  | PreviouslyReported   | Y     | N = No                                                                                                    |
| 1015 | AsOfIndicator        |       | Used to indicate that a trade was submitted "as of" a specific trade                                                                                     |

|                                | date.                              |       |
|--------------------------------|------------------------------------|-------|
|                                | Note: Trades submitted durir       | ng    |
|                                | the T-1 through T-20 period r      | nust  |
|                                | be submitted with As-Of Indic      |       |
|                                | "1" on the correction, regardle    |       |
|                                |                                    |       |
|                                | the original trade was submit      |       |
|                                | as a T-Date entry. "0" or abse     |       |
|                                | Blank As-Of Indicator only ap      | plies |
|                                | to same day corrections.           |       |
|                                | Valid values:                      |       |
|                                | 0 = false – trade is not an As     | Of    |
|                                | trade (default)                    |       |
|                                | 1 = true – trade is an AsOf tra    | ade   |
|                                | Either transaction must conta      |       |
|                                | either CUSIP or Symbol to          |       |
|                                | identify the security. If CUSIF    | Die   |
|                                | given, set SecurityIDSource t      |       |
|                                |                                    |       |
|                                | If Symbol is given, set it to 8.   |       |
|                                | PLEASE NOTE: TRACE will            |       |
|                                | support the modification of        | 1     |
|                                | CUSIP/Symbol. In order to          |       |
|                                | change the CUSIP or Symb           |       |
|                                | on a trade report, the origin      | nal   |
|                                | trade MUST be canceled an          | nd a  |
|                                | new trade report with the          |       |
|                                | intended SecurityID must b         | e     |
| 48 Instrument/SecurityID       | Y submitted.                       |       |
|                                | Type of identifier given in        |       |
|                                | SecurityID.                        |       |
|                                | Valid values:                      |       |
|                                | 1 = CUSIP                          |       |
|                                |                                    |       |
| 22 Instrument/SecurityIDSource | 8 = Exchange Symbol                |       |
|                                | Trade Volume. Format:              |       |
| 32 LastQty                     | Y nnnnnnnnnnnnn                    |       |
|                                | Trade Price. Format:               |       |
| 31 LastPx                      | Y nnnn.nnnnn                       |       |
|                                | Interpreted as an As-Of trade      | e if  |
|                                | not current date. Format:          |       |
| 75 TradeDate                   | Y YYYYMMDD                         |       |
|                                | Time the transaction represe       | nted  |
|                                | by this Trade Capture Report       |       |
|                                | occurred (in <b>UTC/GMT</b> ). For |       |
|                                |                                    | nal.  |
| 60 TransactTime                | Y YYYYMMDD-HH:MM:SS                |       |
|                                | Specific date of trade settlem     |       |
|                                | (SettlementDate) in YYYYM          | ИDD   |
|                                | format. Required for all           |       |
| 64 SettIDate                   | F transactions.                    |       |
|                                | Set to 2. One side for the         |       |
|                                | Reporting party and one side       | for   |
| 552 TrdCapRptSideGrp/NoSides   | Y the Contra party and one side    |       |
|                                |                                    |       |
|                                | Reporting party side of trade.     | •     |
|                                | Valid values:                      |       |
|                                | 1 = Buy                            |       |
| $\rightarrow$ 54Side           | Y 2 = Sell                         |       |
| 27OrderID                      | Y Required in FIX, but ignored     |       |
| $\rightarrow$ 37 Order ID      | Y Required in FIX, but ignored     |       |

| $\rightarrow$ 453 Parties/NoPartyIDs F reporting/co                    | parties on the ontra side of the trade |
|------------------------------------------------------------------------|----------------------------------------|
|                                                                        | or the type of party                   |
|                                                                        | PartyRole. Either an                   |
|                                                                        | Clearing Account                       |
| $\rightarrow$ $\rightarrow$ 448PartyID F number.                       | Cleaning / Coodine                     |
| Valid value                                                            | s ·                                    |
|                                                                        | ally accepted market                   |
|                                                                        | identifier (e.g. FINRA                 |
| $\rightarrow$ $\rightarrow$ 447PartyIDSource F mnemonic)               |                                        |
| Valid value                                                            |                                        |
| 1 = Executi                                                            |                                        |
| 7 = Enterin                                                            |                                        |
| 14 = Giveu                                                             |                                        |
| 17 = Contra                                                            |                                        |
| $\rightarrow$ $\rightarrow$ 452PartyRole F 83 = Cleari                 | ng Account                             |
| PartySubID                                                             | ) is only allowed for                  |
|                                                                        | = 1 or 17. Only 1 is                   |
|                                                                        | anch office of                         |
| $\rightarrow$ $\rightarrow$ 802NoPartySubIDs executing/c               | contra firm)                           |
|                                                                        | ier. Branch office of                  |
|                                                                        | contra firm (Branch                    |
|                                                                        | Contra Branch                          |
| $\rightarrow$ $\rightarrow$ $\rightarrow$ 523PartySubID Sequence)      |                                        |
|                                                                        | rtySubID (523). Valid                  |
| values:                                                                |                                        |
| $\rightarrow$ $\rightarrow$ $\rightarrow$ 803PartyIDSubType 24 = Depar |                                        |
|                                                                        | s the capacity of the                  |
|                                                                        | ontra party. Valid                     |
| values:                                                                |                                        |
|                                                                        |                                        |
| $\rightarrow$ 528OrderCapacity F P = Princip                           |                                        |
|                                                                        | Iler's Commission (in                  |
|                                                                        | pplicable. Format:                     |
| → 12Commission nnnnn.nn                                                |                                        |
|                                                                        | ller's Commission                      |
| l type.<br>Valid value                                                 | e.                                     |
| $\rightarrow$ 13CommType 3 = Absolut                                   |                                        |
|                                                                        | o Only on the                          |
|                                                                        | Party side. Will not be                |
|                                                                        | o Contra party.                        |
|                                                                        | ension to FIX 4.4.                     |
|                                                                        | ce Reason. A fifty                     |
|                                                                        | alphanumeric                           |
|                                                                        | MEMO field. Required                   |
|                                                                        | eld Special Price                      |
| Indicator =                                                            |                                        |
|                                                                        | e the reason why the                   |
|                                                                        | executed at a special                  |
|                                                                        | field may be displayed                 |
| 5149 Memo to the Cont                                                  |                                        |
|                                                                        | ension to FIX 4.4.                     |
| 9854 OverrideFlag Valid value                                          | S:                                     |

|                               |   | Y = Yes                               |
|-------------------------------|---|---------------------------------------|
|                               |   | N = No (default value)                |
|                               |   | FINRA Extension to FIX 4.4.           |
|                               |   |                                       |
|                               |   | Indicates that the firm entering      |
|                               |   | the trade is reporting for both       |
|                               |   | sides of the trade. This occurs       |
|                               |   | when two of its give-ups trade        |
|                               |   | with each other or the firm trades    |
|                               |   | with one of its own give-ups. Valid   |
|                               |   | values:                               |
|                               |   | Y = Yes                               |
| 22013 LockedInIndicator       |   | N = No (default value)                |
|                               |   | FINRA Extension to FIX 4.4.           |
| 22001 TradeModifier1          |   | Reserved for future use.              |
|                               |   | FINRA Extension to FIX 4.4.           |
| 22002 TradeModifier2          |   | Reserved for future use.              |
|                               |   | FINRA Extension to FIX 4.4.           |
|                               |   |                                       |
|                               |   | Required indicator if a trade falls   |
|                               |   | under one of the following            |
|                               |   | transaction types (otherwise the      |
|                               |   | field must not be set):               |
| 22004 TradeModifier4          |   | W = Weighted Average Price            |
|                               |   | FINRA Extension to FIX 4.4.           |
|                               |   | Indicates whether the trade was       |
|                               |   | executed in the primary or            |
|                               |   | secondary market                      |
|                               |   | Valid values are:                     |
|                               |   | P1 = Primary market trade             |
|                               |   | subject to T+1 reporting.             |
|                               |   | S1 = Secondary market or              |
|                               |   | primary market trade subject to       |
| 22016 Trading MarketIndiantar | F |                                       |
| 22016 TradingMarketIndicator  | Г | 15-minute reporting.                  |
|                               |   | This field allows a trade to be       |
|                               |   | marked for special processing         |
|                               |   | (e.g., position transfers). MUST      |
|                               |   | be authorized by FINRA                |
|                               |   | Operations prior to submission of     |
|                               |   | trades.                               |
|                               |   | Valid values:                         |
|                               |   | N = No Special Processing             |
|                               |   | (default)                             |
| 22005 Special Processing Flag |   | Y = Position Transfer                 |
|                               | 1 | Special Price Indicator. Valid        |
|                               |   | values:                               |
|                               |   | Y = Special price                     |
| 22006 Special Price Indicator |   | N = No special price (default)        |
|                               |   | Control Date of the original trade.   |
|                               |   |                                       |
|                               |   | Used together with TradeID to         |
| 22011 Control Data            | - | identify a trade.                     |
| 22011 ControlDate             | F | Format: YYYYMMDD                      |
|                               |   | Number of original Party IDs. The     |
|                               |   | OriginalParties group is required     |
|                               |   | when TradeReportRefID is used         |
|                               |   | to identify the original transaction. |
| 20453 OriginalNoPartyIDs      |   | Will be set to 1 in this case.        |
|                               | 1 |                                       |

| $\rightarrow$ | 20448 OriginalPartyID       |   | Original Reporting Party MPID.                                                                     |
|---------------|-----------------------------|---|----------------------------------------------------------------------------------------------------|
| →             | 20447 OriginalPartyIDSource |   | Valid values :<br>C = Generally accepted market<br>participant identifier (e.g. FINRA<br>mnemonic) |
| $\rightarrow$ | 20452 OriginalPartyRole     |   | Valid values:<br>1 = Executing Firm                                                                |
| 22007         | ExecutionTime               | F | Execution time (in <b>UTC/GMT</b> ).<br>Format: HH:MM:SS                                           |
| 22009         | PreparationTime             |   | Time of trade correction<br>submission (in <b>UTC/GMT</b> ).<br>Format: HH:MM:SS                   |
|               | Standard Trailer            | Y |                                                                                                    |

## 5.1.5 Trade Capture Report Ack – Reject (out)

| Tag | FIX tag name                | ,<br>Req'd | Comment                                               |
|-----|-----------------------------|------------|-------------------------------------------------------|
| Tag | Standard Header             | Y          | MsgType = AR                                          |
| 571 |                             | Y          |                                                       |
| 5/1 | TradeReportID               | ř          | The client-generated identifier<br>Valid values:      |
|     |                             |            | 0 = New                                               |
|     |                             |            | 1 = Cancel                                            |
| 487 | TradeReportTransType        | F          | 2 = Replace                                           |
| 407 | Паденсеронттанатуре         | 1          | Type of Trade Report. Shows the type of               |
|     |                             |            | the incoming trade report.                            |
|     |                             |            | Valid values:                                         |
|     |                             |            | 0 = Submit                                            |
|     |                             |            | 5 = Trade Correction                                  |
| 856 | TradeReportType             | F          | 6 = Trade Report Cancel                               |
|     |                             |            | This field signals whether the TCR was                |
|     |                             |            | accepted or rejected.                                 |
|     |                             |            | Valid values:                                         |
| 150 | ExecType                    | Y          | 8 = Rejected                                          |
|     |                             |            | Valid values:                                         |
| 939 | TradeRptStatus              | F          | 1 = Rejected                                          |
|     |                             |            | Main Security Identifier (CUSIP) or                   |
| 48  | Instrument/SecurityID       | Y          | Exchange Symbol.                                      |
|     |                             |            | Type of identifier given in SecurityID.               |
|     |                             |            | Valid values:                                         |
|     |                             |            | 1 = CUSIP                                             |
| 22  | Instrument/SecurityIDSource | F          | 8 = Exchange Symbol                                   |
|     |                             |            | Reason Trade Capture Report was                       |
|     |                             |            | rejected.                                             |
|     |                             |            | Valid values:                                         |
|     |                             |            | 4001 = FUNCTION NOT ALLOWED                           |
|     |                             |            |                                                       |
|     |                             |            | 4003 = INVALID RPID<br>4004 = INVALID DATE            |
|     |                             |            | 4004 = INVALID DATE<br>4005 = INVALID PRICE           |
|     |                             |            | 4005 = INVALID PRICE<br>4006 = INVALID PRICE OVERRIDE |
|     |                             |            | 4000 = INVALID FRICE OVERRIDE<br>4007 = INVALID TIME  |
|     |                             |            | 4007 = INVALID TIME<br>4008 = RPID REQUIRED           |
|     |                             |            | 4009 = TRACE ENTRY SUSPENDED                          |
| 751 | TradeReportRejectReason     |            | 4010 = INVALID REASON CODE                            |
| 701 |                             | 1          |                                                       |

| 4011 = INVALID SIDE                                   |
|-------------------------------------------------------|
| 4012 = NOT WITHIN ALLOWABLE                           |
| TIME                                                  |
| 4013 = PRICE OUT OF RANGE                             |
| 4014 = PRICE OUT OF OVERRIDE                          |
| RANGE<br>4015 = TERMINAL NOT AUTHORIZED               |
| 4013 = TERMINAL NOT AUTHORIZED<br>4016 = INVALID MMID |
| 4017 = UPDATE OF FIELD REQUIRED                       |
| 4019 = THIS BOND HAS BEEN                             |
| DELETED                                               |
| 4021 = INVALID TRADE DATE                             |
| 4023 = PRICE REQUIRED                                 |
| 4026 = INVALID BUYER COMMISSION                       |
| 4027 = INVALID CUSIP NUMBER<br>4028 = INVALID SYMBOL  |
| 4020 = INVALID STNBOL<br>4029 = BOND NOT FOUND        |
| 4030 = INVALID VOLUME ENTERED                         |
| 4031 = INVALID AS-OF                                  |
| 4032 = RPID NOT AUTHORIZED                            |
| 4033 = CPID NOT AUTHORIZED                            |
| 4034 = CANNOT CHANGE CUSIP4035                        |
| = INVALID RP EXECUTING PARTY                          |
| 4036 = INVALID CP EXECUTING<br>PARTY                  |
| 4037 = RPID EXECUTING PARTY NOT                       |
| AUTHORIZED                                            |
| 4038 = CPID EXECUTING PARTY NOT                       |
| AUTHORIZED                                            |
| 4039 = MUST ENTER BOND SYMBOL                         |
| OR CUSIP                                              |
| 4040 = INVALID SELLER                                 |
| COMMISSION<br>4041 = INVALID TRADE MODIFIER           |
| 4047 = INVALID P/A                                    |
| 4043 = CPID REQUIRED                                  |
| 4044 = INVALID REPORT FLAG                            |
| 4045 = INVALID SPECIAL TRADE                          |
| INDICATOR                                             |
| 4046 = INVALID SPECIAL TRADE                          |
| INDICATOR/SPECIAL MEMO<br>4047 = BOND NOT TRACE       |
| AUTHORIZED                                            |
| 4048 = NO CONTROL NUMBER                              |
| 4049 = TRADE ALREADY CANCELED                         |
| 4050 = CANNOT CANCEL 'NO TRADE'                       |
| TRADE                                                 |
| 4051 = INVALID BRANCH SEQUENCE                        |
| NUMBER<br>4052 = INVALID CONTRA BRANCH                |
| SEQUENCE NUMBER                                       |
| 4053 = INVALID AS-OF DATE                             |
| 4056 = INVALID CPID                                   |
| 4057 = CORRECTION MAY NOT                             |
| CHANGE BOND                                           |
| 4060 = RPID INTRODUCING BROKER                        |

TRACE C&A FIX Specification ver 1.0 September 30, 2011

|             |                                                            |   | SUSPENDED<br>4061 = CPID INTRODUCING BROKER<br>SUSPENDED<br>4062 = EXECUTION TIME GREATER<br>THAN TRADE REPORT TIME<br>4063 = NOT TRADE SUBMITTER<br>4064 = CORRECTION MAY NOT<br>CHANGE AS-OF FLAG<br>4068 = INVALID TRACE ENTRY –<br>YOUR EXECUTING PARTY IS<br>RESPONSIBLE<br>4069 = TRACE TEMPORARILY NOT<br>AVAILABLE<br>4070 = INVALID TRADING MARKET<br>INDICATOR             |
|-------------|------------------------------------------------------------|---|----------------------------------------------------------------------------------------------------|
| 58<br>22015 | Text<br>BranchOfficeCodeSequenceNumber<br>Standard Trailer | Y | will be subject to updates<br>Contains the actual error message<br>describing the<br>TradeReportRejectReason. Example: If<br>TradeReportRejectReason = 4028, Text<br>will contain: "!REJ – INVALID SYMBOL"<br>This field contains the one to eight<br>alphabetic Code and Sequence<br>character Branch Office Code Sequence<br>Number of the input message, if one<br>was submitted. |

| Тад  | FIX tag name                   | Comment |                                                          |  |
|------|--------------------------------|---------|----------------------------------------------------------|--|
|      | Standard Header                | Y       | MsgType = AE                                             |  |
|      |                                |         | Used to identify the type of                             |  |
|      |                                |         | acknowledgment.<br>Value "CAEN" identifies a Trade       |  |
| 1011 | MessageEventSource             | F       | Capture Report accepted by FINRA.                        |  |
| 1011 | MessageEventSource             |         | Identifier assigned by marketplace                       |  |
|      |                                |         | NOTE: NOT the identifier set by                          |  |
| 571  | TradeReportID                  | Y       | reporting party.                                         |  |
| 572  |                                | F       | TradeReportID from inbound TCR                           |  |
| 012  |                                | •       | The ten digit control number which                       |  |
|      |                                |         | the TRACE System had assigned to                         |  |
|      |                                |         | the TRACE trade when it was                              |  |
|      |                                |         | accepted by the TRACE System.                            |  |
|      |                                |         | The control number is required to                        |  |
|      |                                |         | uniquely identify the record in the                      |  |
|      |                                |         | TRACE File for subsequent                                |  |
| 1003 | TradelD                        | F       | processing.                                              |  |
|      |                                |         | FINRA Extension to FIX 4.4: The                          |  |
|      |                                |         | Contra Client Identifier, set if                         |  |
| 1042 | SecondaryFirmTradeID           |         | applicable.                                              |  |
| 407  |                                | _       | Valid values:                                            |  |
| 487  | TradeReportTransType           | F       | 0 = New                                                  |  |
| 0.50 | TradeDenertTure                | F       | Valid values:                                            |  |
| 856  | TradeReportType                | F       | 0 = Submit<br>Specific date of trade settlement          |  |
|      |                                |         | (SettlementDate) in YYYMMDD                              |  |
| 64   | SettIDate                      | F       | format. Required for all transactions.                   |  |
|      |                                | · ·     | Indicates if the trade capture report                    |  |
|      |                                |         | was previously reported to the                           |  |
|      |                                |         | counterparty                                             |  |
|      |                                |         | Valid values:                                            |  |
| 570  | PreviouslyReported             | Y       | N = No                                                   |  |
|      |                                |         | Used to indicate that a trade was                        |  |
|      |                                |         | submitted "as of" a specific trade                       |  |
|      |                                |         | date. Valid values:                                      |  |
|      |                                |         | 0 = false – trade is not an AsOf trade                   |  |
| 4045 | A o Official star              |         | (default)                                                |  |
| 1015 |                                |         | 1 = true – trade is an AsOf trade.                       |  |
| 48   | Instrument/SecurityID          | Y       | Main Security Identifier (CUSIP).                        |  |
|      |                                |         | Type of identifier given in SecurityID.<br>Valid values: |  |
| 22   | Instrument/SecurityIDSource    | F       | 1 = CUSIP                                                |  |
| 454  |                                | F       | Always set to 1                                          |  |
| 404  |                                |         | Alternative Security identifier                          |  |
| 455  | Instrument/SecurityAltID       |         | (Symbol).                                                |  |
|      |                                |         | Valid values:                                            |  |
| 456  | Instrument/SecurityAltIDSource | F       | 8 = Exchange Symbol                                      |  |
| .00  |                                |         | Trade Volume. Format:                                    |  |
| 32   | LastQty                        | Y       | nnnnnnnnnnnn                                             |  |
|      |                                |         |                                                          |  |

5.1.6 Trade Capture Report – Acknowledgement/CAEN (out)

|               |               |               |            |                |   | Reflects user input of Trade Date.                                            |
|---------------|---------------|---------------|------------|----------------|---|-------------------------------------------------------------------------------|
| 75            | Irade         | eDate         |            |                | Y | Format: YYYYMMDD                                                              |
|               |               |               |            |                |   | Time the transaction represented by                                           |
|               |               |               |            |                |   | this Trade Capture Report occurred (in <b>UTC/GMT</b> ). Format:              |
| 60            | Trance        | ransactTime   |            |                |   | YYYYMMDD-HH:MM:SS                                                             |
| 00            | 1101150       | actime        |            |                | Y |                                                                               |
| 550           | TrdCon        | DotSide       |            | Sidea          | Y | Set to 2. One side for the Reporting                                          |
| 552           | пасар         | Rpisiae       | Grp/No     | Sides          | ľ | party and one side for the Contra party.<br>Valid values:                     |
|               |               |               |            |                |   |                                                                               |
|               | <b>E</b> 4    | Cida          |            |                | Y | 1 = Buy<br>2 = Sell                                                           |
| $\rightarrow$ | 54            | Side          |            |                | T |                                                                               |
|               |               |               |            |                | V | Required in FIX, but not used. Will be                                        |
| $\rightarrow$ | 37            | OrderID       |            |                | Y | set to "NONE".                                                                |
|               | 450           | Dortion       | /No Dort   |                | F | Number of parties on the                                                      |
| $\rightarrow$ | 453           | Parties       | s/NoPart   | yids           | Г | reporting/contra side of the trade                                            |
|               |               |               |            |                |   | Identifier for the type of party defined<br>in PartyRole. Either an MPID or a |
|               |               | 448           | Partyl     | h              | F |                                                                               |
| $\rightarrow$ | $\rightarrow$ | 440           | Faityl     | ,<br>,         |   | Clearing Account number.<br>Valid values :                                    |
|               |               |               |            |                |   | C = Generally accepted market                                                 |
|               |               |               |            |                |   | participant identifier (e.g. FINRA                                            |
| $\rightarrow$ | $\rightarrow$ | 447           | Partyl     | DSource        | F | mnemonic)                                                                     |
|               |               | 447           | ганун      | Jource         |   | Valid values:                                                                 |
|               |               |               |            |                |   | 1 = Executing Firm                                                            |
|               |               |               |            |                |   | 7 = Executing Firm<br>7 = Entering Firm                                       |
|               |               |               |            |                |   | 14 = Giveup Firm                                                              |
|               |               |               |            |                |   | 17 = Contra Firm                                                              |
| $\rightarrow$ | $\rightarrow$ | 452           | PartyR     | ole            | F | 83 = Clearing Account                                                         |
| ,             |               | 102           | T artyr    |                |   | PartySubID is only allowed for                                                |
|               |               |               |            |                |   | PartyRole = 1 or 17. Only 1 is                                                |
|               |               |               |            |                |   | allowed (branch office of                                                     |
| $\rightarrow$ | $\rightarrow$ | 802           | NoPar      | tySubIDs       |   | executing/contra firm)                                                        |
|               |               |               |            | Ĺ              |   | Sub-identifier. Branch office of                                              |
|               |               |               |            |                |   | executing/contra firm (Branch                                                 |
| $\rightarrow$ | $\rightarrow$ | $\rightarrow$ | 523        | PartySubID     |   | Sequence/Contra Branch Sequence)                                              |
|               |               |               |            |                |   | Type of PartySubID (523) value                                                |
|               |               |               |            |                |   | Valid values:                                                                 |
| $\rightarrow$ | $\rightarrow$ | $\rightarrow$ | 803        | PartyIDSubType |   | 24 = Department                                                               |
|               |               |               |            |                |   | Designates the capacity of the                                                |
|               |               |               |            |                |   | reporting/contra party. Valid values:                                         |
|               |               |               |            |                |   | A = Agency                                                                    |
| $\rightarrow$ | 528           | Order         | Capacity   |                |   | P = Principal                                                                 |
|               |               | -             |            |                |   | Buyer's/Seller's Commission (in                                               |
| $\rightarrow$ | 12            | Comm          | ission     |                |   | dollars). Format: nnnnn.nn                                                    |
|               |               |               |            |                |   | Buyer's/Seller's Commission type.                                             |
|               | 10            | 0             | <b>T</b> 1 |                |   | Valid values:                                                                 |
| $\rightarrow$ | 13            | Comm          | туре       |                |   | 3 = Absolute                                                                  |
|               |               |               |            |                |   | User Memo Only on the Reporting                                               |
|               | EO            | Toyt          |            |                |   | Party side. Will not be displayed to                                          |
| $\rightarrow$ | 58            | Text          |            |                |   | Contra party.                                                                 |
|               |               |               |            |                |   | FINRA Extension to FIX 4.4. Special                                           |
|               |               |               |            |                |   | Price Reason. A fifty character<br>alphanumeric subscriber MEMO               |
|               |               |               |            |                |   | field. Required when the field                                                |
| 5149          | 5149 Memo     |               |            |                |   | Special Price Indicator = Y.                                                  |
| 5149          | INCITO        |               |            |                | 1 | - $        -$                                                                 |

|       |                       |   | S1 = Secondary market or primary<br>market trade subject to 15-minute<br>reporting.                                                          |
|-------|-----------------------|---|----------------------------------------------------------------------------------------------------|
| 22006 | SpecialPriceIndicator |   | Special Price Indicator. Valid values:<br>Y = Special price<br>N = No special price (default)                                                |
| 22007 | ExecutionTime         | F | Execution time of the trade<br>submission (in <b>UTC/GMT</b> ). Format:<br>HH:MM:SS                                                          |
| 22009 | PreparationTime       |   | Time of trade submission (in UTC/GMT). Format: HH:MM:SS                                                                                      |
| 22011 | ControlDate           | F | Control Date referencing when the<br>system processed the request. Used<br>together with TradeID to identify a<br>trade.<br>Format: YYYYMMDD |
|       |                       |   | Indicates whether or not this<br>message is a drop copy of another<br>message.<br>Valid values:<br>Y = Yes                                   |
| 797   | CopyMsgIndicator      |   | N = No (default value)                                                                                                    |
|       | Standard Trailer      | Y |                                                                                                    |

5.1.7 Trade Capture Report – Allege/CAAL (out)

| Tag  | FIX tag name         | Req'd | Comment                                                                                                    |  |
|------|----------------------|-------|----------------------------------------------------------------------------------------------------|--|
|      | Standard Header      | Y     | MsgType = AE                                                                                                    |  |
|      |                      |       | Used to identify the type of<br>acknowledgment.<br>Value "CAAL" identifies a Trade<br>Capture Report accepted by<br>FINRA alleging the recipient of this<br>message as the contra party on                                                                                                    |  |
| 1011 | MessageEventSource   | F     | the trade.                                                                                                    |  |
| 571  | TradeReportID        | Y     | Identifier assigned by marketplace                                                                                                    |  |
| 1003 | TradeID              | F     | FINRA Extension to FIX 4.4.<br>The ten digit control number which<br>the TRACE System had assigned<br>to the TRACE trade when it was<br>accepted by the TRACE System.<br>The control number is required to<br>uniquely identify the record in the<br>TRACE File for subsequent<br>processing. |  |
|      |                      |       | FINRA Extension to FIX 4.4: The Contra Client Identifier, set if                                                                                                    |  |
| 1042 | SecondaryFirmTradeID |       | applicable.                                                                                                    |  |
| 487  | TradeReportTransType | F     | Valid values:<br>0 = New                                                                                                    |  |
| 856  | TradeReportType      | F     | Valid values:<br>1 = Allege                                                                                                    |  |

|               |               |           |               | 1  | Specific date of trade settlement                      |
|---------------|---------------|-----------|---------------|----|--------------------------------------------------------|
|               |               |           |               |    | (SettlementDate) in YYYYMMDD                           |
|               |               |           |               |    | format. Required for all                               |
| 64            | SettIDate     |           |               | F  | transactions.                                          |
|               |               |           |               |    | Indicates if the trade capture                         |
|               |               |           |               |    | report was previously reported to                      |
|               |               |           |               |    | the counterparty                                       |
|               | _ · · · _     |           |               |    | Valid values:                                          |
| 570           | PreviouslyR   | eported   |               | Y  | N = No                                                 |
|               |               |           |               |    | Used to indicate that a trade was                      |
|               |               |           |               |    | submitted "as of" a specific trade date. Valid values: |
|               |               |           |               |    | 0 = false – trade is not an AsOf                       |
|               |               |           |               |    | trade (default)                                        |
| 1015          | AsOfIndicat   | or        |               |    | 1 = true - trade is an AsOf trade                      |
| 48            | Instrument/S  |           | Π             | Y  | Main Security Identifier (CUSIP).                      |
|               | monunente     | Jecuntyr  | 8             |    | Type of identifier given in                            |
|               |               |           |               |    | SecurityID.                                            |
|               |               |           |               |    | Valid values:                                          |
| 22            | Instrument/S  | Securitvl | DSource       | F  | 1 = CUSIP                                              |
| 454           | Instrument/   |           |               | F  | Always set to 1                                        |
|               |               |           |               |    | Alternative Security identifier                        |
| 455           | Instrument/S  | Security  | AltID         | F  | (Symbol).                                              |
|               |               | ,         |               |    | Valid values:                                          |
| 456           | Instrument/S  | SecurityA | AltIDSource   | F  | 8 = Exchange Symbol                                    |
|               |               |           |               |    | Trade Volume. Format:                                  |
| 32            | LastQty       |           |               | Y  | nnnnnnnnnnn                                            |
| 31            | LastPx        |           |               | Y  | Trade Price. Format: nnnn.nnnnn                        |
|               |               |           |               |    | Reflects user input of Trade                           |
| 75            | TradeDate     |           |               | Y  | Date.Format: YYYYMMDD                                  |
|               |               |           |               |    | Time the transaction represented                       |
|               |               |           |               |    | by this Trade Capture Report                           |
|               | <b>T</b>      |           |               | N/ | occurred (in <b>UTC/GMT</b> ). Format:                 |
| 60            | TransactTim   | ne        |               | Y  | YYYYMMDD-HH:MM:SS.                                     |
| 552           | NoSides       |           |               | Y  | Set to 2                                               |
|               |               |           |               |    | Valid values:                                          |
|               | 54            | Side      |               | Y  | 1 = Buy<br>2 = Sell                                    |
| $\rightarrow$ | 54            | Side      |               |    | Required in FIX but not used. Set                      |
| $\rightarrow$ | 37            | OrderI    | r             | Y  | to "NONE".                                             |
|               | 57            | Cident    | •             |    | Number of parties on the                               |
| $\rightarrow$ | 453           | NoPart    | vIDs          | F  | reporting/contra side of the trade                     |
|               |               |           | <i>,</i> -    | -  | Identifier for the type of party                       |
|               |               |           |               |    | defined in PartyRole. Either an                        |
|               |               |           |               |    | MPID or a Clearing Account                             |
| $\rightarrow$ | $\rightarrow$ | 448       | PartyID       | F  | number.                                                |
|               |               |           |               |    | Valid values :                                         |
|               |               |           |               |    | C = Generally accepted market                          |
|               |               |           |               | _  | participant identifier (e.g. FINRA                     |
| $\rightarrow$ | $\rightarrow$ | 447       | PartyIDSource | F  | mnemonic)                                              |
|               |               |           |               |    | Valid values:                                          |
|               |               |           |               |    | 1 = Executing Firm                                     |
|               |               |           |               |    | 7 = Entering Firm                                      |
|               |               | 150       | PartyPolo     |    | 14 = Giveup Firm<br>17 = Contra Firm                   |
| $\rightarrow$ | $\rightarrow$ | 452       | PartyRole     | F  |                                                        |

|               |               |               |          |                | 02 Clearing Assount                  |
|---------------|---------------|---------------|----------|----------------|--------------------------------------|
|               |               |               |          |                | 83 = Clearing Account                |
|               |               |               |          |                | PartySubID is only allowed for       |
|               |               |               |          |                | PartyRole = 1 or 17. Only 1 is       |
|               |               |               |          | 0.115          | allowed (branch office of            |
| $\rightarrow$ | $\rightarrow$ | 802           | NoPart   | ySubIDs        | executing/contra firm)               |
|               |               |               |          |                | Sub-identifier. Branch office of     |
|               |               |               |          |                | executing/contra firm (Branch        |
|               |               |               |          |                | Sequence/Contra Branch               |
| $\rightarrow$ | $\rightarrow$ | $\rightarrow$ | 523      | PartySubID     | Sequence)                            |
|               |               |               |          |                | Type of PartySubID (523) value       |
|               |               |               |          |                | Valid values:                        |
| $\rightarrow$ | $\rightarrow$ | $\rightarrow$ | 803      | PartyIDSubType | 24 = Department                      |
|               |               |               |          |                | Designates the capacity of the       |
|               |               |               |          |                | reporting/contra party. Valid        |
|               |               |               |          |                | values:                              |
|               |               |               |          |                | A = Agency                           |
| $\rightarrow$ | 528           | OrderC        | Capacity |                | P = Principal                        |
|               |               |               |          |                | Buyer's/Seller's Commission (in      |
| $\rightarrow$ | 12            | Commi         | ission   |                | dollars). Format: nnnnnn.nn          |
|               |               |               |          |                | Buyer's/Seller's Commission type.    |
|               |               | _             |          |                | Valid values:                        |
| $\rightarrow$ | 13            | Comm          | Туре     |                | 3 = Absolute                         |
|               |               |               |          |                | FINRA Extension to FIX 4.4.          |
|               |               |               |          |                | Special Price Reason. A fifty        |
|               |               |               |          |                | character alphanumeric subscriber    |
|               |               |               |          |                | MEMO field. Required when the        |
|               |               |               |          |                | field Special Price Indicator = Y.   |
|               |               |               |          |                | To describe the reason why the       |
|               |               |               |          |                | trade was executed at a special      |
|               |               |               |          |                | price. This field may be displayed   |
| 5149          | Memo          |               |          |                | to the Contra party.                 |
|               |               |               |          |                | FINRA Extension to FIX 4.4.          |
|               |               |               |          |                | Valid values:                        |
|               |               |               |          |                | Y = Yes                              |
| 9854          | OverrideFla   | g             |          |                | N = No (default value)               |
|               |               |               |          |                | FINRA Extension to FIX 4.4.          |
|               |               |               |          |                | Indicates that the firm entering the |
|               |               |               |          |                | trade is reporting for both sides of |
|               |               |               |          |                | the trade. Value taken from the      |
|               |               |               |          |                | trade submission. Valid values:      |
|               |               |               |          |                | Y = Yes                              |
| 22013         | LockedInInc   | dicator       |          |                | N = No (default value)               |
|               |               |               |          |                | This field allows a trade to be      |
|               |               |               |          |                | marked for special processing        |
|               |               |               |          |                | (e.g., position transfers). MUST be  |
|               |               |               |          |                | authorized by FINRA Operations       |
|               |               |               |          |                | prior to submission of trades.       |
|               |               |               |          |                | Valid values:                        |
|               |               |               |          |                | N = No Special Processing            |
|               |               |               |          |                | (default)                            |
| 22005         | SpecialProc   | essingF       | lag      |                | Y = Position Transfer                |
|               |               |               |          |                | FINRA Extension to FIX 4.4.          |
|               |               |               |          |                | Reserved for future use. Will not    |
|               |               |               |          |                | be present in any current            |
| 22001         | TradeModifi   | er1           |          |                | message.                             |

| 1     |                        | 1       | FINRA Extension to FIX 4.4.                               |
|-------|------------------------|---------|-----------------------------------------------------------|
|       |                        |         | Reserved for future use. Will not                         |
|       |                        |         | be present in any current                                 |
| 22002 | TradeModifier2         |         | message.                                                  |
|       |                        |         | FINRA Extension to FIX 4.4.                               |
|       |                        |         | Extended hours/Late sale                                  |
|       |                        |         | condition modifier generated by                           |
|       |                        |         | TRACE and returned on the                                 |
|       |                        |         | outbound acknowledgement of the                           |
|       |                        |         | original trade report. Valid values:                      |
|       |                        |         | T = Trades reported after market<br>hours                 |
|       |                        |         | U = Trades reported after market                          |
|       |                        |         | hours and reported late                                   |
|       |                        |         | Z = Trades reported during market                         |
| 22003 | TradeModifier3         |         | hours and reported late                                   |
|       |                        |         | FINRA Extension to FIX 4.4.                               |
|       |                        |         | Required indicator if a trade falls                       |
|       |                        |         | under one of the following                                |
|       |                        |         | transaction types (otherwise the                          |
| 22004 | TradeModifier4         |         | field must not be set):                                   |
| 22004 |                        | +       | W = Weighted Average Price<br>FINRA Extension to FIX 4.4. |
|       |                        |         | Indicates whether the trade was                           |
|       |                        |         | executed in the primary or                                |
|       |                        |         | secondary market. Reflects user                           |
|       |                        |         | input.                                                    |
|       |                        |         |                                                           |
|       |                        |         | Valid values are:                                         |
|       |                        |         | P1 = Primary market trade subject                         |
|       |                        |         | to T+1 reporting.<br>S1 = Secondary market or primary     |
|       |                        |         | market trade subject to 15-minute                         |
| 22016 | TradingMarketIndicator | F       | reporting.                                                |
| 22010 |                        |         | Special Price Indicator. Valid                            |
|       |                        |         | values:                                                   |
|       |                        |         | Y = Special price                                         |
| 22006 | SpecialPriceIndicator  |         | N = No special price (default)                            |
|       |                        |         | Execution time of the trade                               |
| 00007 |                        | -       | submission (in UTC/GMT).                                  |
| 22007 | ExecutionTime          | F       | Format: HH:MM:SS<br>Time of the trade submission (in      |
| 22009 | PreparationTime        |         | UTC/GMT). Format: HH:MM:SS                                |
| 22003 |                        |         | Control Date referencing when the                         |
|       |                        |         | system processed the request.                             |
|       |                        |         | Used together with TradeID to                             |
|       |                        |         | identify a trade.                                         |
| 22011 | ControlDate            | F       | Format: YYYYMMDD                                          |
|       |                        |         | Indicates whether or not this                             |
|       |                        |         | message is a drop copy of another                         |
|       |                        |         | message.<br>Valid values:                                 |
|       |                        |         | Y = Yes                                                   |
| 797   | CopyMsgIndicator       |         | N = No (default value)                                    |
|       | Standard Trailer       | Y       |                                                           |
| L     |                        | · · · · | ı I                                                       |

| 1011   MessageEventSource   F   accepted by FINRA.     571   TradeReportID   Y   Marketplace-generation of the reporting part the reporter's previou To the contra party the tradeReportD from transaction (CAAL).     572   TradeReportRefID   FINRA Extension to number which the TF assigned to the TRA was originally accept assigned to the TRA was originally accept system.     1003   TradeReportTransType   F   1 = Cancel     1003   TradeReportTransType   F   1 = Cancel     1003   TradeReportTransType   F   1 = Cancel     1004   TradeReportTransType   F   6 = Cancel     1005   TradeReportType   F   6 = Cancel     1006   TradeReportType   F   6 = Cancel     1007   PreviouslyReported   Y   N=No     108   TradeReportType   F   6 = Cancel     1001   TradeReportType   F   6 = Cancel     101   TradeReportType   F   6 = Cancel     101   TradeReportType   F   6 = Cancel     101   TradeReportType   F   6 = Cancel     101   TradeReport   Y   N=No                                                                                                    | entify the type of<br>gment.<br>CX" identifies a Trade Cancel<br>by FINRA.<br>ce-generated identifier<br>orting party this field is set to<br>er's previous TradeReportID.<br>tra party this field is set to the<br>ortID from the previous allege<br>n (CAAL).<br>tension to FIX 4.4. The control<br>hich the TRACE System had<br>to the TRACE trade when it<br>ally accepted by the TRACE<br>es:<br>ade Report. Shows the type of<br>ng trade report.<br>es:<br>1<br>f the trade capture report was<br>reported to the counterparty<br>es: | Commen                                                         | Req'd | FIX tag name              | Tag           |
|----------------------------------------------------------------------------------------------------|----------------------------------------------------------------------------------------------------|----------------------------------------------------------------|-------|---------------------------|---------------|
| 1011 MessageEventSource F acknowledgment.<br>Value "CACX" identif<br>accepted by FINRA.   571 TradeReportID Y Marketplace-generating<br>To the reporting part<br>the reporter's previou<br>To the contra party tin<br>TradeReportD from<br>transaction (CAAL).   572 TradeReportRefID FINRA Extension to<br>number which the TFA<br>was originally accept<br>System.   1003 TradeID F System.   1003 TradeReportTransType F 1 = Cancel   1003 TradeReportTransType F 1 = Cancel   1003 TradeReportTransType F 6 = Cancel   1004 TradeReportTrade Report Valid values:   487 TradeReportType F 6 = Cancel   1004 TradeReportType F 6 = Cancel   1005 PreviouslyReported Y N=No   570 PreviouslyReported Y N=No   32 LastQty Y always be returned   31 LastPx Y always be returned   31 LastPx Y always be returned   75 TradeDate Y always be returned                                                                                                    | entify the type of<br>gment.<br>CX" identifies a Trade Cancel<br>by FINRA.<br>ce-generated identifier<br>orting party this field is set to<br>er's previous TradeReportID.<br>tra party this field is set to the<br>ortID from the previous allege<br>n (CAAL).<br>tension to FIX 4.4. The control<br>hich the TRACE System had<br>to the TRACE trade when it<br>ally accepted by the TRACE<br>es:<br>ade Report. Shows the type of<br>ng trade report.<br>es:<br>1<br>f the trade capture report was<br>reported to the counterparty<br>es: |                                                                |       |                           |               |
| acknowledgmeint. Value "CACX" identified of the second of the second o | Igment.<br>CX" identifies a Trade Cancel<br>by FINRA.<br>ce-generated identifier<br>orting party this field is set to<br>er's previous TradeReportID.<br>tra party this field is set to the<br>ortID from the previous allege<br>(CAAL).<br>tension to FIX 4.4. The control<br>hich the TRACE System had<br>the TRACE trade when it<br>ally accepted by the TRACE<br>es:<br>I<br>ade Report. Shows the type of<br>ng trade report.<br>es:<br>I<br>the trade capture report was<br>reported to the counterparty<br>es:                        |                                                                |       |                           |               |
| 1011 MessageEventSource F Value "CAČX" identif<br>accepted by FINRA.   571 TradeReportID Y Marketplace-generat<br>To the reporting part<br>the reporter's previou<br>To the contra party th<br>TradeReportD from<br>transaction (CAAL).   572 TradeReportRefID ItalReportD from<br>transaction (CAAL).   7 Marketplace-generat<br>the reporter's previou<br>To the contra party th<br>TradeReportD from<br>transaction (CAAL).   7 TradeReportRefID ItalReport<br>transaction (CAAL).   7 Value assigned to the TRA<br>was originally accept<br>system.   1003 TradeID F   487 TradeReportTransType F   1 Cancel Type of Trade Report<br>the incoming trade re<br>Valid values:   486 TradeReportType F   6 Cancel Indicates if the trade<br>previously reported to<br>Valid values:   570 PreviouslyReported Y   32 LastQty Y   32 LastQty Y   31 LastPx Y   31 LastPx Y   31 LastPate Y   75 TradeDate Y                                                                                                    | CX" identifies a Trade Cancel<br>by FINRA.<br>ce-generated identifier<br>orting party this field is set to<br>er's previous TradeReportID.<br>tra party this field is set to the<br>ortID from the previous allege<br>(CAAL).<br>tension to FIX 4.4. The control<br>hich the TRACE System had<br>the TRACE trade when it<br>ally accepted by the TRACE<br>es:<br>d<br>ade Report. Shows the type of<br>ng trade report.<br>es:<br>f the trade capture report was<br>reported to the counterparty<br>es:                                      |                                                                |       |                           |               |
| 571   TradeReportID   Y   Marketplace-generat     To the reporting part   To the reporting part   the reporter's previou     572   TradeReportRefID   TradeReportID from     572   TradeReportRefID   FINRA Extension to number which the TF assigned to the TRA     1003   TradeID   F   System.     1003   TradeReportTransType   F   1 = Cancel     1003   TradeReportTransType   F   1 = Cancel     1004   TradeReportTransType   F   6 = Cancel     1005   TradeReportType   F   6 = Cancel     1004   TradeReportType   F   6 = Cancel     1005   TradeReportType   F   6 = Cancel     1004   TradeReportType   F   6 = Cancel     1005   TradeReportType   F   6 = Cancel     1006   TradeReportType   F   7 N=No     570   PreviouslyReported   Y   N=No     32   LastQty   Y   always be returned     33   LastQty   Y   always be returned     34   LastPx   Y <t< td=""><td>ce-generated identifier<br/>orting party this field is set to<br/>er's previous TradeReportID.<br/>tra party this field is set to the<br/>portID from the previous allege<br/>(CAAL).<br/>tension to FIX 4.4. The control<br/>hich the TRACE System had<br/>to the TRACE trade when it<br/>ally accepted by the TRACE<br/>es:<br/>ade Report. Shows the type of<br/>ng trade report.<br/>es:<br/>1<br/>f the trade capture report was<br/>reported to the counterparty<br/>es:</td><td></td><td></td><td></td><td></td></t<>                                                                                                    | ce-generated identifier<br>orting party this field is set to<br>er's previous TradeReportID.<br>tra party this field is set to the<br>portID from the previous allege<br>(CAAL).<br>tension to FIX 4.4. The control<br>hich the TRACE System had<br>to the TRACE trade when it<br>ally accepted by the TRACE<br>es:<br>ade Report. Shows the type of<br>ng trade report.<br>es:<br>1<br>f the trade capture report was<br>reported to the counterparty<br>es:                                                                                |                                                                |       |                           |               |
| To the reporting part<br>the reporter's previou<br>To the contra party the<br>TradeReportID from<br>transaction (CAAL).     572   TradeReportRefID     1003   TradeID     1003   TradeID     1003   TradeID     1003   TradeID     1003   TradeID     1003   TradeID     1003   TradeID     1003   TradeReportTransType     104   Valid values:     105   TradeReportTransType     105   F     105   TradeReportTransType     105   F     106   Cancel     107   TradeReportType     108   F     109   F     1003   TradeReportType     103   TradeReportType     104   Valid values:     105   F     100   Cancel     100   TradeReport up of the trade     104   PreviouslyReported     104   Y     105   PreviouslyReported     103   LastQty     104   Y     104                                                                                                    | orting party this field is set to<br>er's previous TradeReportID.<br>tra party this field is set to the<br>portID from the previous allege<br>(CAAL).<br>tension to FIX 4.4. The control<br>nich the TRACE System had<br>to the TRACE trade when it<br>ally accepted by the TRACE<br>es:<br>ade Report. Shows the type of<br>ng trade report.<br>es:<br>1<br>f the trade capture report was<br>reported to the counterparty<br>es:                                                                                                    | accepted                                                       | F     | MessageEventSource        | 1011          |
| To the reporting part<br>the reporter's previou<br>To the contra party th<br>TradeReportID from<br>transaction (CAAL).     FINRA Extension to<br>number which the TF<br>assigned to the TRA<br>was originally accept<br>System.     1003   TradeID     F   System.     Valid values:   1 = Cancel     TradeReportTransType   F     TradeReportType   F     6   Cancel     TradeReportType   F     6   Cancel     Indicates if the trade     previouslyReported   Y     N=No     Trade Volume. Form     nnnnnnnnnnn     Please note: on a C     report submitted or     through T-20), the v     always be returned     Trade Price. Format:     Please note: on a C     report submitted or     through T-20, the v     always be returned     Reflect user input of     Format: YYYYMMDE     Please note: on a C     report submitted or     through T-20, the v     always be returned     Trade Price. Format:     Please note: on a C     report submitted or <t< td=""><td>orting party this field is set to<br/>er's previous TradeReportID.<br/>tra party this field is set to the<br/>portID from the previous allege<br/>(CAAL).<br/>tension to FIX 4.4. The control<br/>nich the TRACE System had<br/>to the TRACE trade when it<br/>ally accepted by the TRACE<br/>es:<br/>ade Report. Shows the type of<br/>ng trade report.<br/>es:<br/>1<br/>f the trade capture report was<br/>reported to the counterparty<br/>es:</td><td>•</td><td>Y</td><td>TradeReportID</td><td>571</td></t<>                                                                                                    | orting party this field is set to<br>er's previous TradeReportID.<br>tra party this field is set to the<br>portID from the previous allege<br>(CAAL).<br>tension to FIX 4.4. The control<br>nich the TRACE System had<br>to the TRACE trade when it<br>ally accepted by the TRACE<br>es:<br>ade Report. Shows the type of<br>ng trade report.<br>es:<br>1<br>f the trade capture report was<br>reported to the counterparty<br>es:                                                                                                    | •                                                              | Y     | TradeReportID             | 571           |
| 572   TradeReportRefID   To the contra party tf TradeReportID from transaction (CAAL).     572   TradeReportRefID   FINRA Extension to number which the TF assigned to the TRA was originally accept system.     1003   TradeID   F   System.     487   TradeReportTransType   F   1 = Cancel     70   TradeReportTransType   F   1 = Cancel     70   TradeReportType   F   6 = Cancel     70   TradeReportType   F   6 = Cancel     70   PreviouslyReported   Y   N=No     70   PreviouslyReported   Y   N=No     710   Trade Volume. Form nnnnnnnnnnnnnnnnnnnnnnnnnnnnnnnnnnnn                                                                                                    | tra party this field is set to the<br>ortID from the previous allege<br>(CAAL).<br>tension to FIX 4.4. The control<br>nich the TRACE System had<br>o the TRACE trade when it<br>ally accepted by the TRACE<br>es:<br>I<br>ade Report. Shows the type of<br>ng trade report.<br>es:<br>I<br>f the trade capture report was<br>reported to the counterparty<br>es:                                                                                                    |                                                                |       | ·                         |               |
| 572   TradeReportRefID   TradeReportD from transaction (CAAL).     FINRA Extension to number which the TF   Signed to the TRA was originally accept was originally accept was originally accept     1003   TradeID   F     487   TradeReportTransType   F     487   TradeReportTransType   F     487   TradeReportTransType   F     487   TradeReportTransType   F     487   TradeReportTransType   F     56   TradeReportType   F     6   = Cancel   Indicates if the trade previously reported to Valid values:     570   PreviouslyReported   Y     770   PreviouslyReported   Y     770   PreviouslyReported   Y     770   PreviouslyReported   Y     771   PreviouslyReported   Y     772   LastQty   Y     773   LastPx   Y     75   TradeDate   Y                                                                                                    | ortID from the previous allege<br>(CAAL).<br>tension to FIX 4.4. The control<br>hich the TRACE System had<br>to the TRACE trade when it<br>ally accepted by the TRACE<br>es:<br>ade Report. Shows the type of<br>ng trade report.<br>es:<br>f the trade capture report was<br>reported to the counterparty<br>es:                                                                                                    | the report                                                     |       |                           |               |
| 572   TradeReportRefID   transaction (CAAL).     FINRA Extension to<br>number which the TF<br>assigned to the TRA<br>was originally accept<br>valid values:   FINRA Extension to<br>number which the TF<br>assigned to the TRA<br>was originally accept<br>valid values:     1003   TradeID   F   System.     487   TradeReportTransType   F   1 = Cancel     487   TradeReportTransType   F   1 = Cancel     856   TradeReportType   F   6 = Cancel     856   TradeReportType   F   6 = Cancel     9   PreviouslyReported   Y   N=No     770   PreviouslyReported   Y   N=No     731   LastQty   Y   always be returned     74   Hease note: on a C   report submitted or<br>through T-20), the v<br>always be returned     75   TradeDate   Y   Please note: on a C     75   TradeDate   Y   always be returned                                                                                                    | a (CAAL).<br>tension to FIX 4.4. The control<br>hich the TRACE System had<br>to the TRACE trade when it<br>ally accepted by the TRACE<br>es:<br>ade Report. Shows the type of<br>ng trade report.<br>es:<br>f the trade capture report was<br>reported to the counterparty<br>es:                                                                                                    | To the co                                                      |       |                           |               |
| 1003   TradelD   FINRA Extension to number which the TF assigned to the TRA was originally accept System.     487   TradeReportTransType   F   1 = Cancel     487   TradeReportTransType   F   1 = Cancel     487   TradeReportTransType   F   1 = Cancel     487   TradeReportTransType   F   6 = Cancel     856   TradeReportType   F   6 = Cancel     856   TradeReportType   F   6 = Cancel     9   PreviouslyReported   Y   N=No     70   PreviouslyReported   Y   N=No     32   LastQty   Y   N=No   Trade Volume. Form nnnnnnnnnnn     32   LastQty   Y   always be returned   Trade Price. Format:     31   LastPx   Y   always be returned   Reflect user input of Format: YYYYMMDE     75   TradeDate   Y   Please note: on a C report submitted or through T-20), the v always be returned                                                                                                    | tension to FIX 4.4. The control<br>hich the TRACE System had<br>o the TRACE trade when it<br>ally accepted by the TRACE<br>es:<br>l<br>ade Report. Shows the type of<br>ng trade report.<br>es:<br>l<br>f the trade capture report was<br>reported to the counterparty<br>es:                                                                                                    |                                                                |       |                           |               |
| 1003   TradeID   F   assigned to the TRA<br>was originally accept<br>was originally accept     487   TradeReportTransType   F   1 = Cancel     487   TradeReportTransType   F   1 = Cancel     487   TradeReportTransType   F   1 = Cancel     487   TradeReportTransType   F   6 = Cancel     856   TradeReportType   F   6 = Cancel     1001   Indicates if the trade previously reported to Valid values:   Valid values:     570   PreviouslyReported   Y   N=No     570   PreviouslyReported   Y   N=No     32   LastQty   Y   always be returned.     32   LastQty   Y   always be returned.     31   LastPx   Y   always be returned.     75   TradeDate   Y   always be returned.                                                                                                    | hich the TRACE System had<br>o the TRACE trade when it<br>ally accepted by the TRACE<br>es:<br>ade Report. Shows the type of<br>ng trade report.<br>es:<br>af the trade capture report was<br>reported to the counterparty<br>es:                                                                                                    |                                                                |       | TradeReportRefID          | 572           |
| 1003 TradeID F System.   487 TradeReportTransType F 1 = Cancel   487 TradeReportTransType F 1 = Cancel   487 TradeReportTransType F 1 = Cancel   856 TradeReportType F 6 = Cancel   Indicates if the trade previously reported to Valid values: 1000 are volume. Form nnnnnnnnnnnnnnnnnnnnnnnnnnnnnnnnnnnn                                                                                                    | o the TRACE trade when it<br>ally accepted by the TRACE<br>es:<br>ade Report. Shows the type of<br>ng trade report.<br>es:<br>f the trade capture report was<br>reported to the counterparty<br>es:                                                                                                    |                                                                |       |                           |               |
| 1003   TradeID   F   System.     487   TradeReportTransType   F   1 = Cancel     487   TradeReportTransType   F   1 = Cancel     487   TradeReportTransType   F   1 = Cancel     488   TradeReportType   F   6 = Cancel     856   TradeReportType   F   6 = Cancel     10dicates if the trade previously reported to Valid values:   Valid values:   Valid values:     570   PreviouslyReported   Y   N=No     570   PreviouslyReported   Y   N=No     32   LastQty   Y   Please note: on a C report submitted or through T-20), the v always be returned     31   LastPx   Y   Reflect user input of Format: YYYYMMDE     75   TradeDate   Y   Please note: on a C report submitted or through T-20), the v always be returned                                                                                                    | ally accepted by the TRACE<br>es:<br>ade Report. Shows the type of<br>ng trade report.<br>es:<br>f the trade capture report was<br>reported to the counterparty<br>es:                                                                                                    |                                                                |       |                           |               |
| 1003   TradeID   F   System.     487   TradeReportTransType   F   1 = Cancel     487   TradeReportTransType   F   1 = Cancel     790   TradeReportType   F   6 = Cancel     856   TradeReportType   F   6 = Cancel     856   TradeReportType   F   6 = Cancel     970   PreviouslyReported   Y   N=No     570   PreviouslyReported   Y   N=No     570   PreviouslyReported   Y   N=No     32   LastQty   Y   Please note: on a C     32   LastQty   Y   always be returned     31   LastPx   Y   always be returned     75   TradeDate   Y   Please note: on a C     75   TradeDate   Y   always be returned                                                                                                    | es:<br>ade Report. Shows the type of<br>ng trade report.<br>es:<br>f the trade capture report was<br>reported to the counterparty<br>es:                                                                                                    |                                                                |       |                           |               |
| 487   TradeReportTransType   F   1 = Cancel     487   TradeReportTransType   F   1 = Cancel     856   TradeReportType   F   6 = Cancel     856   TradeReportType   F   6 = Cancel     8570   PreviouslyReported   Y   N=No     570   PreviouslyReported   Y   N=No     570   PreviouslyReported   Y   N=No     32   LastQty   Y   always be returned.     32   LastQty   Y   always be returned.     31   LastPx   Y   always be returned.     31   LastPx   Y   always be returned.     75   TradeDate   Y   always be returned.                                                                                                    | A de Report. Shows the type of<br>ing trade report.<br>des:<br>I<br>f the trade capture report was<br>reported to the counterparty<br>des:                                                                                                    |                                                                |       |                           |               |
| 487   TradeReportTransType   F   1 = Cancel     356   TradeReportType   F   6 = Cancel     1   Indicates if the trade previously reported to Valid values:   N=No     570   PreviouslyReported   Y   N=No     32   LastQty   Y   Please note: on a C report submitted or through T-20), the valways be returned.     31   LastPx   Y   Please note: on a C report submitted or through T-20), the valways be returned.     75   TradeDate   Y   Please note: on a C report submitted or through T-20), the valways be returned.                                                                                                    | A de Report. Shows the type of<br>ing trade report.<br>des:<br>I<br>f the trade capture report was<br>reported to the counterparty<br>des:                                                                                                    |                                                                | F     | TradelD                   | 1003          |
| 350   Trade Report Type   Type of Trade Report the incoming trade revealed valid values:     856   TradeReportType   F   6 = Cancel     Indicates if the trade previously reported   Indicates if the trade previously reported to Valid values:     570   PreviouslyReported   Y   N=No     32   LastQty   Y   Please note: on a C report submitted or through T-20), the valways be returned.     32   LastQty   Y   Please note: on a C report submitted or through T-20), the valways be returned.     31   LastPx   Y   Please note: on a C report submitted or through T-20), the valways be returned.     75   TradeDate   Y   Please note: on a C report submitted or through T-20), the valways be returned.                                                                                                    | ade Report. Shows the type of<br>ng trade report.<br>es:<br>I<br>f the trade capture report was<br>reported to the counterparty<br>es:                                                                                                    |                                                                |       |                           | 407           |
| 856   TradeReportType   F   6 = Cancel     856   TradeReportType   F   6 = Cancel     Indicates if the trade previously reported   Y   N=No     570   PreviouslyReported   Y   N=No     70   PreviouslyReported   Y   N=No     71   Trade Volume. Form nnnnnnnnnnnnn   Please note: on a C report submitted or through T-20), the v always be returned.     72   LastQty   Y   Please note: on a C report submitted or through T-20), the v always be returned.     73   LastPx   Y   Please note: on a C report submitted or through T-20), the v always be returned.     75   TradeDate   Y   Please note: on a C report submitted or through T-20), the v always be returned.                                                                                                    | ng trade report.<br>es:<br>f the trade capture report was<br>reported to the counterparty<br>es:                                                                                                    |                                                                | F     | I radeReport I rans I ype | 487           |
| 856   TradeReportType   F   6 = Cancel     Indicates if the trade previously reported to Valid values:   Indicates if the trade previously reported to Valid values:     570   PreviouslyReported   Y   N=No     570   PreviouslyReported   Y   N=No     7   Trade Volume. Form nnnnnnnnnnn   Please note: on a C report submitted or through T-20), the v always be returned.     32   LastQty   Y   Please note: on a C report submitted or through T-20), the v always be returned.     31   LastPx   Y   Always be returned.     31   LastPx   Y   Always be returned.     75   TradeDate   Y   Always be returned.                                                                                                    | es:<br>f the trade capture report was<br>reported to the counterparty<br>es:                                                                                                    |                                                                |       |                           |               |
| 856   TradeReportType   F   6 = Cancel     1   Indicates if the trade previously reported to Valid values:   Y   N=No     570   PreviouslyReported   Y   N=No     570   PreviouslyReported   Y   N=No     70   PreviouslyReported   Y   N=No     70   PreviouslyReported   Y   N=No     70   PreviouslyReported   Y   N=No     71   LastQty   Y   Please note: on a C report submitted or through T-20), the v always be returned.     71   LastPx   Y   Please note: on a C report submitted or through T-20), the v always be returned.     75   TradeDate   Y   Please note: on a C report submitted or through T-20), the v always be returned.                                                                                                    | the trade capture report was<br>reported to the counterparty<br>es:                                                                                                    |                                                                |       |                           |               |
| 570   PreviouslyReported   Y   Indicates if the trade previously reported to Valid values:     570   PreviouslyReported   Y   N=No     7   Trade Volume. Form nnnnnnnnnnnnnnnn   Please note: on a C report submitted or through T-20), the v always be returned.     32   LastQty   Y   Please note: on a C report submitted or through T-20), the v always be returned.     31   LastPx   Y   Please note: on a C report submitted or through T-20), the v always be returned.     31   LastPx   Y   Please note: on a C report submitted or through T-20), the v always be returned.     75   TradeDate   Y   Please note: on a C report submitted or through T-20), the v always be returned.                                                                                                    | f the trade capture report was<br>reported to the counterparty<br>es:                                                                                                    |                                                                |       | TradeDepartTures          | 050           |
| 570   PreviouslyReported   Y   Previously reported to Valid values:<br>N=No     570   PreviouslyReported   Y   N=No     7   Trade Volume. Form nnnnnnnnnnnn   Please note: on a C report submitted or through T-20), the valways be returned.     32   LastQty   Y   Please note: on a C report submitted or through T-20), the valways be returned.     31   LastPx   Y   Please note: on a C report submitted or through T-20), the valways be returned.     31   LastPx   Y   Please note: on a C report submitted or through T-20), the valways be returned.     75   TradeDate   Y   Please note: on a C report submitted or through T-20), the valways be returned.                                                                                                    | reported to the counterparty<br>es:                                                                                                    |                                                                | Г     | Падекероптуре             | 000           |
| 570   PreviouslyReported   Y   Valid values:<br>N=No     570   PreviouslyReported   Y   N=No     7   Trade Volume. Form<br>nnnnnnnnnn.nn   Please note: on a C<br>report submitted or<br>through T-20), the v<br>always be returned.     32   LastQty   Y   Please note: on a C<br>report submitted or<br>through T-20), the v<br>always be returned.     31   LastPx   Y   Please note: on a C<br>report submitted or<br>through T-20), the v<br>always be returned.     31   LastPx   Y   Please note: on a C<br>report submitted or<br>through T-20), the v<br>always be returned.     75   TradeDate   Y   Please note: on a C<br>report submitted or<br>through T-20), the v<br>always be returned.                                                                                                    | es:                                                                                                    |                                                                |       |                           |               |
| 570   PreviouslyReported   Y   N=No     7   Trade Volume. Form nnnnnnnnnnnnn   Trade Volume. Form nnnnnnnnnnnn     7   LastQty   Please note: on a C report submitted or through T-20), the valways be returned.     7   LastQty   Y   always be returned.     7   Trade Price. Format:   Please note: on a C report submitted or through T-20), the valways be returned.     7   LastPx   Y   always be returned.     7   TradeDate   Y   Please note: on a C report submitted or through T-20), the valways be returned.     75   TradeDate   Y   always be returned.                                                                                                    |                                                                                                    |                                                                |       |                           |               |
| 32   LastQty   Y   Please note: on a C report submitted or through T-20), the v always be returned.     32   LastQty   Y   always be returned.     31   LastPx   Y   Please note: on a C report submitted or through T-20), the v always be returned.     31   LastPx   Y   Please note: on a C report submitted or through T-20), the v always be returned.     75   TradeDate   Y   always be returned.                                                                                                    | Ime. Format:                                                                                                    |                                                                | V     | PreviouslyReported        | 570           |
| 32   LastQty   Y   Please note: on a C     32   LastQty   Y   always be returned.     31   LastPx   Y   Please note: on a C     75   TradeDate   Y   always be returned.                                                                                                    |                                                                                                    |                                                                | 1     |                           | 570           |
| 32   LastQty   Y   Please note: on a C report submitted or through T-20), the valways be returned.     32   LastQty   Y   always be returned.     31   LastPx   Y   Please note: on a C report submitted or through T-20), the valways be returned.     31   LastPx   Y   Please note: on a C report submitted or through T-20), the valways be returned.     75   TradeDate   Y   always be returned.                                                                                                    |                                                                                                    |                                                                |       |                           |               |
| 32   LastQty   Y   report submitted or through T-20), the valways be returned.     32   LastQty   Y   always be returned.     32   LastQty   Y   Please note: on a C report submitted or through T-20), the valways be returned.     31   LastPx   Y   always be returned.     31   LastPx   Y   always be returned.     75   TradeDate   Y   Please note: on a C report submitted or through T-20), the calways be returned.     75   TradeDate   Y   always be returned.                                                                                                    |                                                                                                    |                                                                |       |                           |               |
| 32   LastQty   Y   through T-20), the valways be returned.     32   LastQty   Y   always be returned.     32   LastQty   Trade Price. Format:     33   LastPx   Please note: on a C report submitted or through T-20), the valways be returned.     31   LastPx   Y     31   LastPx   Y     31   LastPx   Y     32   Please note: on a C report submitted or through T-20), the valways be returned.     33   LastPx   Y     34   LastPx   Y     35   TradeDate   Y                                                                                                    | te: on a Cancel of a trade                                                                                                    | Please no                                                      |       |                           |               |
| 32   LastQty   Y   through T-20), the valways be returned.     32   LastQty   Y   always be returned.     32   LastQty   Trade Price. Format:     7   Please note: on a C report submitted or through T-20), the valways be returned.     31   LastPx   Y     31   LastPx   Y     8   Reflect user input of Format: YYYYMMDE     9   Please note: on a C report submitted or through T-20), the valways be returned.     75   TradeDate   Y                                                                                                    | omitted on a prior day (T-1                                                                                                    | report su                                                      |       |                           |               |
| 31   LastPx   Y   Please note: on a C report submitted or through T-20), the valways be returned.     31   LastPx   Y   always be returned.     Reflect user input of Format: YYYYMMDE   Please note: on a C report submitted or through T-20), the value of Format: YYYYMMDE     75   TradeDate   Y                                                                                                    | -20), the value "0" will                                                                                                    |                                                                |       |                           |               |
| 31   LastPx   Y   Please note: on a C report submitted or through T-20), the valways be returned.     31   LastPx   Y   always be returned.     Reflect user input of Format: YYYYMMDE   Please note: on a C report submitted or through T-20), the value of Format: YYYYMMDE     75   TradeDate   Y                                                                                                    | returned.                                                                                                    | always b                                                       | Y     | LastQty                   | 32            |
| 31   LastPx   Y   report submitted or through T-20), the valways be returned.     31   LastPx   Y   always be returned.     Reflect user input of Format: YYYYMMDE   Please note: on a C report submitted or through T-20), the call of through T-20), the call of through T-20), the call of through T-20), the call of through T-20, the call of through T-20, through T-20, through T-20, through T                                                                                                    | e. Format: nnnn.nnnnnn                                                                                                    | Trade Price                                                    |       |                           |               |
| 31   LastPx   Y   report submitted or through T-20), the valways be returned.     31   LastPx   Y   always be returned.     Reflect user input of Format: YYYYMMDE   Please note: on a C report submitted or through T-20), the call of through T-20), the call of through T-20), the call of through T-20), the call of through T-20, the call of through T-20, through T-20, through T-20, through T                                                                                                    |                                                                                                    | Disert                                                         |       |                           |               |
| 31   LastPx   Y   through T-20), the valways be returned.     31   LastPx   Y   always be returned.     Reflect user input of Format: YYYYMMDE   Please note: on a C report submitted or through T-20), the call of through T-20, the call of through T-20, through T-20, through T-20, thro                                                                                                    |                                                                                                    |                                                                |       |                           |               |
| 31 LastPx Y always be returned.   31 LastPx Y always be returned.   Reflect user input of Format: YYYYMMDE Please note: on a C report submitted or through T-20), the call of through T-20, the call of through through throug                                                                                                    |                                                                                                    |                                                                |       |                           |               |
| 75   TradeDate     Reflect user input of Format: YYYYMMDE     Please note: on a C report submitted or through T-20), the c     75                                                                                                    |                                                                                                    |                                                                | v     | LastBy                    | 04            |
| 75   TradeDate   Y   Format: YYYYMMDE     Please note: on a C   report submitted or     through T-20), the c     always be returned                                                                                                    |                                                                                                    |                                                                | I     | Laoif A                   | 31            |
| 75 TradeDate Please note: on a C<br>report submitted or<br>through T-20), the c<br>always be returned                                                                                                    |                                                                                                    |                                                                |       |                           |               |
| 75 TradeDate Y report submitted or through T-20), the control of through T-20 always be returned.                                                                                                    |                                                                                                    | i unnai. T                                                     |       |                           |               |
| 75 TradeDate Y report submitted or through T-20), the control of through T-20 always be returned.                                                                                                    | te: on a Cancel of a trade                                                                                                    | Please no                                                      |       |                           |               |
| 75 TradeDate Y always be returned.                                                                                                    |                                                                                                    |                                                                |       |                           |               |
| 75 TradeDate Y always be returned.                                                                                                    |                                                                                                    |                                                                |       |                           |               |
|                                                                                                    |                                                                                                    | •                                                              | Y     | TradeDate                 | 75            |
|                                                                                                    |                                                                                                    |                                                                |       |                           |               |
| 552 TrdCapRptSideGrp/NoSides Y messages.                                                                                                    |                                                                                                    |                                                                | Y     | TrdCapRptSideGrp/NoSides  | 552           |
|                                                                                                    | party side of trade. Valid                                                                                                    | Ŭ                                                              | Ý     | 54 Side                   | $\rightarrow$ |
|                                                                                                    | te: on a Cancel of a trad<br>omitted on a prior day (T<br>-20), the current date wi<br>returned.<br>s be set to "1" on all CAC>                                                                                                    | Please no<br>report su<br>through T<br>always bo<br>Will alway |       |                           |               |

5.1.8 Trade Capture Report – Confirmed Cancel/CACX (out)

|               |          |            |   | values:<br>1 = Buy<br>2 = Sell<br>Please note: on a Cancel of a trade<br>report submitted on a prior day (T-1<br>through T-20), the value "1" will<br>always be returned regardless of the<br>value submitted in Tag 54 on the<br>inbound Trade Cancel request. |
|---------------|----------|------------|---|----------------------------------------------------------------------------------------------------|
| $\rightarrow$ | 37       | OrderID    | Y | Will always be set to "NONE".                                                                                                    |
| 60            | Transac  | tTime      | Y | Time the transaction represented by this<br>Trade Capture Report occurred (in<br>UTC/GMT).<br>Format: YYYYMMDD-HH:MM:SS                                                                                                    |
| 22011         | ControlD | Date       | F | Control Date referencing when the<br>system processed the trade. Used<br>together with TradeID to identify a trade.<br>Format: YYYYMMDD                                                                                                    |
| 797           | CopyMs   | gIndicator |   | Indicates whether or not this message is<br>a drop copy of another message.<br>Valid values:<br>Y = Yes<br>N = No (default value)                                                                                                    |
|               | Standard |            | Y |                                                                                                    |

### 5.1.9 Trade Capture Report - Confirmed Reversal /CAHX (out)

| Tag  | FIX tag name         | Req'd | Comment                                   |
|------|----------------------|-------|-------------------------------------------|
|      | Standard Header      | Y     | MsgType = AE                              |
|      |                      |       | Used to identify the type of              |
|      |                      |       | acknowledgment.                           |
|      |                      |       | Value "CAHX" identifies a Reversal        |
| 1011 | MessageEventSource   | F     | accepted by FINRA.                        |
|      |                      |       | Identifier assigned by marketplace        |
|      |                      |       | NOTE: NOT the identifier set by reporting |
| 571  | TradeReportID        | Y     | party.                                    |
| 572  | TradeReportRefID     | F     | TradeReportID from inbound TCR            |
|      |                      |       | FINRA Extension to FIX 4.4. The control   |
|      |                      |       | number which the TRACE System had         |
|      |                      |       | assigned to the TRACE trade when it was   |
| 1003 | TradeID              | F     | originally accepted by the TRACE System.  |
|      |                      |       | FINRA Extension to FIX 4.4: The Contra    |
| 1042 | SecondaryFirmTradeID |       | Client Identifier, set if applicable.     |
|      |                      |       | Valid values:                             |
| 487  | TradeReportTransType | F     | 1 = Cancel                                |
|      |                      |       | Valid values:                             |
| 856  | TradeReportType      | F     | 6 = Cancel                                |
|      |                      |       | Specific date of trade settlement         |
|      |                      |       | (SettlementDate) in YYYYMMDD format.      |
| 64   | SettIDate            | F     | Required for all transactions.            |
|      |                      |       | Indicates if the trade capture report was |
| 570  | PreviouslyReported   | Y     | previously reported to the counterparty   |

|               |                          |               |                       |                |     | Valid values:                                 |
|---------------|--------------------------|---------------|-----------------------|----------------|-----|-----------------------------------------------|
|               |                          |               |                       |                |     | N = No                                        |
|               |                          |               |                       |                |     | Used to indicate that a trade was submitted   |
|               |                          |               |                       |                |     | "as of" a specific trade date. Must be set to |
|               |                          |               |                       |                |     | 1 on Reversals. Valid values:                 |
| 1015          | AsOf                     | Indica        | tor                   |                |     | 1 = true - trade is an AsOf trade             |
| 48            |                          |               | Securi                | tvID           | Y   | Main Security Identifier (CUSIP).             |
|               |                          |               |                       |                |     | Type of identifier given in SecurityID.       |
|               |                          |               |                       |                |     | Valid values:                                 |
| 22            | Instru                   | ument/        | Securi                | tyIDSource     | F   | 1 = CUSIP                                     |
| 454           |                          |               |                       | curityAltID    | F   | Always set to 1                               |
| 455           |                          |               |                       | tyAltID        |     | Alternative Security identifier (Symbol).     |
| 100           | mour                     |               | Cooun                 | cyr ar b       |     | Valid values:                                 |
| 456           | Instru                   | ument/        | Securi                | tyAltIDSource  | F   | 8 = Exchange Symbol                           |
| 32            | Last                     |               |                       |                | Y   | Trade Volume. Format: nnnnnnnnnnnn            |
| 31            | Last                     |               |                       |                | Y   | Trade Price. Format: nnnn.nnnnn               |
| 31            | Lasir                    | ^             |                       |                | 1   | Reflects user input of Trade Date. Format:    |
| 75            | Trad                     | eDate         |                       |                | Y   | YYYYMMDD                                      |
| 15            | iiau                     | Juaie         |                       |                |     | Time the transaction represented by this      |
|               |                          |               |                       |                |     | Trade Capture Report occurred (in             |
|               |                          |               |                       |                |     | UTC/GMT).                                     |
| 60            | Tran                     | sactTir       | ne                    |                | Y   | Format: YYYYMMDD-HH:MM:SS                     |
| 00            | TransactTime             |               |                       |                |     | Set to 2. One side for the Reporting party    |
| 552           | TrdCapRptSideGrp/NoSides |               |                       |                | Y   | and one side for the Contra party.            |
| 002           |                          |               | propiolacolpritociaco |                | · · | Reporting party side of trade.                |
|               |                          |               |                       |                |     | Valid values:                                 |
|               |                          |               |                       |                |     | 1 = Buy                                       |
| $\rightarrow$ | 54                       | Side          |                       |                | Y   | 2 = Sell                                      |
|               |                          |               |                       |                |     | Required in FIX, but not used. Will be set to |
| $\rightarrow$ | 37OrderID                |               |                       |                | Y   | "NONE".                                       |
|               |                          |               |                       |                |     | Number of parties on the reporting/contra     |
| $\rightarrow$ | 453                      | Partie        | arties/NoPartyIDs     |                | F   | side of the trade                             |
|               |                          |               |                       |                |     | Identifier for the type of party defined in   |
|               |                          |               |                       |                |     | PartyRole. Either an MPID or a Clearing       |
| $\rightarrow$ | $\rightarrow$            | 448           | Party                 | lD             | F   | Account number.                               |
|               |                          |               |                       |                |     | Valid values :                                |
|               |                          |               |                       |                |     | C = Generally accepted market participant     |
| $\rightarrow$ | $\rightarrow$            | 447           | Party                 | IDSource       | F   | identifier (e.g. FINRA mnemonic)              |
|               |                          |               |                       |                |     | Valid values:                                 |
|               |                          |               |                       |                |     | 1 = Executing Firm                            |
|               |                          |               |                       |                |     | 7 = Entering Firm                             |
|               |                          |               |                       |                |     | 14 = Giveup Firm                              |
|               |                          | . –           | _                     |                | _   | 17 = Contra Firm                              |
| $\rightarrow$ | $\rightarrow$            | 452           | Party                 | Role           | F   | 83 = Clearing Account                         |
|               |                          |               |                       |                |     | PartySubID is only allowed for PartyRole = 1  |
|               |                          |               |                       |                |     | or 17. Only 1 is allowed (branch office of    |
| $\rightarrow$ | $\rightarrow$            | 802           | NoPa                  | artySubIDs     |     | executing/contra firm)                        |
|               |                          |               |                       |                |     | Sub-identifier. Branch office of              |
|               |                          |               | <b>F</b> 00           |                |     | executing/contra firm (Branch                 |
| $\rightarrow$ | $\rightarrow$            | $\rightarrow$ | 523                   | PartySubID     |     | Sequence/Contra Branch Sequence)              |
|               |                          |               |                       |                |     | Type of PartySubID (523) value                |
|               |                          |               | 000                   |                |     | Valid values:                                 |
| $\rightarrow$ | $\rightarrow$            | $\rightarrow$ | 803                   | PartyIDSubType |     | 24 = Department                               |
| $\rightarrow$ | 528 OrderCapacity        |               |                       |                |     | Designates the capacity of the                |

| [             |       |                  |                                                                                |
|---------------|-------|------------------|--------------------------------------------------------------------------------|
|               |       |                  | reporting/contra party. Valid values:                                          |
|               |       |                  | A = Agency                                                                     |
|               |       |                  | P = Principal                                                                  |
|               | 40    |                  | Buyer's/Seller's Commission (in dollars).                                      |
| $\rightarrow$ | 12    | Commission       | Format: nnnnn.nn                                                               |
|               |       |                  | Buyer's/Seller's Commission type.                                              |
|               | 40    |                  | Valid values:                                                                  |
| $\rightarrow$ | 13    | CommType         | 3 = Absolute                                                                   |
|               | 50    | Test             | User Memo Only on the Reporting Party                                          |
| $\rightarrow$ | 58    | Text             | side. Will not be displayed to Contra party.                                   |
|               |       |                  | FINRA Extension to FIX 4.4. Special Price                                      |
|               |       |                  | Reason. A fifty character alphanumeric                                         |
|               |       |                  | subscriber MEMO field. Required when the                                       |
|               |       |                  | field Special Price Indicator = Y.<br>To describe the reason why the trade was |
|               |       |                  | executed at a special price. This field may                                    |
| 5149          | Mem   | 0                | be displayed to the Contra party.                                              |
| 5149          | Men   | 0                | FINRA Extension to FIX 4.4.                                                    |
|               |       |                  | Valid values:                                                                  |
|               |       |                  | Y = Yes                                                                        |
| 9854          | Over  | rideFlag         | N = No (default value)                                                         |
| 5054          | 0.001 | lider lag        | FINRA Extension to FIX 4.4.                                                    |
|               |       |                  | Indicates that the firm entering the trade is                                  |
|               |       |                  | reporting for both sides of the trade. Value                                   |
|               |       |                  | taken from the original trade submission.                                      |
|               |       |                  | Valid values:                                                                  |
|               |       |                  | Y = Yes                                                                        |
| 22013         | Lock  | edInIndicator    | N = No (default value)                                                         |
|               |       |                  | This field allows a trade to be marked for                                     |
|               |       |                  | special processing (e.g., position transfers).                                 |
|               |       |                  | MUST be authorized by FINRA Operations                                         |
|               |       |                  | prior to submission of trades.                                                 |
|               |       |                  | Valid values:                                                                  |
|               |       |                  | N = No Special Processing (default)                                            |
| 22005         | Spec  | alProcessingFlag | Y = Position Transfer                                                          |
|               |       |                  | FINRA Extension to FIX 4.4. Reserved for                                       |
|               |       |                  | future use. Will not be present in any current                                 |
| 22001         | Trad  | eModifier1       | message.                                                                       |
|               |       |                  | FINRA Extension to FIX 4.4. Reserved for                                       |
|               |       |                  | future use. Will not be present in any current                                 |
| 22002         | Trad  | eModifier2       | message.                                                                       |
|               |       |                  | FINRA Extension to FIX 4.4.                                                    |
|               |       |                  | Extended hours/Late sale condition modifier                                    |
|               |       |                  | generated by TRACE and returned on the                                         |
|               |       |                  | outbound acknowledgement of the original                                       |
|               |       |                  | trade report. Valid values:                                                    |
|               |       |                  | T = Trades reported after market hours                                         |
|               |       |                  | U = Trades reported after market hours and                                     |
|               |       |                  | reported late                                                                  |
| 22002         | Trad  | oModifior?       | Z = Trades reported during market hours                                        |
| 22003         | rrad  | eModifier3       | and reported late<br>FINRA Extension to FIX 4.4. Required                      |
|               |       |                  | indicator if a trade falls under one of the                                    |
|               |       |                  |                                                                                |
| 22004         | Trad  | eModifier4       | following transaction types (otherwise the field must not be set):             |
| 22004         | nau   |                  |                                                                                |

| 1     |                                      |   | W = Weighted Average Price                                                                                                    |
|-------|--------------------------------------|---|----------------------------------------------------------------------------------------------------|
|       |                                      |   | FINRA Extension to FIX 4.4. Indicates<br>whether the trade was executed in the<br>primary or secondary market. Reflects user<br>input.                          |
| 22016 | TradingMarketIndicator               | F | Valid values are:<br>P1 = Primary market trade subject to T+1<br>reporting.<br>S1 = Secondary market or primary market<br>trade subject to 15-minute reporting. |
|       |                                      |   | Special Price Indicator. Valid values:                                                                                                    |
| 22006 | SpecialPriceIndicator                |   | Y = Special price<br>N = No special price (default)                                                                                                    |
| 22007 | ExecutionTime                        | F | Execution time of the original submission (in UTC/GMT). Format: HH:MM:SS                                                                                        |
| 22009 | PreparationTime                      |   | Time of cancel trade submission (in UTC/GMT). Format: HH:MM:SS                                                                                                  |
| 22011 | ControlDate                          | F | Control Date referencing when the system<br>processed the trade. Used together with<br>TradeID to identify a trade.<br>Format: YYYYMMDD                         |
| 707   | ConuMagingiagter                     |   | Indicates whether or not this message is a<br>drop copy of another message.<br>Valid values:<br>Y = Yes                                                         |
| 797   | CopyMsgIndicator<br>Standard Trailer | Y | N = No (default value)                                                                                                    |
|       |                                      | ľ |                                                                                                    |

#### 5.1.10 Trade Capture Report - Confirmed Correction/CACR (out)

| Tag  | FIX tag name       | Req'd | Comment                                      |
|------|--------------------|-------|----------------------------------------------|
|      | Standard Header    | Y     | MsgType = AE                                 |
|      |                    |       | Used to identify the type of                 |
|      |                    |       | acknowledgment.                              |
|      |                    |       | Value "CACR" identifies a Trade              |
| 1011 | MessageEventSource | F     | Correction accepted by FINRA.                |
|      |                    |       | Identifier assigned by marketplace           |
|      |                    |       | NOTE: NOT the identifier set by              |
| 571  | TradeReportID      | Y     | reporting party.                             |
|      |                    |       | To the reporting party this field is set to  |
|      |                    |       | the reporter's previous TradeReportID.       |
|      |                    |       | To the contra party this field is set to the |
|      |                    | _     | TradeReportID from the previous allege       |
| 572  | TradeReportRefID   | F     | transaction (CAAL).                          |
|      |                    |       | FINRA Extension to FIX 4.4.                  |
|      |                    |       | A <b>new</b> ten digit control number        |
|      |                    |       | generated by the TRACE System. The           |
|      |                    |       | control number is required to uniquely       |
| 1000 |                    | -     | identify the record in the TRACE File for    |
| 1003 | TradeID            | F     | subsequent processing.                       |
|      |                    |       | FINRA Extension to FIX 4.4.                  |
|      |                    | _     | The original ten digit control number        |
| 1126 | OrigTradeID        | F     | which the TRACE System had assigned          |

| 1             | l             |           |                | 1 | to the TDAOE too do where it was                        |
|---------------|---------------|-----------|----------------|---|---------------------------------------------------------|
|               |               |           |                |   | to the TRACE trade when it was                          |
|               |               |           |                |   | accepted by the TRACE System.                           |
| 10.10         | <u> </u>      |           |                |   | FINRA Extension to FIX 4.4: The Contra                  |
| 1042          | Second        | aryFirmTi | adelD          |   | Client Identifier, set if applicable.                   |
|               |               | _         | _              | _ | Valid values:                                           |
| 487           | TradeR        | eportTran | sType          | F | 2 = Replace                                             |
|               |               |           |                |   | Valid values:                                           |
| 856           | TradeR        | eportType | 9              | F | 5 = Correction                                          |
|               |               |           |                |   | Specific date of trade settlement                       |
|               |               |           |                |   | (SettlementDate) in YYYYMMDD format.                    |
| 64            | SettIDat      | te        |                | F | Required for all transactions.                          |
|               |               |           |                |   | Indicates if the trade capture report was               |
|               |               |           |                |   | previously reported to the counterparty                 |
|               |               |           |                |   | Valid values:                                           |
| 570           | Previou       | slyReport | ed             | Y | N = No                                                  |
|               |               |           |                |   | Used to indicate that a trade was                       |
|               |               |           |                |   | submitted "as of" a specific trade date.                |
|               |               |           |                |   | Valid values:                                           |
|               |               |           |                |   | 0 = false – trade is not an AsOf trade                  |
|               |               |           |                |   | (default)                                               |
| 1015          | AsOfInc       | dicator   |                |   | 1 = true – trade is an AsOf trade                       |
| 48            | Instrum       | ent/Secur | itvID          | Y | Main Security Identifier (CUSIP).                       |
|               |               |           | · <b>y</b>     |   | Type of identifier given in SecurityID.                 |
|               |               |           |                |   | Valid values:                                           |
| 22            | Instrum       | ent/Secur | ityIDSource    | F | 1 = CUSIP                                               |
| 454           |               |           | curityAltID    | F | Always set to 1                                         |
| 455           |               | ent/Secur |                | F | Alternative Security identifier (Symbol).               |
|               |               |           |                | - | Valid values:                                           |
| 456           | Instrum       | ent/Secur | ityAltIDSource | F | 8 = Exchange Symbol                                     |
|               |               |           |                |   | Trade Volume, Format:                                   |
| 32            | LastQty       |           |                | Y | nnnnnnnnnn                                              |
| 31            | LastPx        |           |                | Y | Trade Price. Format: nnnn.nnnnn                         |
| 75            | TradeD        | ate       |                | Y | Trade Date. Format: YYYYMMDD                            |
| 15            | TraueD        | ale       |                | 1 | Time the transaction represented by this                |
|               |               |           |                |   | Trade Capture Report occurred (in                       |
|               |               |           |                |   | UTC/GMT). Format: YYYYMMDD-                             |
| 60            | Transac       | tTimo     |                | Y | HH:MM:SS                                                |
| 00            | Tansac        |           |                | 1 | Set to 2. One side for the Reporting party              |
| 552           | TrdCan        | RntSideG  | rp/NoSides     | Y | and one side for the Contra party.                      |
| 002           | ποσαρ         |           |                |   | Reporting party side of trade.                          |
|               |               |           |                |   | Valid values:                                           |
|               |               |           |                |   |                                                         |
|               | E /           | Side      |                | Y | 1 = Buy<br>2 = Sell                                     |
| $\rightarrow$ |               | Side      |                | I |                                                         |
|               | 37OrderID     |           |                | Y | Required in FIX, but not used. Will be set              |
| $\rightarrow$ | 3/            |           |                | ľ | to "NONE".<br>Number of parties on the reporting/contra |
|               | 453           | Partice/  | NoPartyIDs     | F | side of the trade                                       |
|               | -100          |           |                |   | Identifier for the type of party defined in             |
|               |               |           |                |   | PartyRole. Either an MPID or a Clearing                 |
|               |               | 448       | PartyID        | F | Account number.                                         |
| $\rightarrow$ | $\rightarrow$ | 440       | Γαιιγίο        |   | Valid values :                                          |
|               |               |           |                |   |                                                         |
|               |               |           |                |   | C = Generally accepted market                           |
|               |               | A A 7     | DortulDCourse  |   | participant identifier (e.g. FINRA                      |
| $\rightarrow$ | $\rightarrow$ | 447       | PartyIDSource  | F | mnemonic)                                               |

| →   452   PartyRole   F   Factering Firm     →   452   PartyRole   F   83 = Clearing Account     →   →   802   NoPartySubIDs   office of executing/contra firm)     →   →   523   PartySubID   Sub-identifier. Branch office of executing/contra firm)     →   →   →   523   PartySubID   Sequence/Contra Branch Sequence)     →   →   →   523   PartySubID   Sequence/Contra Branch Sequence)     →   →   →   803   PartyIDSubType   24 = Department     Designates the capacity of the reporting/contra party. Valid values:   A = Agency   P = Principal     →   12   Commission   Eugers/Seller's Commission (in dollars).     →   13   CommType   3 = Absolute     →   58   Text   FinRA Extension to FiX 4.4. Special     Price Reason. A fifty character   alphanumeric subscript MEMO field.     Required when the field Special Price. This   FinRA Extension to FIX 4.4.     Valid values:   Y = Yes   Yes     →   5149   Memo   FinRA Extension to FIX 4.4. <tr< th=""></tr<>                                                                                                    |
|----------------------------------------------------------------------------------------------------|
| →   452   PartyRole   F   83   Elearing Account     →   →   452   PartyRole   F   83   Elearing Account     →   →   802   NoPartySubIDs   office of executing/contra firm)   office of executing/contra firm)     →   →   →   523   PartySubID   Sub-identifier. Branch office of executing/contra firm (Branch     →   →   →   523   PartySubID   Sequence/Contra Branch Sequence)     →   →   →   803   PartyIDSubType   24 = Department     →   →   →   803   PartyIDSubType   24 = Department     →   528   OrderCapacity   P   Pincipal     →   12   Commission   Format: nnnnn.nn     →   13   CommType   3 = Absolute   User Mermo Only on the Reporting Party     →   58   Text   Party   Sub-ider Scommission type.     √aid values:   58   Text   Party   Superside Scient's Adsplayed to Contra     →   58   Text   Party   Superside Scienther reason why the trade was executed at a special Price Indicat                                                                                                    |
| → 452 PartyRole F 14 = Giveup Firm<br>17 = Contra Firm<br>33 = Clearing Account<br>Base Clearing Account<br>PartySubID is only allowed for PartyRole<br>= 1 or 17. Only 1 is allowed (branch<br>office of executing/contra firm)   → → 32 PartySubID<br>S Sub-identifier. Branch office of<br>executing/contra firm (Branch<br>Squence/Contra Branch Sequence)   → → → 523 PartySubID Squence/Contra Branch Sequence)   → → → 803 PartyIDSubType 24 = Department   → → → 803 PartyIDSubType 24 = Department   → → # Buyer's/Seller's Commission (in dollars).   → 12 Commission Format: nnnnn.nn   → 13 CommType 3 = Absolute   → 58 Text FiltRA Extension to FIX 4.4. Special<br>Price Reason.A fifty character<br>alphanumeric subscriber MEMO field.<br>Required when the field Special Price<br>Indicator = Y.<br>To describe the reason why the rade<br>was executed at a special price.<br>This<br>field may be displayed to the Contra<br>party.   5149 Memo FI/IRA Extension to FIX 4.4.<br>Valid values:<br>Y = Yes   9854 OverrideFlag FI/IRA Extension to FIX 4.4.   Valid values:<br>Y = Yes N = No (default value)   22013 LockedInIndicator N = No (default value)                                              |
| → 452 PartyRole F 83 = Clearing Account   → → 802 NoPartySubIDs PartySubID is only allowed for PartyRole<br>= 1 or 17. Only 1 is allowed (branch<br>office of executing/contra firm)   → → → 523 PartySubID Sub-identifier. Branch office of<br>executing/contra Branch Sequence)   → → → 523 PartySubID Sequence/Contra Branch Sequence)   → → → 803 PartyIDSubType 24 = Department   → 528 OrderCapacity P = Principal Buyer's/Seller's Commission (in dollars).<br>Format: nnnnn.nn   → 12 CommType 3 = Absolutes 3 = Absolute   → 58 Text FINRA Extension to FIX 4.4. Special<br>Price Reason. A fifty character<br>alphanumeric buscriber MEMO field.<br>Required when the field Special Price<br>Indicator = Y.<br>To describe the reason why the trade<br>was executed at a special price. This<br>field may be displayed to the Contra<br>party.   5149 Memo FINRA Extension to FIX 4.4.<br>Valid valuee)   9854 OverrideFlag N = No (default value)   22013 LockedInIndicator N = No (default value)                                                                                                    |
| → 452 PartyRole F 83 = Clearing Account   B3 = Clearing Account PartySubID is only allowed for PartyRole = 1 or 17. Only 1 is allowed for PartyRole   → → 802 NoPartySubIDs office of executing/contra firm)   → → → 523 PartySubID Sub-identifier. Branch office of executing/contra Branch Sequence)   → → → 523 PartyIDSubType Z4 = Department   → 528 OrderCapacity P = Principal Buyer's/Seller's Commission (in dollars).   → 12 Commission Format: nnnnn.nn Buyer's/Seller's Commission type.   → 13 CommType 3 = Absolutes Secial price in the Reporting Party side. Will not be displayed to Contra party.   → 58 Text FiNRA Extension to FIX 4.4. Special Price Reason. A fifty character alphanumeric subscriber MEMO0 field. Required when the field Special Price Indicator = Y. To describe the reason why the trade was executed at a special price. This field may be displayed to the Contra party.   5149 Memo FINRA Extension to FIX 4.4. Valid value)   11 LockedinIndicator N = No (default value) Y = Yes   22013 LockedinIndicator N = No (default value)                                                                                                    |
| → → 452 PartyRole F 83 = Clearing Account   → → 802 NoPartySubIDs PartySubID is only allowed for PartyRole<br>= 1 or 17. Only 1 is allowed (branch<br>office of executing/contra firm)   → → → 523 PartySubID Sub-identifier. Branch office of<br>executing/contra firm (Branch<br>sequence/Contra Branch Sequence)   → → → 523 PartySubID Sequence/Contra Branch Sequence)   → → → 803 PartyIDSubType 24 = Department   → → → 803 PartyIDSubType 24 = Department   → 528 OrderCapacity P = Principal   → 12 Commission Format: nnnnn.n   Buyer's/Seller's Commission (in dollars). Format: nnnnn.n.n   → 13 CommType 3 = Absolute   → 58 Text Party.   → 58 Text FiNRA Extension to FIX 4.4. Special<br>Price Reason. A fifty character<br>alphanumeric subscriber MEMO field.<br>Required when the field Special Price<br>Indicator = Y.   5149 Memo FiNRA Extension to FIX 4.4.   Valid values: Y = Yes   9854 OverrideFlag FINRA Extension to FIX 4.4.   Valid values: Y = Yes   9854 Overri                                                                                                    |
| →   →   802   NoPartySubIDs   PartySubID is only allowed for PartyRole = 1 or 17. Only 1 is allowed (branch office of executing/contra firm)     →   →   523   PartySubID   Sub-identifier, Branch office of executing/contra firm (Branch Sequence/Contra Branch Sequence)     →   →   523   PartySubID   Type of PartySubID (523) value     →   →   803   PartyIDSubType   24 = Department     Designates the capacity of the reporting/contra party. Valid values:   A = Agency   P = Principal     →   12   Commission   Format: nonnon.nn     Buyer's/Seller's Commission type.   Valid values:   3 = Absolute     →   13   CommType   3 = Absolute     →   58   Text   Party.     //>   58   Text   Party.     //>   58   Text   Party.     //>   58   Text   Party.     //>   58   Text   Party.     //>   58   Text   Party.     //>   58   Text   Party.     //>   58   Text   Party.     //> <t< td=""></t<>                                                                                                    |
| →   →   802   NoPartySubIDs   affice of executing/contra firm)     →   →   523   PartySubID   Sub-identifier. Branch office of executing/contra firm (Branch Sequence)     →   →   523   PartySubID   Sequence/Contra Branch Sequence)     →   →   523   PartySubID   Sequence/Contra Branch office of executing/contra firm (Branch Sequence)     →   →   →   803   PartyIDSubType   24 = Department     →   →   803   PartyIDSubType   24 = Department     →   528   OrderCapacity   P = Principal     →   12   Commission   Format: nnnnn m     Buyer's/Seller's Commission (in dollars).   Format: nnnnn   Buyer's/Seller's Commission type.     →   13   CommType   3 = Absolute   User Memo Only on the Reporting Party side. Will not be displayed to Contra aparty.     →   58   Text   FINRA Extension to FIX 4.4 Special Price Indicator = Y.     To describe the reason why the trade was executed at a special price. This field may be displayed to the Contra party.   FiNRA Extension to FIX 4.4.     5149   Memo   FINRA Extension to FIX 4.4.     Valid values:   Y = Yes </td                                                                                                    |
| → → 802 NoPartySubIDs office of executing/contra firm)   → → 523 PartySubID Sub-identifier. Branch office of executing/contra firm (Branch sequence)   → → → 523 PartySubID Sequence/Contra Branch Sequence)   → → → 803 PartyIDSubType 24 = Department   → → 803 PartyIDSubType 24 = Department   → 528 OrderCapacity P = Principal   → 12 Commission Format: nnnnn.n.n   → 13 CommType 3 = Absolute   → 58 Text party.   → 58 Text party.   FileRA Extension to FIX 4.4. Special Price Reason. A fifty character   alphaumeric subscriber MEMO field. Required when the field Special Price   alphaumeric subscriber MEMO field. Required when the field Special Price   5149 Memo FINRA Extension to FIX 4.4.   9854 OverrideFlag N = No (default value)   22013 LockedInIndicator N = No (default value)                                                                                                    |
| →   →   523   PartySubID   Sub-identifier. Branch office of executing/contra Branch Sequence/     →   →   523   PartySubID   Sequence/Contra Branch Sequence/     →   →   3803   PartyIDSubType   24 = Department     Designates the capacity of the reporting/contra party. Valid values:   A = Agency   P = Principal     →   12   Commission   Buyer's/Seller's Commission (in dollars).     →   13   CommType   3 = Absolute     →   13   CommType   3 = Absolute     →   58   Text   FINRA Extension to FIX 4.4. Special     Price Reason. A fifty character alphanumeric subscriber MEMO field.   Required when the field Special Price Indicator = Y.     5149   Memo   FINRA Extension to FIX 4.4.   Valid values:     9854   OverrideFlag   N = No (default value)   FINRA Extension to FIX 4.4.     Valid values:   Y = Yes   Y = Yes   Y = Yes     22013   LockedInIndicator   N = No (default value)   Y = Yes                                                                                                    |
| →   →   523   PartySubID   executing/contra firm (Branch<br>Sequence/Contra Branch Sequence)     →   →   523   PartySubID   Sequence/Contra Branch Sequence)     →   →   803   PartyIDSubType   24 = Department     Designates the capacity of the<br>reporting/contra party. Valid values:   A = Agency     →   528   OrderCapacity   P = Principal     →   12   Commission   Format: nnnnnn.n     Buyer's/Seller's Commission type.   Valid values:   3 = Absolute     →   13   CommType   3 = Absolute     →   58   Text   Price Reason. A fifty character<br>alphanumeric subscriber MEMO field.<br>Required when the field Special Price<br>Indicator = Y.     5149   Memo   FINRA Extension to FIX 4.4.   Special<br>Price Reason. A fifty character<br>alphanumeric subscriber the Contra<br>party.     5149   Memo   FINRA Extension to FIX 4.4.   Valid values:<br>Y = Yes     9854   OverrideFlag   FINRA Extension to FIX 4.4.   Valid values:<br>Y = Yes     92013   LockedInIndicator   N = No (default value)   Value taken from the trade<br>is reporting for both sides of the trade.<br>Value taken from the trade                                                                                           |
| →   →   523   PartySubID   Sequence/Contra Branch Sequence)     →   →   3   PartyIDSubType   24 = Department     24 = Department   Designates the capacity of the reporting/contra party. Valid values:     →   528   OrderCapacity   P = Principal     →   12   Commission   Format: nonnon.nn     Buyer3/Seller's Commission type.   Valid values:   3 = Absolute     →   13   CommType   3 = Absolute   User Memo Only on the Reporting Party side. Will not be displayed to Contra party.     →   58   Text   PartyRA Extension to FIX 4.4. Special Price Reason. A fifty character alphanumeric subscriber MEMO field. Required when the field Special Price Indicator = Y.     5149   Memo   Party.   FINRA Extension to FIX 4.4.     Valid values:   Y = Yes   Y = Yes     9854   OverrideFlag   N = No (default value)     FINRA Extension to FIX 4.4.   Valid values: Y = Yes     22013   LockedInIndicator   N = No (default value)                                                                                                    |
| →   →   803   PartyIDSubType   Type of PartySubID (523) value Valid values: 24 = Department     →   →   803   PartyIDSubType   24 = Department     →   528   OrderCapacity   A = Agency   P = Principal     →   12   Commission   Buyer's/Seller's Commission (in dollars).     →   12   Commission   Format: nnnnn.nn     →   13   CommType   3 = Absolute     →   13   CommType   3 = Absolute     →   58   Text   Valid values: 3 = Absolute     →   58   Text   Price Reason. A fifty character alphanumeric subscriber MEMO field. Required when the field Special Price Indicator = Y.     To describe the reason why the trade was executed at a special price. This field may be displayed to the Contra party.     5149   Memo   FINRA Extension to FIX 4.4. Valid values: Y = Yes     9854   OverrideFlag   FINRA Extension to FIX 4.4. Indicates that the firm entering the trade is reporting for both sides of the trade. Value taken from the trade submission. Valid values: Y = Yes     9854   OverrideFlag   FINRA Extension to FIX 4.4. Indicates that the firm entering the trade is reporting for both sides of the trade. Value taken from the trade submission. Valid values: Y = Yes <tr< td=""></tr<> |
| →   →   803   PartyIDSubType   24 = Department     24 = Department   Designates the capacity of the reporting/contra party. Valid values:     →   528   OrderCapacity   P = Principal     →   12   Commission   Format: nnnnn.nn     →   12   Commission   Format: nnnnn.nn     →   13   CommType   3 = Absolute     →   13   CommType   3 = Absolute     →   58   Text   Pirce Reason. A fifty character alphanumeric subscriber MEMO field. Required when the field Special Price Indicator = Y.     →   5149   Memo   FINRA Extension to FIX 4.4. Special Price Indicator = Y.     9854   OverrideFlag   FINRA Extension to FIX 4.4. Valid values: Y = Yes     9854   OverrideFlag   FINRA Extension to FIX 4.4. Indicates that the firm entering the trade is reporting for both sides of the trade. Value taken from the trade submission. Valid values: Y = Yes     92013   LockedInIndicator   N = No (default value)                                                                                                    |
| →   →   803   PartyIDSubType   24 = Department     24 = Department   Designates the capacity of the reporting/contra party. Valid values:<br>A = Agency   A = Agency     →   12   Commission   Format: nnnnn.nn     →   12   Commission   Buyer's/Seller's Commission type.     →   13   CommType   3 = Absolute     →   13   CommType   3 = Absolute     →   58   Text   Party.     FINRA Extension to FIX 4.4. Special Price Reason. A fifty character alphanumeric subscriber MEMO field. Required when the field Special Price Indicator = Y.     To describe the reason why the trade was executed at a special price. This field may be displayed to the Contra party.     5149   Memo   FINRA Extension to FIX 4.4. Valid values: Y = Yes     9854   OverrideFlag   FINRA Extension to FIX 4.4. Indicates that the firm entering the trade is reporting for both sides of the trade. Value taken from the trade submission. Valid values: Y = Yes     9854   DverrideFlag   FINRA Extension to FIX 4.4. Indicates that the firm entering the trade is reporting for both sides of the trade. Value taken from the trade submission. Valid values: Y = Yes     9854   DverrideFlag   FINRA extension to FIX 4.4.        |
| → → 803 PartyIDSubType 24 = Department   Designates the capacity of the<br>reporting/contra party. Valid values:<br>A = Agency<br>P = Principal Designates the capacity of the<br>reporting/contra party. Valid values:<br>A = Agency<br>P = Principal   → 12 Commission Format: nnnnn.nn   → 12 Commission Format: nnnnn.nn   → 13 CommType 3 = Absolute   → 13 CommType 3 = Absolute   → 58 Text party.   → 58 Text party.   FINRA Extension to FIX 4.4. Special<br>Price Reason. A fifty character<br>alphanumeric subscriber MEMO field.<br>Required when the field Special Price<br>Indicator = Y.<br>To describe the reason why the trade<br>was executed at a special price. This<br>field may be displayed to the Contra<br>party.   5149 Memo FINRA Extension to FIX 4.4.<br>Valid values:<br>Y = Yes   9854 OverrideFlag N = No (default value)   FINRA Extension to FIX 4.4.<br>Indicates that the firm entering the trade<br>is reporting for both sides of the trade.<br>Value taken from the trade submission.<br>Valid values:<br>Y = Yes   22013 LockedInIndicator N = No (default value)                                                                                                    |
| →   528   OrderCapacity   Designates the capacity of the reporting/contra party. Valid values:<br>A = Agency     →   12   Commission   Buyer's/Seller's Commission (in dollars).<br>Format: nnnnn.nn     →   13   CommType   3 = Absolute     →   13   CommType   3 = Absolute     →   13   CommType   3 = Absolute     →   58   Text   Fi/RRA Extension to FIX 4.4. Special<br>Price Reason. A fifty character<br>alphanumeric subscriber MEMO field.<br>Required when the field Special Price<br>Indicator = Y.<br>To describe the reason why the trade<br>was executed at a special price. This<br>field may be displayed to the Contra<br>party.     9854   OverrideFlag   Fi/RRA Extension to FIX 4.4.<br>Valid values:<br>Y = Yes     9854   OverrideFlag   Fi/RRA Extension to FIX 4.4.<br>Indicates that the firm entering the trade<br>value taken from the trade submission.<br>Valid values:<br>Y = Yes     22013   LockedInIndicator   N = No (default value)                                                                                                    |
| →   528   OrderCapacity   P = Principal     →   12   Commission   Buyer's/Seller's Commission (in dollars).     →   12   Commission   Format: nnnnn.nn     →   13   CommType   3 = Absolute     →   13   CommType   3 = Absolute     →   58   Text   Party.     →   58   Text   Party.     FINRA Extension to FIX 4.4. Special   Price Reason. A fifty character     alphanumeric subscriber MEMO field.   Required when the field Special Price     Indicator = Y.   To describe the reason why the trade     was executed at a special price. This field may be displayed to to the Contra   party.     5149   Memo   FINRA Extension to FIX 4.4.     Valid values:   Y = Yes     9854   OverrideFlag   N = No (default value)     FINRA Extension to FIX 4.4.   Indicates that the firm entering the trade is reporting for both sides of the trade.     Value taken from the trade submission.   Value taken from the trade submission.     Value taken from the trade submission.   Value taken from the trade submission.     Y = Yes   N = No (default value)   Y = Yes                                                                                                    |
| →   528   OrderCapacity   A = Agency<br>P = Principal     →   12   Commission   Format: nnnnn.nn     Buyer's/Seller's Commission type.   Valid values:   3     →   13   CommType   3 = Absolute     →   58   Text   User Memo Only on the Reporting Party<br>side. Will not be displayed to Contra<br>party.     →   58   Text   Prince Reason. A fifty character<br>alphanumeric subscriber MEMO field.<br>Required when the field Special Price<br>Indicator = Y.     5149   Memo   FINRA Extension to FIX 4.4.<br>Valid values:     9854   OverrideFlag   FINRA Extension to FIX 4.4.<br>Value taken from the trade<br>is reporting for both sides of the trade.<br>Value taken from the trade submission.<br>Value taken from the trade submission.<br>Value taken from the trade submission.<br>Value taken from the trade submission.<br>Value taken from the trade submission.<br>Value taken from the trade submission.                                                                                                    |
| →   528   OrderCapacity   P = Principal     →   12   Commission   Format: nnnnn.nn     →   13   CommType   3 = Absolute     →   13   CommType   3 = Absolute     →   13   CommType   3 = Absolute     →   58   Text   User Memo Only on the Reporting Party side. Will not be displayed to Contra party.     →   58   Text   FINRA Extension to FIX 4.4. Special Price Reason. A fifty character alphanumeric subscriber MEMO field. Required when the field Special Price Indicator = Y.     To describe the reason why the trade was executed at a special price. This field may be displayed to the Contra party.     5149   Memo   party.     FINRA Extension to FIX 4.4.   Valid values: Y = Yes     9854   OverrideFlag   N = No (default value)     FINRA Extension to FIX 4.4.   Indicates that the firm entering the trade is reporting for both sides of the trade. Value taken from the trade submission. Valid values: Y = Yes     9854   OverrideFlag   Y = Yes     22013   LockedInIndicator   N = No (default value)                                                                                                    |
| →   12   Commission   Buyer's/Seller's Commission (in dollars).<br>Format: nnnnn.n     →   13   CommType   Seller's Commission type.<br>Valid values:<br>3 = Absolute     →   13   CommType   User Memo Only on the Reporting Party<br>side. Will not be displayed to Contra<br>party.     →   58   Text   FINRA Extension to FIX 4.4. Special<br>Price Reason. A fifty character<br>alphanumeric subscriber MEMO field.<br>Required when the field Special Price<br>Indicator = Y.<br>To describe the reason why the trade<br>was executed at a special price. This<br>field may be displayed to the Contra<br>party.     5149   Memo   FINRA Extension to FIX 4.4.<br>Valid values:<br>Y = Yes     9854   OverrideFlag   FINRA Extension to FIX 4.4.<br>Indicates that the firm entering the trade<br>is reporting for both sides of the trade.<br>Value taken from the trade submission.<br>Valid values:<br>Y = Yes     22013   LockedInIndicator   N = No (default value)                                                                                                    |
| →   12   Commission   Format: nnnnn.nn     →   13   CommType   Seller's Commission type.     →   13   CommType   Seller's Commission type.     →   13   CommType   Seller's Commission type.     →   58   Text   User Memo Only on the Reporting Party.     →   58   Text   party.     →   58   Text   FINRA Extension to FIX 4.4. Special     Price Reason. A fifty character<br>alphanumeric subscriber MEMO field.<br>Required when the field Special Price<br>Indicator = Y.<br>To describe the reason why the trade<br>was executed at a special price. This<br>field may be displayed to the Contra<br>party.     5149   Memo   FINRA Extension to FIX 4.4.<br>Valid values:<br>Y = Yes     9854   OverrideFlag   FINRA Extension to FIX 4.4.<br>Valid values:<br>Y = Yes     9854   OverrideFlag   N = No (default value)     FINRA Extension to FIX 4.4.<br>Indicates that the firm entering the trade<br>is reporting for both sides of the trade.<br>Value taken from the trade submission.<br>Valid values:<br>Y = Yes     22013   LockedInIndicator   N = No (default value)                                                                                                    |
| →   12   Commission   Format: nnnnn.nn     →   13   CommType   3 = Absolute     →   13   CommType   3 = Absolute     →   58   Text   User Memo Only on the Reporting Party side. Will not be displayed to Contra party.     →   58   Text   party.     →   58   Text   FINRA Extension to FIX 4.4. Special Price Reason. A fifty character alphanumeric subscriber MEMO field. Required when the field Special Price Indicator = Y.     To describe the reason why the trade was executed at a special price. This field may be displayed to the Contra party.     5149   Memo   FINRA Extension to FIX 4.4. Valid values: Y = Yes     9854   OverrideFlag   N = No (default value)     FINRA Extension to FIX 4.4.   Indicates that the firm entering the trade is reporting for both sides of the trade. Value taken from the trade submission. Valid values: Y = Yes     22013   LockedInIndicator   N = No (default value)                                                                                                    |
| →   13   CommType   Buyer's/Seller's Commission type.<br>Valid values:<br>3 = Absolute     →   13   CommType   3 = Absolute     →   58   Text   Users Memo Only on the Reporting Party<br>side. Will not be displayed to Contra<br>party.     →   58   Text   FINRA Extension to FIX 4.4. Special<br>Price Reason. A fifty character<br>alphanumeric subscriber MEMO field.<br>Required when the field Special Price<br>Indicator = Y.<br>To describe the reason why the trade<br>was executed at a special price. This<br>field may be displayed to the Contra<br>party.     5149   Memo   FINRA Extension to FIX 4.4.<br>Valid values:<br>Y = Yes     9854   OverrideFlag   FINRA Extension to FIX 4.4.<br>Valid values:<br>Y = Yes     9854   OverrideFlag   FINRA Extension to FIX 4.4.<br>Indicates that the firm entering the trade<br>is reporting for both sides of the trade.<br>Value taken from the trade submission.<br>Value taken from the trade submission.<br>Values:<br>Y = Yes     22013   LockedInIndicator   N = No (default value)                                                                                                    |
| →   13   CommType   3 = Absolute     →   13   CommType   3 = Absolute     J   Jear Memo Only on the Reporting Party side. Will not be displayed to Contra party.   User Memo Only on the Reporting Party side. Will not be displayed to Contra party.     J   FINRA Extension to FIX 4.4. Special Price Reason. A fifty character alphanumeric subscriber MEMO field. Required when the field Special Price Indicator = Y. To describe the reason why the trade was executed at a special price. This field may be displayed to the Contra party.     5149   Memo   FINRA Extension to FIX 4.4. Valid values: Y = Yes     9854   OverrideFlag   N = No (default value)     FINRA Extension to FIX 4.4. Indicates that the firm entering the trade is reporting for both sides of the trade. Value taken from the trade submission. Valid values: Y = Yes     22013   LockedInIndicator   N = No (default value)                                                                                                    |
| →   13   CommType   3 = Absolute     →   58   Text   User Memo Only on the Reporting Party side. Will not be displayed to Contra party.     →   58   Text   party.     FINRA Extension to FIX 4.4. Special Price Reason. A fifty character alphanumeric subscriber MEMO field. Required when the field Special Price Indicator = Y. To describe the reason why the trade was executed at a special price. This field may be displayed to the Contra party.     5149   Memo   FINRA Extension to FIX 4.4. Valid values: Y = Yes     9854   OverrideFlag   FINRA Extension to FIX 4.4. Indicates that the firm entering the trade is reporting for both sides of the trade. Value taken from the trade submission. Valid values: Y = Yes     22013   LockedInIndicator   N = No (default value)                                                                                                    |
| →   58   Text   User Memo Only on the Reporting Party side. Will not be displayed to Contra party.     →   58   Text   FINRA Extension to FIX 4.4. Special Price Reason. A fifty character alphanumeric subscriber MEMO field. Required when the field Special Price Indicator = Y.     5149   Memo   FINRA Extension to FIX 4.4. Special Price Indicator = Y.     5149   Memo   FINRA Extension to FIX 4.4. Valid values: Y = Yes     9854   OverrideFlag   FINRA Extension to FIX 4.4. Indicates that the firm entering the trade is reporting for both sides of the trade. Value taken from the trade submission. Valid values: Y = Yes     22013   LockedInIndicator   N = No (default value)                                                                                                    |
| →   58   Text   side. Will not be displayed to Contra party.     FINRA Extension to FIX 4.4. Special Price Reason. A fifty character alphanumeric subscriber MEMO field. Required when the field Special Price Indicator = Y.   To describe the reason why the trade was executed at a special price. This field may be displayed to the Contra party.     5149   Memo   FINRA Extension to FIX 4.4.     Valid values:   Y = Yes     9854   OverrideFlag   N = No (default value)     FINRA Extension to FIX 4.4.   Indicates that the firm entering the trade is reporting for both sides of the trade. Valid values:     22013   LockedInIndicator   N = No (default value)                                                                                                    |
| →   58   Text   party.     FINRA Extension to FIX 4.4. Special<br>Price Reason. A fifty character<br>alphanumeric subscriber MEMO field.<br>Required when the field Special Price<br>Indicator = Y.<br>To describe the reason why the trade<br>was executed at a special price. This<br>field may be displayed to the Contra<br>party.     5149   Memo   FINRA Extension to FIX 4.4.<br>Valid values:<br>Y = Yes     9854   OverrideFlag   N = No (default value)     FINRA Extension to FIX 4.4.<br>Valid values:<br>Y = Yes   FINRA Extension to FIX 4.4.<br>Valid values:<br>Y = Yes     22013   LockedInIndicator   N = No (default value)                                                                                                    |
| FINRA Extension to FIX 4.4. Special     Price Reason. A fifty character     alphanumeric subscriber MEMO field.     Required when the field Special Price     Indicator = Y.     To describe the reason why the trade     was executed at a special price. This     field may be displayed to the Contra     party.     7     9854     OverrideFlag     7     FINRA Extension to FIX 4.4.     Valid values:     Y = Yes     9854     OverrideFlag     FINRA Extension to FIX 4.4.     Indicates that the firm entering the trade     is reporting for both sides of the trade.     Value taken from the trade submission.     Valid values:     Y = Yes     22013     LockedInIndicator                                                                                                    |
| Price Reason. A fifty character     alphanumeric subscriber MEMO field.     Required when the field Special Price     Indicator = Y.     To describe the reason why the trade     was executed at a special price. This     field may be displayed to the Contra     party.     9854     OverrideFlag     FINRA Extension to FIX 4.4.     Valid values:     Y = Yes     9854     OverrideFlag     FINRA Extension to FIX 4.4.     Valid values:     Y = Yes     N = No (default value)     FINRA Extension to FIX 4.4.     Indicates that the firm entering the trade     is reporting for both sides of the trade.     Value taken from the trade submission.     Valid values:     Y = Yes     22013   LockedInIndicator                                                                                                    |
| alphanumeric subscriber MEMO field.     Required when the field Special Price     Indicator = Y.     To describe the reason why the trade     was executed at a special price. This     field may be displayed to the Contra     party.     FINRA Extension to FIX 4.4.     Valid values:     Y = Yes     9854   OverrideFlag     FINRA Extension to FIX 4.4.     Indicates that the firm entering the trade     is reporting for both sides of the trade.     Value taken from the trade submission.     Valid values:     Y = Yes     22013   LockedInIndicator                                                                                                    |
| alphanumeric subscriber MEMO field.     Required when the field Special Price     Indicator = Y.     To describe the reason why the trade     was executed at a special price. This     field may be displayed to the Contra     party.     FINRA Extension to FIX 4.4.     Valid values:     Y = Yes     9854   OverrideFlag     FINRA Extension to FIX 4.4.     Indicates that the firm entering the trade     is reporting for both sides of the trade.     Value taken from the trade submission.     Valid values:     Y = Yes     N = No (default value)     FINRA Extension to FIX 4.4.     Indicates that the firm entering the trade     is reporting for both sides of the trade.     Value taken from the trade submission.     Valid values:     Y = Yes     22013   LockedInIndicator                                                                                                    |
| Required when the field Special Price<br>Indicator = Y.<br>To describe the reason why the trade<br>was executed at a special price. This<br>field may be displayed to the Contra<br>party.5149Memo5149Memo9854OverrideFlag9854OverrideFlagN = No (default value)FINRA Extension to FIX 4.4.<br>Valid values:<br>Y = Yes<br>N = No (default value)FINRA Extension to FIX 4.4.<br>Valid values:<br>Y = Yes<br>N = No (default value)Value taken from the trade submission.<br>Value taken from the trade submission.<br>Value values:<br>Y = Yes<br>N = No (default value)22013LockedInIndicatorN = No (default value)                                                                                                    |
| Indicator = Y.     To describe the reason why the trade was executed at a special price. This field may be displayed to the Contra party.     5149   Memo     5149   Memo                                                                                                    |
| 5149   Memo   To describe the reason why the trade was executed at a special price. This field may be displayed to the Contra party.     5149   Memo   FINRA Extension to FIX 4.4.     Valid values:   Y = Yes     9854   OverrideFlag   N = No (default value)     FINRA Extension to FIX 4.4.   Indicates that the firm entering the trade is reporting for both sides of the trade.     Value taken from the trade submission.   Valid values:     Y = Yes   N = No (default value)                                                                                                    |
| 5149   Memo   was executed at a special price. This field may be displayed to the Contra party.     5149   Memo   FINRA Extension to FIX 4.4.     Valid values:   Y = Yes     9854   OverrideFlag   N = No (default value)     FINRA Extension to FIX 4.4.   Valid values:     Y = Yes   N = No (default value)     FINRA Extension to FIX 4.4.   Indicates that the firm entering the trade is reporting for both sides of the trade.     Value taken from the trade submission.   Valid values:     Y = Yes   Y = Yes     22013   LockedInIndicator                                                                                                    |
| 5149   Memo   field may be displayed to the Contra party.     5149   Memo   FINRA Extension to FIX 4.4.     Valid values:   Y = Yes     9854   OverrideFlag   N = No (default value)     FINRA Extension to FIX 4.4.   Valid values:     Y = Yes   N = No (default value)     FINRA Extension to FIX 4.4.   Indicates that the firm entering the trade is reporting for both sides of the trade.     Value taken from the trade submission.   Value taken from the trade submission.     Valid values:   Y = Yes     22013   LockedInIndicator   N = No (default value)                                                                                                    |
| 5149   Memo   party.     FINRA Extension to FIX 4.4.   Valid values:     Y = Yes   Y = Yes     9854   OverrideFlag     N = No (default value)   FINRA Extension to FIX 4.4.     Indicates that the firm entering the trade is reporting for both sides of the trade.     Value taken from the trade submission.   Value taken from the trade submission.     Valid values:   Y = Yes     22013   LockedInIndicator                                                                                                    |
| 9854   OverrideFlag   FINRA Extension to FIX 4.4.     9854   OverrideFlag   Y = Yes     9854   N = No (default value)     FINRA Extension to FIX 4.4.   Indicates that the firm entering the trade is reporting for both sides of the trade.     Value taken from the trade submission.   Value taken from the trade submission.     Valid values:   Y = Yes     22013   LockedInIndicator                                                                                                    |
| 9854   OverrideFlag   Valid values:<br>Y = Yes     9854   OverrideFlag   N = No (default value)     FINRA Extension to FIX 4.4.   Indicates that the firm entering the trade is reporting for both sides of the trade.     Valid values:   Valid values:     Y = Yes   Y = Yes     22013   LockedInIndicator                                                                                                    |
| 9854   OverrideFlag   Y = Yes     9854   OverrideFlag   N = No (default value)     FINRA Extension to FIX 4.4.   Indicates that the firm entering the trade is reporting for both sides of the trade.     Value taken from the trade submission.   Value taken from the trade submission.     Valid values:   Y = Yes     22013   LockedInIndicator                                                                                                    |
| 9854   OverrideFlag   Y = Yes     9854   OverrideFlag   N = No (default value)     FINRA Extension to FIX 4.4.   Indicates that the firm entering the trade is reporting for both sides of the trade.     Value taken from the trade submission.   Value taken from the trade submission.     Valid values:   Y = Yes     22013   LockedInIndicator                                                                                                    |
| 9854   OverrideFlag   N = No (default value)     FINRA Extension to FIX 4.4.   Indicates that the firm entering the trade is reporting for both sides of the trade.     Value taken from the trade submission.   Value taken from the trade submission.     Valid values:   Y = Yes     22013   LockedInIndicator   N = No (default value)                                                                                                    |
| 22013   LockedInIndicator     FINRA Extension to FIX 4.4.     Indicates that the firm entering the trade is reporting for both sides of the trade.     Value taken from the trade submission.     Valid values:     Y = Yes     N = No (default value)                                                                                                    |
| 22013   LockedInIndicator     Indicates that the firm entering the trade is reporting for both sides of the trade. Value taken from the trade submission. Valid values: Y = Yes     N = No (default value)                                                                                                    |
| 22013   LockedInIndicator     is reporting for both sides of the trade.     Value taken from the trade submission.     Valid values:     Y = Yes     N = No (default value)                                                                                                    |
| 22013   LockedInIndicator     Value taken from the trade submission.     Valid values:     Y = Yes     N = No (default value)                                                                                                    |
| 22013 LockedInIndicator     Valid values:   Y = Yes   N = No (default value)                                                                                                    |
| 22013 LockedInIndicator Y = Yes   N = No (default value)                                                                                                    |
| 22013 LockedInIndicator N = No (default value)                                                                                                    |
|                                                                                                    |
|                                                                                                    |
|                                                                                                    |
| special processing (e.g., position                                                                                                    |
| transfers). MUST be authorized by                                                                                                    |
|                                                                                                    |
| FINRA Operations prior to submission of                                                                                                    |
| trades.                                                                                                    |
|                                                                                                    |
| Valid values:                                                                                                    |
| 22005   SpecialProcessingFlag   Valid values:<br>N = No Special Processing (default)<br>Y = Position Transfer                                                                                                    |

| 1      |                        | 1 | FINRA Extension to FIX 4.4. Reserved             |
|--------|------------------------|---|--------------------------------------------------|
|        |                        |   | for future use. Will not be present in any       |
| 22001  | TradeModifier1         |   | current message.                                 |
| 22001  |                        |   | FINRA Extension to FIX 4.4. Reserved             |
|        |                        |   | for future use. Will not be present in any       |
| 22002  | TradeModifier2         |   | current message.                                 |
| 22002  |                        |   | FINRA Extension to FIX 4.4.                      |
|        |                        |   | Extended hours/Late sale condition               |
|        |                        |   | modifier generated by TRACE and                  |
|        |                        |   | returned on the outbound                         |
|        |                        |   | acknowledgement of the original trade            |
|        |                        |   | report. Valid values:                            |
|        |                        |   | T = Trades reported after market hours           |
|        |                        |   | U = Trades reported after market hours           |
|        |                        |   | and reported late                                |
|        |                        |   | Z = Trades reported during market hours          |
| 22003  | TradeModifier3         |   | and reported late                                |
|        |                        |   | FINRA Extension to FIX 4.4. Required             |
|        |                        |   | indicator if a trade falls under one of the      |
|        |                        |   | following transaction types (otherwise the       |
|        |                        |   | field must not be set):                          |
|        |                        |   |                                                  |
| 22004  | TradeModifier4         |   | W = Weighted Average Price                       |
|        |                        |   | FINRA Extension to FIX 4.4. Indicates            |
|        |                        |   | whether the trade was executed in the            |
|        |                        |   | primary or secondary market. Reflects            |
|        |                        |   | user input.                                      |
|        |                        |   | Valid values are:                                |
|        |                        |   | P1 = Primary market trade subject to T+1         |
|        |                        |   | reporting.                                       |
|        |                        |   | S1 = Secondary market or primary                 |
|        |                        |   | market trade subject to 15-minute                |
| 22016  | TradingMarketIndicator | F | reporting.                                       |
|        |                        |   | Special Price Indicator. Valid values:           |
|        |                        |   | Y = Special price                                |
| 22006  | SpecialPriceIndicator  |   | N = No special price (default)                   |
|        |                        |   | Execution time of the submission (in             |
| 22007  | ExecutionTime          | F | UTC/GMT). Format: HH:MM:SS                       |
|        |                        |   | Time of correction submission (in                |
| 22009  | PreparationTime        |   | UTC/GMT). Format: HH:MM:SS                       |
|        |                        |   | Control Date referencing when the                |
|        |                        |   | system processed the trade correction.           |
|        |                        |   | Used together with TradeID to identify a         |
|        |                        |   | trade.                                           |
| 22011  | ControlDate            | F | Format: YYYYMMDD                                 |
|        |                        |   | Control Date referencing when the                |
|        |                        |   | system <i>originally</i> processed the trade.    |
|        |                        |   | Used together with TradeID to identify a         |
| 2204.0 |                        | - |                                                  |
| 22012  | OrigControlDate        | F | Format: YYYYMMDD                                 |
|        |                        |   | Indicates whether or not this message is         |
|        |                        |   | a drop copy of another message.<br>Valid values: |
| 797    | CopyMsgIndicator       |   | Y = Yes                                          |
| 191    | Copymaginulcaloi       | 1 | 1 – 103                                          |

|                  |   | N = No (default value) |
|------------------|---|------------------------|
| Standard Trailer | Y |                        |

## 6 Custom values and user defined fields

This chapter details how this solution deviates from standard FIX 4.4. While great care has been taken to conform to the standard, a number of deviations are unavoidable to support all mechanisms provided by the host. Wherever later versions of FIX (up to version 5.0 SP2) provide the missing functionality, we have chosen to use that.

The deviations come in two forms, added fields and added values to existing fields.

#### 6.1 Fields added

A number of fields had to be added to standard FIX 4.4 to cover all the requirements in this solution. Wherever possible, fields from later versions of FIX (5.0 SP2) has been used. Custom fields have been added in two ranges:

- In the 22XXX-range custom fields with no representation in standard FIX has been added.
- The 20001-21XXX range is primarily used for the historical transactions (trades submitted prior to the T-20 period), where certain fields need to appear twice; once with the original values, and once with the new values. Since the same FIX tag can't appear twice in the same message outside a repeating group, copies of the original FIX tags had to be added. They have the same data type as the "real" FIX tags, the names are prefixed with "Original", and the tag number prefixed with 20.

|       |                                | FIX |         |
|-------|--------------------------------|-----|---------|
| Tag   | FIX tag name                   | 5.0 | Comment |
| 1003  | TradeID                        | Yes |         |
| 1015  | AsOfIndicator                  | Yes |         |
| 1042  | SecondaryFirmTradeID           | Yes |         |
| 5149  | Memo                           | No  |         |
| 9854  | OverrideFlag                   | No  |         |
| 1126  | OrigTradeID                    | Yes |         |
| 22001 | TradeModifier1                 | No  |         |
| 22002 | TradeModifier2                 | No  |         |
| 22003 | TradeModifier3                 | No  |         |
| 22004 | TradeModifier4                 | No  |         |
| 22005 | SpecialProcessingFlag          | No  |         |
| 22006 | SpecialPriceIndicator          | No  |         |
| 22007 | ExecutionTime                  | No  |         |
| 22009 | PreparationTime                | No  |         |
| 22011 | ControlDate                    | No  |         |
| 22012 | OrigControlDate                | No  |         |
| 22013 | LockedInIndicator              | No  |         |
| 22015 | BranchOfficeCodeSequenceNumber | No  |         |
| 22016 | TradingMarketIndicator         | No  |         |
| 20453 | OriginalNoPartyIDs             | No  |         |
| 20448 | OriginalPartyID                | No  |         |
| 20447 | OriginalPartyIDSource          | No  |         |
| 20452 | OriginalPartyRole              | No  |         |

The following fields have been added to FIX 4.4:

#### 6.2 Enumerations added

| Enum | Enum description | Tag | Comment   |
|------|------------------|-----|-----------|
| 83   | Clearing Account | 452 | PartyRole |

| 4001- |                          |     |                         |
|-------|--------------------------|-----|-------------------------|
| 4071  | Different reject reasons | 751 | TradeReportRejectReason |

### 7 Limitations

#### 7.1 Field lengths and data types

All fields in this specification adhere to the standard FIX 4.4 field definitions. Please refer to <u>http://fixprotocol.org/specifications/FIX.4.4</u> for details.

| Tag   | FIX tag name                   | Comment                               |
|-------|--------------------------------|---------------------------------------|
| 448   | PartyID                        | PartyID. Max valid 4 character MPIDs. |
| 571   | TradeReportID                  | Limited to 20 characters              |
| 572   | TradeReportRefID               | Limited to 20 characters              |
| 1042  | SecondaryFirmTradeID           | Limited to 20 characters              |
| 32    | LastQty                        | Format: nnnnnnnnnnnn                  |
| 31    | LastPx                         | Format: nnnn.nnnnn                    |
| 12    | Commission                     | Format: nnnnn.nn                      |
| 1003  | TradeID                        | Max ten digits.                       |
| 1126  | OrigTradeID                    | Max ten digits.                       |
| 455   | SecurityAltID                  | Max 14 characters.                    |
| 48    | SecurityID                     | 9 character CUSIP code.               |
| 5149  | Memo                           | Max 50 characters.                    |
| 523   | PartySubID                     | Max 8 characters                      |
| 22013 | LockedInIndicator              | FIX Data type: Boolean                |
| 22015 | BranchOfficeCodeSequenceNumber | FIX Data type: String                 |

|      | -         |         |         |         |            |      |              |            |
|------|-----------|---------|---------|---------|------------|------|--------------|------------|
| In a | addition. | this so | olution | imposes | the follow | ving | restrictions | on fields: |

## 8 Trade Report Examples

**NOTE:** The following examples are meant to highlight how important fields (in particular the party identifier fields) are intended to be populated in different scenarios. *To improve clarity, only the most important fields have been included in the listings.* 

#### 8.1 Example 1: Simple trade between 2 parties (Interdealer trade)

Broker Dealer A (ABCD) is the Reporting Party selling to Broker Dealer B (EFGH) as the Contra Party

|               | TAG           |     | TAG Name                                | Value | Comment                                                                        |
|---------------|---------------|-----|-----------------------------------------|-------|--------------------------------------------------------------------------------|
| 552           |               |     | Number of Sides                         | 2     | Report contains information on both sides of the trade.                        |
| $\rightarrow$ | 54            |     | Side                                    | 2     | Indicates the following repeating group represents the sell side of the trade. |
| $\rightarrow$ | 453           |     | Number of parties on the Reporting side | 2     | Reporting party (who is the executing firm) and his clearing firm.             |
| $\rightarrow$ | $\rightarrow$ | 448 | Party ID                                | ABCD  | Broker Dealer A's MPID.                                                        |
| $\rightarrow$ | $\rightarrow$ | 452 | Party Role                              | 1     | Executing firm (reporting on his own behalf).                                  |
| $\rightarrow$ | $\rightarrow$ | 448 | Party ID                                | 0123  | Clearing firm number.                                                          |
| $\rightarrow$ | $\rightarrow$ | 452 | Party Role                              | 83    | Clearing firm of the Executing firm.                                           |
| $\rightarrow$ | 528           |     | Order Capacity                          | Р     | Principal.                                                                     |
| $\rightarrow$ | 54            |     | Side                                    | 1     | Indicates the following repeating group represents the buy side of the trade.  |
| $\rightarrow$ | 453           |     | Number of parties on the Contra side    | 1     | Only the Contra firm.                                                          |
|               | $\rightarrow$ | 448 | Party ID                                | EFGH  | Broker Dealer B's MPID.                                                        |
|               | $\rightarrow$ | 452 | Party Role                              | 17    | Contra Firm.                                                                   |

• Number of sides (Tag 552) must always be submitted as "2" to allow identification of the Contra Party.

• The Locked-In Indicator (Tag 22013) is not submitted therefore only Contra Party ID/role can be submitted for the contra portion of the report.

• Order Capacity (Tag 528), Commission (Tag 12), Party Sub ID *aka* Contra Branch Sequence (Tag 523), Secondary Firm Trade ID *aka* Contra Client Trade Identifier (Tag 1042) and any other related contra Tags cannot be repeated or submitted since the trade was not submitted as a Locked-In trade (Tag 22013). If any of these Tags are repeated/submitted, the trade will be rejected.

# 8.2 Example 2: Simple trade between a broker-dealer and its customer (Customer trade)

|               | TAG           |     | TAG Name                                | Value  | Comment                                                                        |
|---------------|---------------|-----|-----------------------------------------|--------|--------------------------------------------------------------------------------|
| 552           |               |     | Number of Sides                         | 2      | Report contains information on both sides of the trade.                        |
| $\rightarrow$ | 54            |     | Side                                    | 1      | Indicates the following repeating group represents the buy side of the trade.  |
| $\rightarrow$ | 453           |     | Number of parties on the Reporting side | 2      | Reporting party (who is the executing firm) and his clearing firm.             |
| $\rightarrow$ | $\rightarrow$ | 448 | Party ID                                | ABCD   | Broker Dealer A's MPID.                                                        |
| $\rightarrow$ | $\rightarrow$ | 452 | Party Role                              | 1      | Executing firm (reporting on his own behalf).                                  |
| $\rightarrow$ | $\rightarrow$ | 448 | Party ID                                | 0123   | Clearing firm number.                                                          |
| $\rightarrow$ | $\rightarrow$ | 452 | Party Role                              | 83     | Clearing firm of the Executing firm.                                           |
| $\rightarrow$ | 528           |     | Order Capacity                          | А      | Agent.                                                                         |
| $\rightarrow$ | 12            |     | Commission                              | 500.00 | Determined to be Buyer's commission based on Tag 54 value of 1.                |
| $\rightarrow$ | 54            |     | Side                                    | 2      | Indicates the following repeating group represents the sell side of the trade. |
| $\rightarrow$ | 453           |     | Number of parties on the Contra side    | 1      | Only the Contra firm.                                                          |
| $\rightarrow$ | $\rightarrow$ | 448 | Party ID                                | С      | Customer MPID.                                                                 |
| $\rightarrow$ | $\rightarrow$ | 452 | Party Role                              | 17     | Contra Firm.                                                                   |

Broker Dealer A (ABCD) is the Reporting Party buying from a customer (C) as the Contra Party

• Number of sides (Tag 552) must always be submitted as "2" to allow identification of the Contra Party.

• The Locked-In Indicator (Tag 22013) is not submitted therefore only Contra Party ID/role can be submitted for the contra portion of the report.

• Order Capacity (Tag 528), Commission (Tag 12), Party Sub ID *aka* Contra Branch Sequence (Tag 523), Secondary Firm Trade ID *aka* Contra Client Trade Identifier (Tag 1042) and any other related contra Tags cannot be repeated or submitted since the trade was not submitted as a Locked-In trade (Tag 22013). If any of these Tags are repeated/submitted, the trade will be rejected.

#### 8.3 Example 3: Simple Give-Up trade between 2 parties

Broker Dealer A (ABCD) is the Reporting Party Giving Up Broker Dealer C (MNOP) who is buying from Broker Dealer B (EFGH)

| TAG           |               |     | TAG Name                                | Value  | Comment                                                                        |
|---------------|---------------|-----|-----------------------------------------|--------|--------------------------------------------------------------------------------|
| 552           |               |     | Number of Sides                         | 2      | Report contains information on both sides of the trade.                        |
| $\rightarrow$ | 54            |     | Side                                    | 1      | Indicates the following repeating group represents the buy side of the trade.  |
| $\rightarrow$ | 453           |     | Number of parties on the Reporting side | 3      | Reporting party, the Give-up firm and his clearing firm.                       |
| $\rightarrow$ | $\rightarrow$ | 448 | Party ID                                | ABCD   | Broker Dealer A MPID.                                                          |
| $\rightarrow$ | $\rightarrow$ | 452 | Party Role                              | 1      | Executing Firm.                                                                |
| $\rightarrow$ | $\rightarrow$ | 448 | Party ID                                | MNOP   | Broker Dealer C MPID.                                                          |
| $\rightarrow$ | $\rightarrow$ | 452 | Party Role                              | 14     | Giveup Firm.                                                                   |
| $\rightarrow$ | $\rightarrow$ | 448 | Party ID                                | 0123   | Clearing firm number.                                                          |
| $\rightarrow$ | $\rightarrow$ | 452 | Party Role                              | 83     | Clearing firm of the Giveup firm.                                              |
| $\rightarrow$ | 528           |     | Order Capacity                          | А      | Agent.                                                                         |
| $\rightarrow$ | 12            |     | Commission                              | 500.00 | Determined to be Buyer's commission based on Tag 54 value of 1.                |
| $\rightarrow$ | 54            |     | Side                                    | 2      | Indicates the following repeating group represents the sell side of the trade. |
| $\rightarrow$ | 453           |     | Number of parties on the Contra side    | 1      | Only the Contra firm.                                                          |
| $\rightarrow$ | $\rightarrow$ | 448 | Party ID                                | EFGH   | Broker Dealer B MPID.                                                          |
| $\rightarrow$ | $\rightarrow$ | 452 | Party Role                              | 17     | Contra Firm.                                                                   |

• Number of sides (Tag 552) must always be submitted as "2" to allow identification of the Contra Party.

- The Locked-In Indicator (Tag 22013) is not submitted therefore only Contra Party ID/role can be submitted for the contra portion of the report.
- Order Capacity (Tag 528), Commission (Tag 12), , Party Sub ID *aka Contra Branch Sequence* (Tag 523), Secondary Firm Trade ID *aka Contra Client Trade Identifier* (Tag 1042) and any other related contra Tags cannot be repeated or submitted since the trade was not submitted as a Locked-In trade (Tag 22013). If any of these Tags are repeated/submitted, the trade will be rejected.

#### 8.4 Example 4: One-Sided Locked-In Trade

| Broker Dealer A (ABCD) is the Reporting Party Giving Up Broker Dealer C (MNOP), who he trade | ed |
|----------------------------------------------------------------------------------------------|----|
| with. ABCD bought from MNOP.                                                                 |    |

|               | TAG           |     | TAG Name                                | Value  | Comment                                                                        |
|---------------|---------------|-----|-----------------------------------------|--------|--------------------------------------------------------------------------------|
| 552           |               |     | Number of Sides                         | 2      | Report contains information on both sides of the trade.                        |
| $\rightarrow$ | 54            |     | Side                                    | 2      | Indicates the following repeating group represents the sell side of the trade. |
| $\rightarrow$ | 453           |     | Number of parties on the Reporting side | 3      | Reporting party, the Give-up firm and his clearing firm.                       |
| $\rightarrow$ | $\rightarrow$ | 448 | Party ID                                | ABCD   | Broker Dealer A MPID.                                                          |
| $\rightarrow$ | $\rightarrow$ | 452 | Party Role                              | 1      | Executing Firm.                                                                |
| $\rightarrow$ | $\rightarrow$ | 448 | Party ID                                | MNOP   | Broker Dealer C MPID.                                                          |
| $\rightarrow$ | $\uparrow$    | 452 | Party Role                              | 14     | Giveup Firm.                                                                   |
| $\rightarrow$ | $\rightarrow$ | 448 | Party ID                                | 0123   | Clearing firm number.                                                          |
| $\rightarrow$ | $\rightarrow$ | 452 | Party Role                              | 83     | Clearing firm of the Giveup firm.                                              |
| $\rightarrow$ | 528           |     | Order Capacity                          | Р      | MNOP acting as Principal.                                                      |
| $\rightarrow$ | 54            |     | Side                                    | 1      | Indicates the following repeating group represents the buy side of the trade.  |
| $\rightarrow$ | 453           |     | Number of parties on the Contra side    | 2      | Contra firm and his clearing firm.                                             |
| $\rightarrow$ | $\rightarrow$ | 448 | Party ID                                | ABCD   | Broker Dealer A MPID.                                                          |
| $\rightarrow$ | $\rightarrow$ | 452 | Party Role                              | 17     | Contra Firm.                                                                   |
| $\rightarrow$ | $\rightarrow$ | 448 | Party ID                                | 0456   | Clearing firm number.                                                          |
| $\rightarrow$ | $\rightarrow$ | 452 | Party Role                              | 83     | Clearing firm of the Contra firm.                                              |
| $\rightarrow$ | 528           |     | Order Capacity                          | А      | ABCD acting as Agent.                                                          |
| $\rightarrow$ | 12            |     | Commission                              | 500.00 | Determined to be Buyer's commission based on Tag 54 value of 1.                |
| 22013         |               |     | Locked-In Indicator                     | Y      | Locked-In trade.                                                               |

- TRACE rules require that all Locked-In trades must be submitted from the sell-side perspective. Since ABCD reports for MNOP, and ABCD bought from MNOP, ABCD reports the trade from MNOP's perspective (as the sell-side), therefore the Giveup role is contained within the Sell group of the message and ABCD is listed as the Contra under the Buy group.
- Number of sides (Tag 552) must always be submitted as "2" to allow identification of the Contra Party.
- The Locked-In Indicator (Tag 22013) is submitted therefore any Contra Party related tags can be submitted for the contra portion of the report.
- Order Capacity (Tag 528) must be repeated on Locked-In trades.
- Clearing Firm (83) must be repeated in Party Role (Tag 452) under both sides on Locked-in trades.
- Commission (Tag 12) may be omitted, submitted for one of the sides, or repeated under each side on Locked-In trades.

- Trade Report ID *aka Client Trade Identifier* (Tag 571) corresponds to the Reporting Party side and may be submitted. Secondary Firm Trade ID *aka Contra Client Trade Identifier* (Tag 1042) corresponds to the Contra Party side and may be submitted on a Locked-In trade.
- Party Sub ID *aka Branch Sequence* (Tag 523) may be omitted, submitted for one of the sides, or repeated under each side on Locked-In trades.
- All other Tags correspond to the reporting side of the trade.

#### 8.5 Example 5: One-Sided Locked-In Trade

Broker Dealer A (ABCD) is the Reporting Party Giving Up Broker Dealer C (MNOP), who he traded with. ABCD sold to MNOP.

|               | TAG           |     | TAG Name                                | Value  | Comment                                                                        |
|---------------|---------------|-----|-----------------------------------------|--------|--------------------------------------------------------------------------------|
| 552           |               |     | Number of Sides                         | 2      | Report contains information on both sides of the trade.                        |
| $\rightarrow$ | 54            |     | Side                                    | 2      | Indicates the following repeating group represents the sell side of the trade. |
| $\rightarrow$ | 453           |     | Number of parties on the Reporting side | 2      | Reporting/executing party and his clearing firm.                               |
| $\rightarrow$ | $\rightarrow$ | 448 | Party ID                                | ABCD   | Broker Dealer A MPID.                                                          |
| $\rightarrow$ | $\rightarrow$ | 452 | Party Role                              | 1      | Executing Firm.                                                                |
| $\rightarrow$ | $\rightarrow$ | 448 | Party ID                                | 0123   | Clearing firm number.                                                          |
| $\rightarrow$ | $\rightarrow$ | 452 | Party Role                              | 83     | Clearing firm of the Executing firm.                                           |
| $\rightarrow$ | 528           |     | Order Capacity                          | А      | ABCD acting as Agent.                                                          |
| $\rightarrow$ | 12            |     | Commission                              | 500.00 | Determined to be Seller's commission based on Tag 54 value of 2.               |
| $\rightarrow$ | 54            |     | Side                                    | 1      | Indicates the following repeating group represents the buy side of the trade.  |
| $\rightarrow$ | 453           |     | Number of parties on the Contra side    | 3      | Reporting party, the Give-up firm and his clearing firm.                       |
| $\rightarrow$ | $\rightarrow$ | 448 | Party ID                                | ABCD   | Broker Dealer A MPID.                                                          |
| $\rightarrow$ | $\rightarrow$ | 452 | Party Role                              | 17     | Contra Firm.                                                                   |
| $\rightarrow$ | $\rightarrow$ | 448 | Party ID                                | MNOP   | Broker Dealer C MPID.                                                          |
| $\rightarrow$ | $\rightarrow$ | 452 | Party Role                              | 14     | Giveup Firm.                                                                   |
| $\rightarrow$ | $\rightarrow$ | 448 | Party ID                                | 0456   | Clearing firm number.                                                          |
| $\rightarrow$ | $\rightarrow$ | 452 | Party Role                              | 83     | Clearing firm of the Contra firm.                                              |
| $\rightarrow$ | 528           |     | Order Capacity                          | Р      | MNOP acting as Principal.                                                      |
| 22013         |               |     | Locked-In Indicator                     | Y      | Locked-In trade.                                                               |

- TRACE rules require that all Locked-In trades must be submitted from the sell-side perspective. Since ABCD reports for MNOP, and ABCD sold to MNOP, ABCD reports the trade from ABCD's perspective (as the sell-side), therefore the Giveup role is contained within the Buy (Contra) group of the message and ABCD is listed as the Executing firm under the Sell group.
- Number of sides (Tag 552) must always be submitted as "2" to allow identification of the Contra Party.
- The Locked-In Indicator (Tag 22013) is submitted therefore any Contra Party related tags can be submitted for the contra portion of the report.
- Order Capacity (Tag 528) must be repeated on Locked-In trades.
- Clearing Firm (83) must be repeated in Party Role (Tag 452) under both sides on Locked-in trades.
- Commission (Tag 12) may be omitted, submitted for one of the sides, or repeated under each side on Locked-In trades.

- Trade Report ID *aka Client Trade Identifier* (Tag 571) corresponds to the Reporting Party side and may be submitted. Secondary Firm Trade ID *aka Contra Client Trade Identifier* (Tag 1042) corresponds to the Contra Party side and may be submitted on a Locked-In trade.
- Party Sub ID *aka Branch Sequence* (Tag 523) may be omitted, submitted for one of the sides, or repeated under each side on Locked-In trades.
- All other Tags correspond to the reporting side of the trade.

#### 8.6 Example 6: Two-Sided Locked-In Trade

Broker Dealer A (ABCD) is the Reporting Party Giving Up both Broker Dealer C (MNOP) and Broker Dealer B (EFGH), who traded with one another. MNOP sold to EFGH. ABCD is not a part of the trade, merely entering the trade on behalf of both of its correspondents (MNOP and EFGH).

| TAG           |               |     | TAG Name                                | Value  | Comment                                                                          |
|---------------|---------------|-----|-----------------------------------------|--------|----------------------------------------------------------------------------------|
| 552           |               |     | Number of Sides                         | 2      | Report contains information on both sides of the trade.                          |
| $\rightarrow$ | 54            |     | Side                                    | 2      | Indicates the following repeating group represents the sell side of the trade.   |
| $\rightarrow$ | 453           |     | Number of parties on the Reporting side | 3      | Reporting party, the Give up firm (on the reporting side) and his clearing firm. |
| $\rightarrow$ | $\rightarrow$ | 448 | Party ID                                | ABCD   | Broker Dealer A MPID.                                                            |
| $\rightarrow$ | $\rightarrow$ | 452 | Party Role                              | 1      | Executing Firm.                                                                  |
| $\rightarrow$ | $\rightarrow$ | 448 | Party ID                                | MNOP   | Broker Dealer C MPID.                                                            |
| $\rightarrow$ | $\rightarrow$ | 452 | Party Role                              | 14     | Giveup Firm.                                                                     |
| $\rightarrow$ | $\rightarrow$ | 448 | Party ID                                | 0123   | Clearing firm number.                                                            |
| $\rightarrow$ | $\rightarrow$ | 452 | Party Role                              | 83     | Clearing firm of the Reporting Giveup firm.                                      |
| $\rightarrow$ | 528           |     | Order Capacity                          | A      | MNOP acting as Agent.                                                            |
| $\rightarrow$ | 12            |     | Commission                              | 500.00 | Determined to be Seller's commission based on Tag 54 value of 2.                 |
| $\rightarrow$ | 54            |     | Side                                    | 1      | Indicates the following repeating group represents the buy side of the trade.    |
| $\rightarrow$ | 453           |     | Number of parties on the Contra side    | 3      | Reporting party, the Give-up firm (on the contra side) and his clearing firm.    |
| $\rightarrow$ | $\rightarrow$ | 448 | Party ID                                | ABCD   | Broker Dealer A MPID.                                                            |
| $\rightarrow$ | $\rightarrow$ | 452 | Party Role                              | 17     | Contra Firm.                                                                     |
| $\rightarrow$ | $\rightarrow$ | 448 | Party ID                                | EFGH   | Broker Dealer B MPID.                                                            |
| $\rightarrow$ | $\rightarrow$ | 452 | Party Role                              | 14     | Giveup Firm.                                                                     |
| $\rightarrow$ | $\rightarrow$ | 448 | Party ID                                | 0456   | Clearing firm number.                                                            |
| $\rightarrow$ | $\rightarrow$ | 452 | Party Role                              | 83     | Clearing firm of the Contra Giveup firm.                                         |
| $\rightarrow$ | 528           |     | Order Capacity                          | А      | EFGH acting as Agent.                                                            |
| $\rightarrow$ | 12            |     | Commission                              | 500.00 | Determined to be Buyer's commission based on Tag 54 value of 1.                  |
| 22013         |               |     | Locked-In Indicator                     | Y      | Locked-In trade.                                                                 |

- TRACE rules require that all Locked-In trades must be submitted from the sell-side perspective. Since ABCD reports for both MNOP and EFGH, and MNOP sold to EFGH, ABCD reports the trade from MNOP's perspective (as the sell-side Giveup Firm), and EFGH is the contra Giveup Firm within the Buy group of the message. ABCD is listed as the Executing Firm under the reporting side and as the Contra Firm on the contra side.
- Number of sides (Tag 552) must always be submitted as "2" to allow identification of the Contra Party.

- The Locked-In Indicator (Tag 22013) is submitted therefore any Contra Party related tags can be submitted for the contra portion of the report.
- Order Capacity (Tag 528) must be repeated on Locked-In trades.
- Clearing Firm (83) must be repeated in Party Role (Tag 452) under both sides on Locked-in trades.
- Commission (Tag 12) may be omitted, submitted for one of the sides, or repeated under each side on Locked-In trades.
- Trade Report ID *aka Client Trade Identifier* (Tag 571) corresponds to the Reporting Party side and may be submitted. Secondary Firm Trade ID *aka Contra Client Trade Identifier* (Tag 1042) corresponds to the Contra Party side and may be submitted on a Locked-In trade.
- Party Sub ID *aka Branch Sequence* (Tag 523) may be omitted, submitted for one of the sides, or repeated under each side on Locked-In trades.
- All other Tags correspond to the reporting side of the trade.

## 8.7 Example 7: Trade between 2 parties reported by a Service Bureau on behalf of the reporting party

| Service Bureau SB01 reports the trade on behalf of Broker Dealer A (ABCD), who is selling to |
|----------------------------------------------------------------------------------------------|
| Broker Dealer B (EFGH), the Contra Party.                                                    |
|                                                                                              |

|               | TAG           |     | TAG Name                                | Value | Comment                                                                                                   |
|---------------|---------------|-----|-----------------------------------------|-------|----------------------------------------------------------------------------------------------------|
| 552           |               |     | Number of Sides                         | 2     | Report contains information on both sides of the trade.                                                   |
| $\rightarrow$ | 54            |     | Side                                    | 2     | Indicates the following repeating group represents the sell side of the trade.                            |
| $\rightarrow$ | 453           |     | Number of parties on the Reporting side | 3     | Entering Party (Service Bureau),<br>Reporting party (who is the executing<br>firm) and his clearing firm. |
| $\rightarrow$ | $\rightarrow$ | 448 | Party ID                                | SB01  | Service Bureau MPID.                                                                                      |
| $\rightarrow$ | $\rightarrow$ | 452 | Party Role                              | 7     | Entering firm                                                                                             |
| $\rightarrow$ | $\rightarrow$ | 448 | Party ID                                | ABCD  | Broker Dealer A MPID.                                                                                     |
| $\rightarrow$ | $\rightarrow$ | 452 | Party Role                              | 1     | Executing firm                                                                                            |
| $\rightarrow$ | $\rightarrow$ | 448 | Party ID                                | 0123  | Clearing firm number.                                                                                     |
| $\rightarrow$ | $\rightarrow$ | 452 | Party Role                              | 83    | Clearing firm of the Executing firm.                                                                      |
| $\rightarrow$ | 528           |     | Order Capacity                          | Р     | Principal.                                                                                                |
|               |               |     |                                         |       |                                                                                                    |
| $\rightarrow$ | 54            |     | Side                                    | 1     | Indicates the following repeating                                                                         |
|               |               |     |                                         |       | group represents the buy side of the trade.                                                               |
| $\rightarrow$ | 453           |     | Number of parties on the Contra side    | 1     | Only the Contra firm.                                                                                     |
|               | $\rightarrow$ | 448 | Party ID                                | EFGH  | Broker Dealer B MPID.                                                                                     |
|               | $\rightarrow$ | 452 | Party Role                              | 17    | Contra Firm.                                                                                              |

• Number of sides (Tag 552) must always be submitted as "2" to allow identification of the Contra Party.

- The Locked-In Indicator (Tag 22013) is not submitted therefore only Contra Party ID/role can be submitted for the contra portion of the report.
- Order Capacity (Tag 528), Commission (Tag 12), Party Sub ID *aka* Contra Branch Sequence (Tag 523), Secondary Firm Trade ID *aka* Contra Client Trade Identifier (Tag 1042) and any other related contra Tags cannot be repeated or submitted since the trade was not submitted as a Locked-In trade (Tag 22013). If any of these Tags are repeated/submitted, the trade will be rejected.
- The Service Bureau adds it's MPID on the reporting side, with the Party Role set to Entering Firm.

## **Revision History**

| Revision | Comment            |  |
|----------|--------------------|--|
| 1.0      | • Initial version. |  |